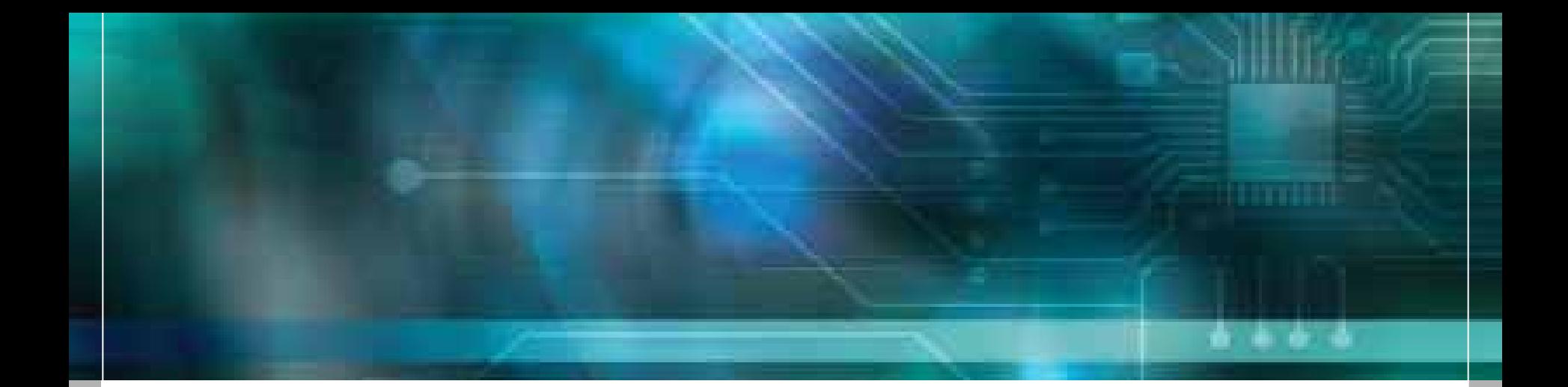

# ZILKER

**Powering Your Ideas.<sup>™</sup>** 

#### **PMBus™ Implementers Forum**

Kenneth W. FernaldChief Technical OfficerZilker Labs, Inc.

#### **Presentation Overview**

- What Is PMBus<sup>™?</sup>
- $\mathcal{L}_{\mathcal{A}}$ SMBus/I2C
- $\mathcal{C}^{\mathcal{A}}$ PMBus basics
- $\mathbb{R}^n$ Using PMBus in the lab
- Implementing PMBus
- $\mathcal{L}_{\mathcal{A}}$  Command language overview
- ■ Data formats
- Setting the output voltage
- On/Off control
- **Service Service Sequencing**
- Status reporting
- Fault management and reporting
- **Service Service**  Monitoring voltage, current and temperature

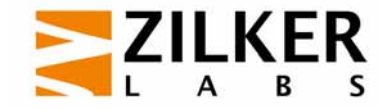

# What Is PMBus?

A standard way to communicate with power converters over a digital communications bus

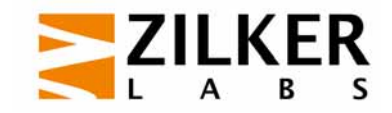

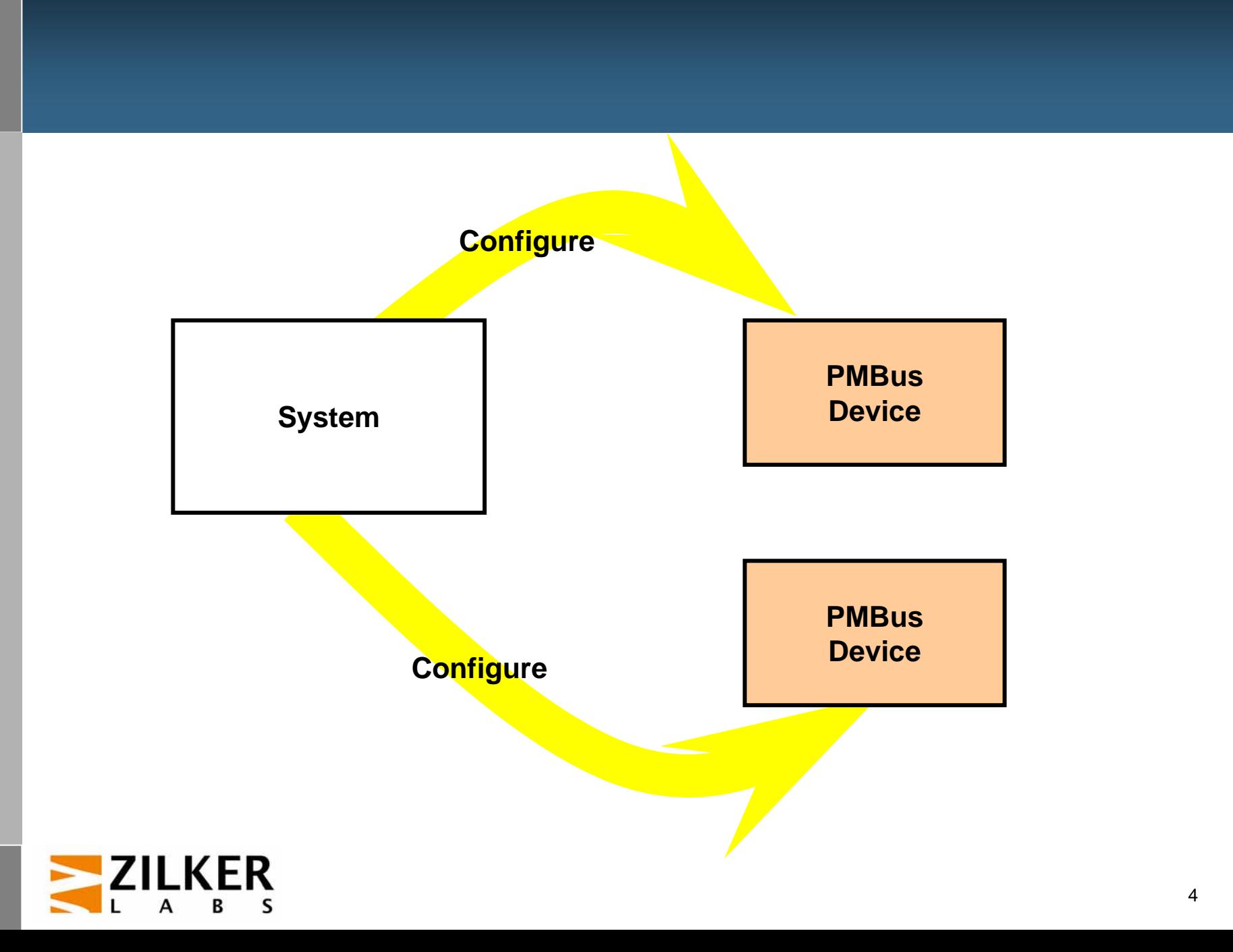

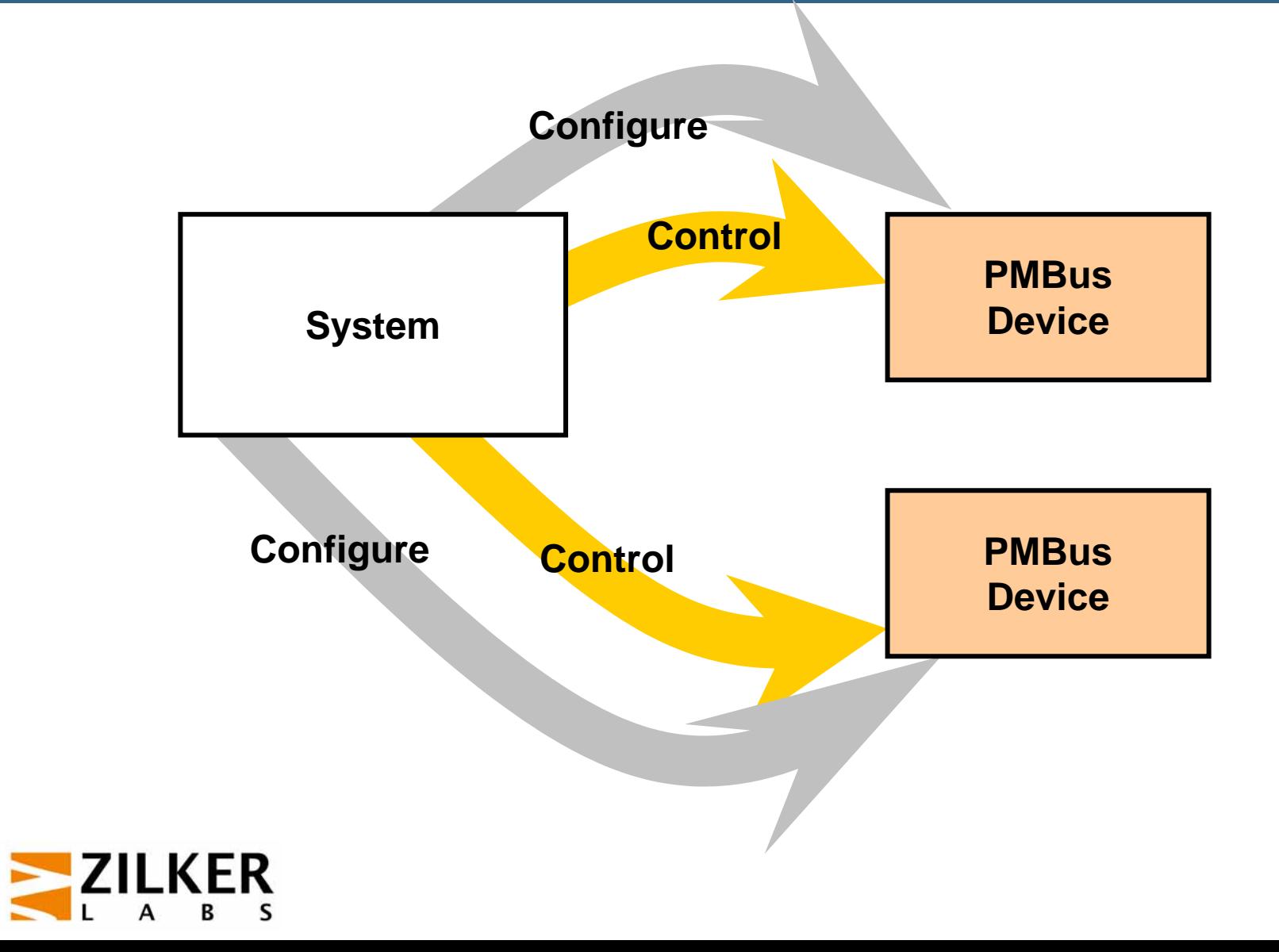

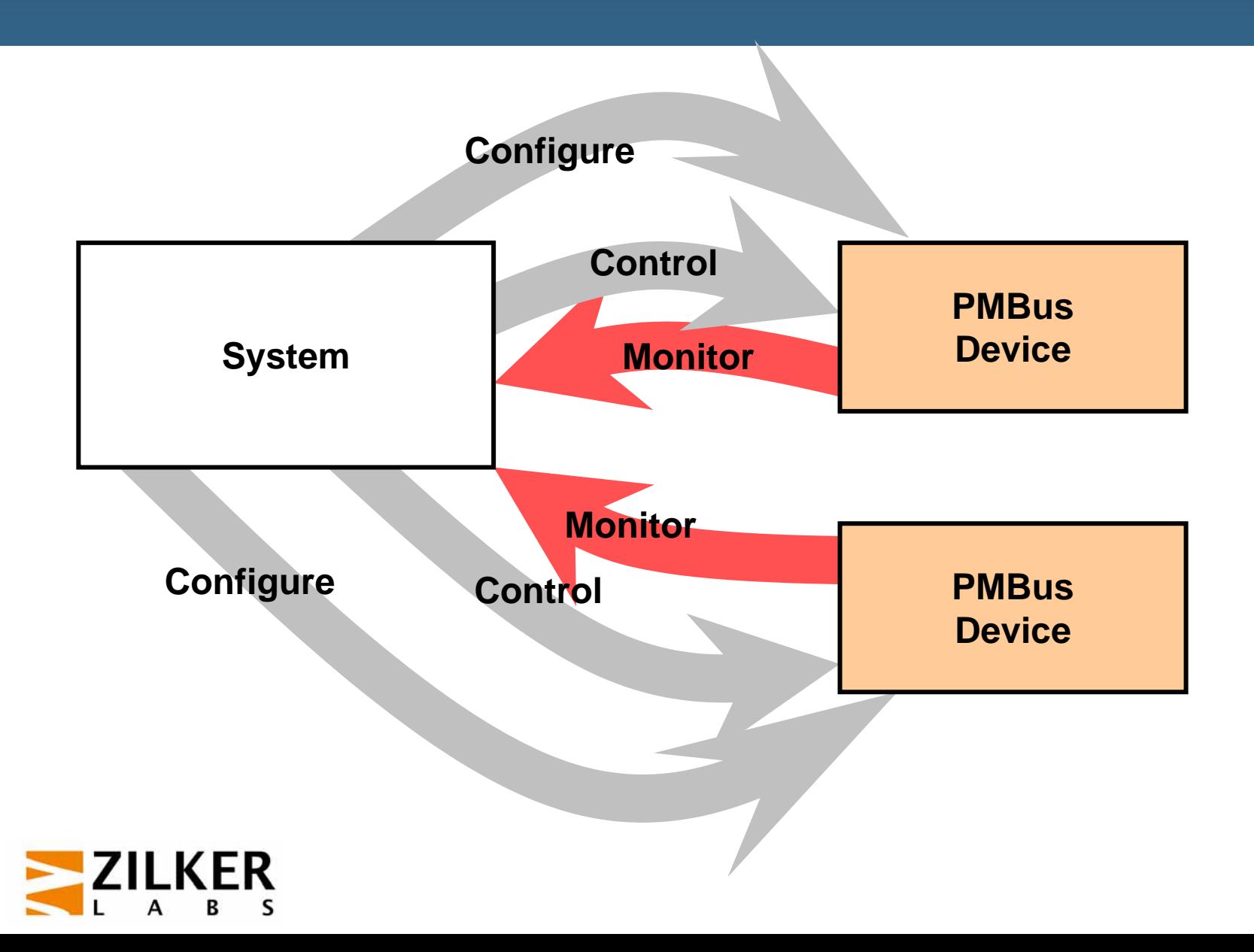

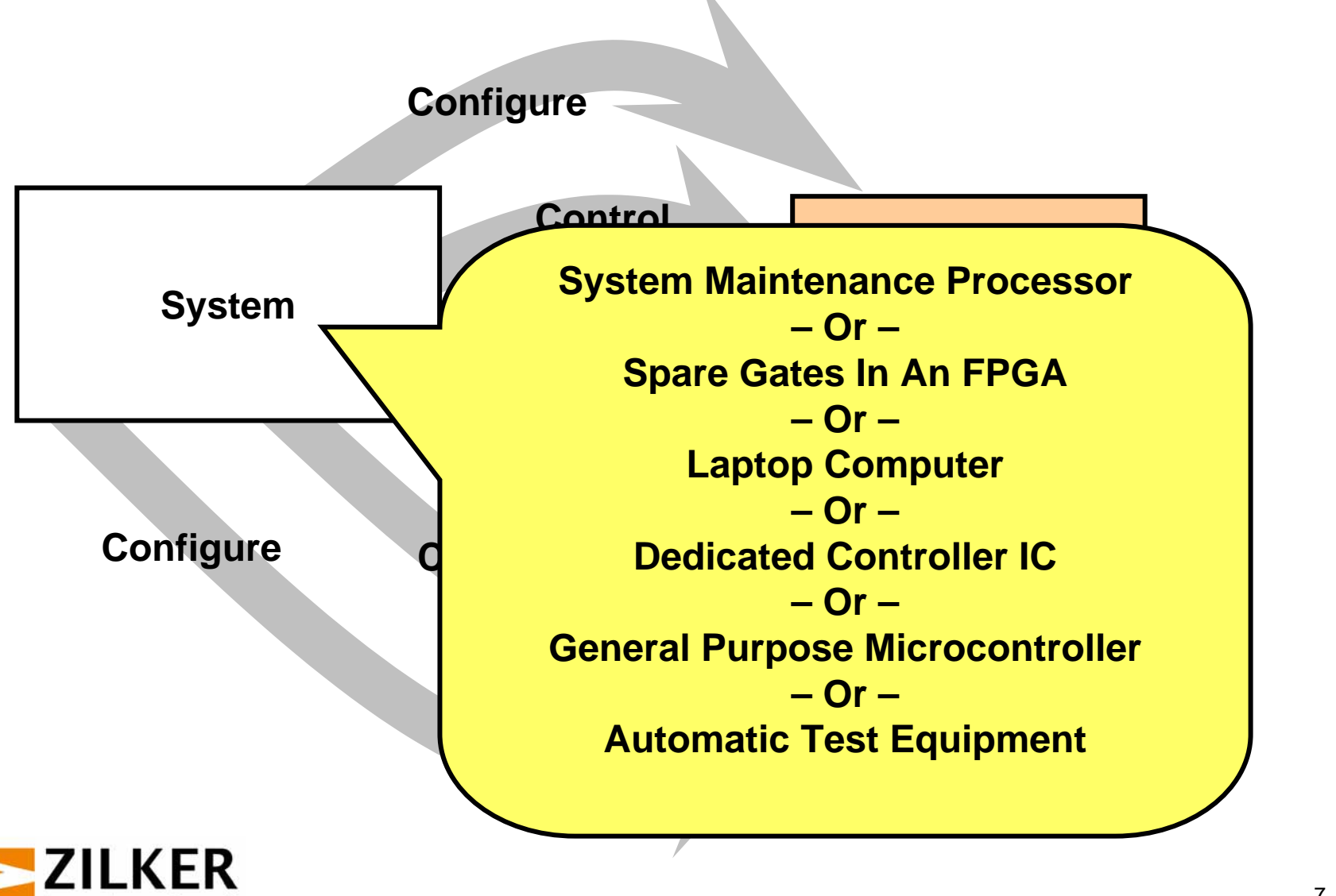

#### **PMBus Is An Open Standard**

- Owned by the System Management Interface Forum (SM-IF)
	- SM-IF membership is open to all
- Royalty free
- Released specifications freely available
- Works with all types of power converters
	- AC-DC pow er supplies
	- Isolated DC-DC and bus converters
	- Non-isolated point-of-load converters
	- $-$  Microprocessor power converters
	- Temperature sensors, fan controllers, monitors, etc.

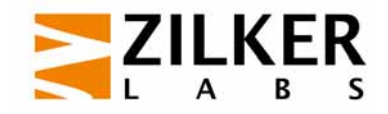

# **PMBus: What It Is Not**

- Not a product or product line
- Not a standard for a power supplies or DC-DC converters
	- $-$  No form factor, pin out, efficiency, etc.
	- Alliances like POLA and DOSA will define
- **No converter-to-converter communication** 
	- $-$  Such as current share and analog voltage tracking
	- $-$  Left to the IC and power supply manufacturers
	- $-$  Including these would inhibit future innovation
	- PMBus devices should allow multi-master operation to allow converter-to-converter communications

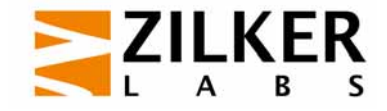

#### **Some Basic PMBus Requirements**

- ■ PMBus devices must start up safely without bus communication
- **Service Service**  PMBus devices can be used with or without a power system manager/controller
- $\mathcal{L}_{\mathcal{A}}$  PMBus devices support "set and forget"
	- Can be programmed once at time of manufacture
	- Then operate without bus communication
- Defaults from either/or
	- Non-volatile memory
	- Pin programming
	- Hard-coded constants

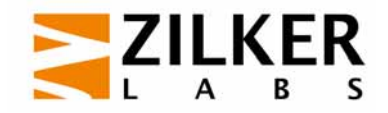

# **Who Created PMBus?**

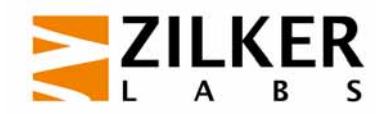

#### **PMBus Founders And Supporters**

#### **Founders**

**Artesyn Technologies**

**Texas Instruments**

**VolterraSemiconductor**

**Emerson/Astec**

**Intersil**

**Microchip Technology Summit Microelectronics**

**Zilker Labs**

#### **Supporters**

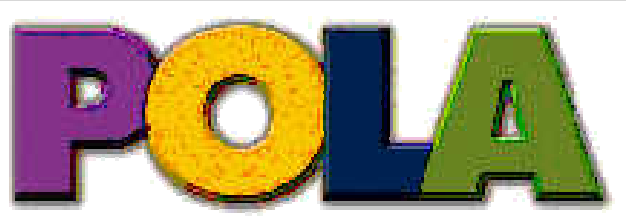

**Point-of-Load Alliance** 

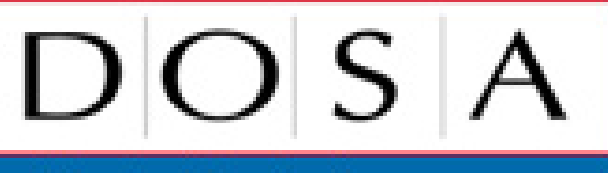

Distributed-power Open Standards Alliance

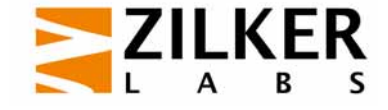

**System Management Interface Forum, Inc.**

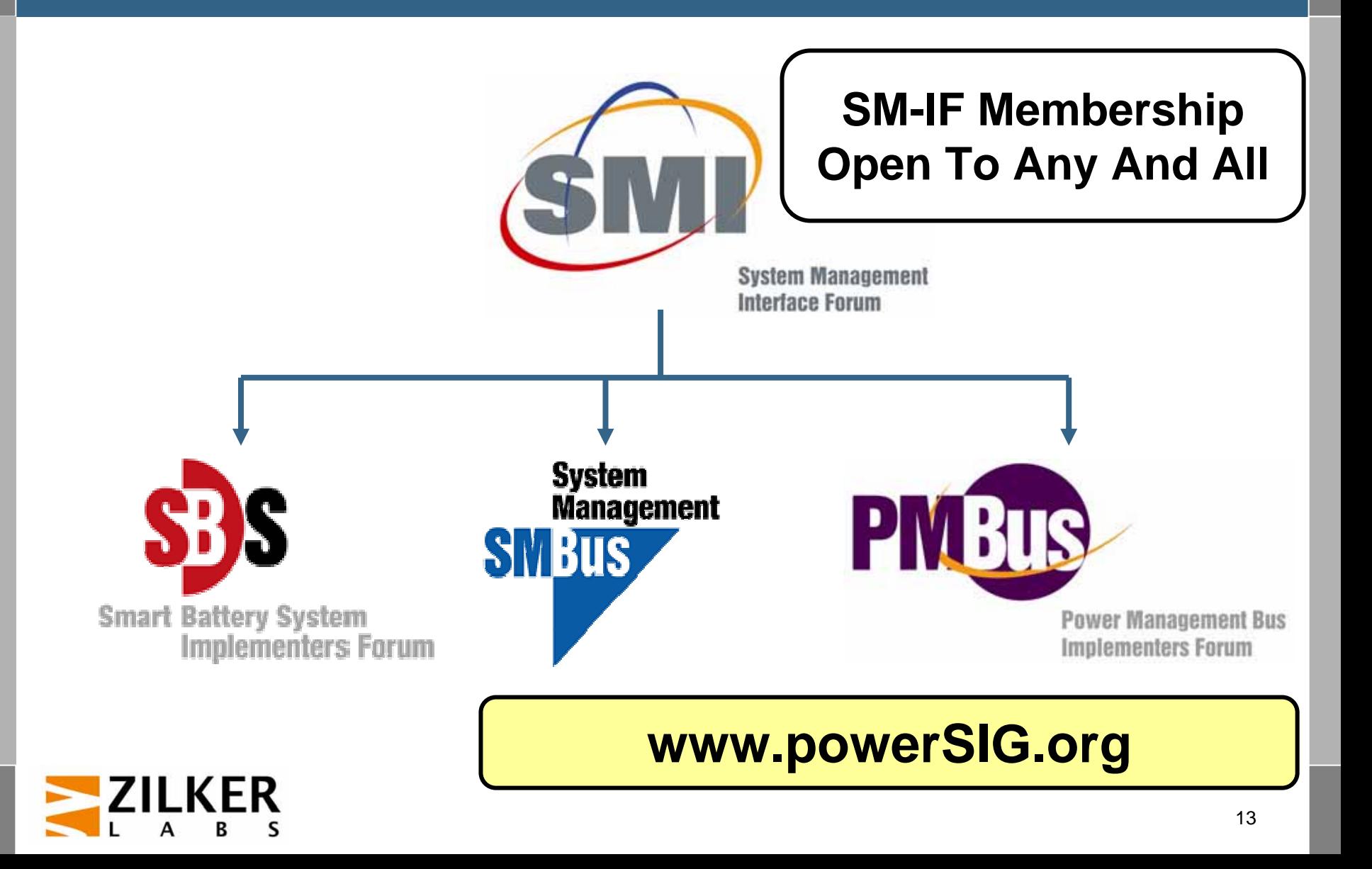

#### **Specification Structure**

#### ■ Part I – Physical layer and transport

- $-$  Physical bus details
- $-$  Discrete signals
- Electrical levels
- **Part II Command language** 
	- Commands
	- Data formats
	- Control, monitoring
	- Fault management
	- Status reporting
	- $-$  Information storage

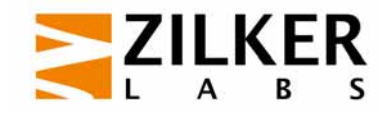

#### **PMBus vs SMBus vs I2C**

#### **PMBus is based on SMBus**

- $-$  SMBus = System Management Bus
- SMBus is an existing standard developed initially for Smart Battery management

 $\mathbb{R}^n$ Based on I²C

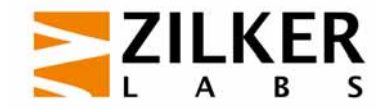

#### **I2C protocol – Background**

- Inter-Integrated Circuit Protocol
- Low-bandwidth, short-distance, two-wire interface for communication amongst ICs and peripherals
- **Service Service** Originally developed by Philips for TV circuits
- Many devices are available that have hardware interfaces compatible with this protocol

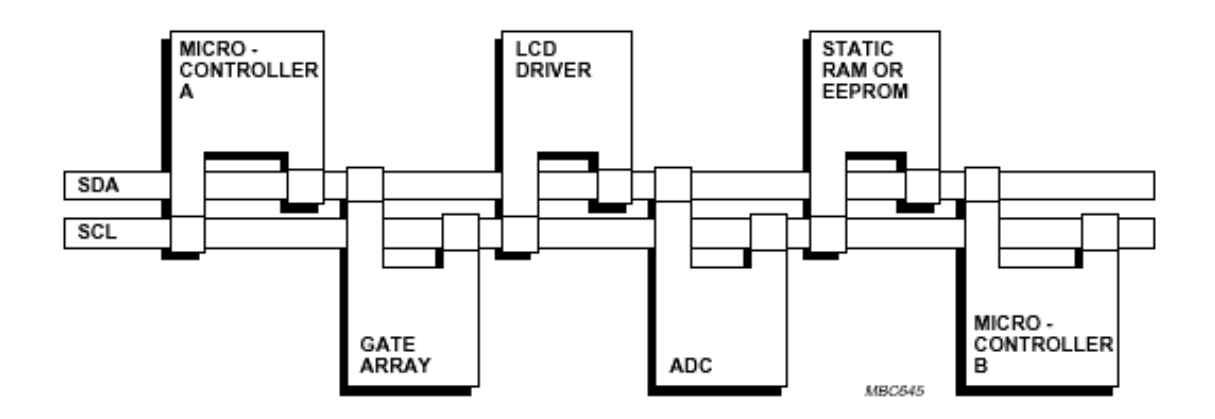

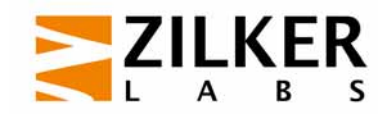

#### **I2C Features**

- Only two bus lines are required
	- The SDA(for data) and SCL(for clock)
- Simple master-slave relation amongst devices (either can be receiver or transmitter)
- **Multi-bus master collision detection and arbitration is** supported
- Serial, 8-bit oriented, bi-directional data transfer up to100 kbit/s (400kbit/s and 3.4Mbit/s also supported)

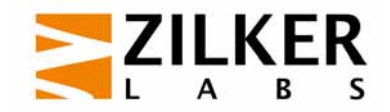

#### **I2C Benefits**

- Simple 2-wire serial communication
- Reduces interconnection on the ICs (fewer pins) and hence cheaper PCBs
- Easy fault diagnosis
- and the state of the state of the state of the state of the state of the state of the state of the state of th Completely integrated I2C-bus protocol eliminates the need for address decoders
- and the state of the state of the state of the state of the state of the state of the state of the state of th Multi-master capability of the I2C-bus allows rapid configuration, testing, and debug
	- An external bus host/snooper can be attached without introducing contention
	- Can simply application-level bus host (no need for debug support)
- ICs can be added and removed from the system without affecting other ICs on the bus

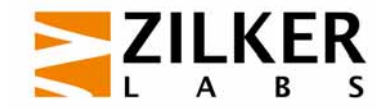

#### **The I2C-Bus**

- Two wires SDA(serial data) and SCL(serial clock) carry information
- Each device is recognized by a unique address and can operate as either receiver or transmitter
- Devices have master-slave relation
- I2C bus is a multi-master bus
- Generation of clock signals in the I2C bus is always the responsibility of the master devices

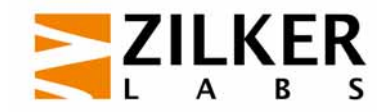

## **Key terminology**

- Transmitter: The device which sends data to the bus
- Receiver: The device which receives data from the bus
- $\mathcal{L}_{\mathcal{A}}$  Master: The device which initiates a transfer, generates clock signals and terminates a transfer
- $\mathcal{L}(\mathcal{A})$ Slave: The device addressed by a master
- $\mathcal{L}^{\text{max}}$  Multi-master: More than one master can attempt to control the bus at the same time without corrupting the message
- $\mathcal{L}^{\text{max}}$  Arbitration: Procedure to ensure that, if more than one master simultaneously tries to control the bus, only one is allowed to do so and the winning message is not corrupted
- Synchronization: Procedure to synchronize the clock signals of two or more devices

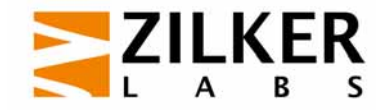

### **Key Steps: Overview**

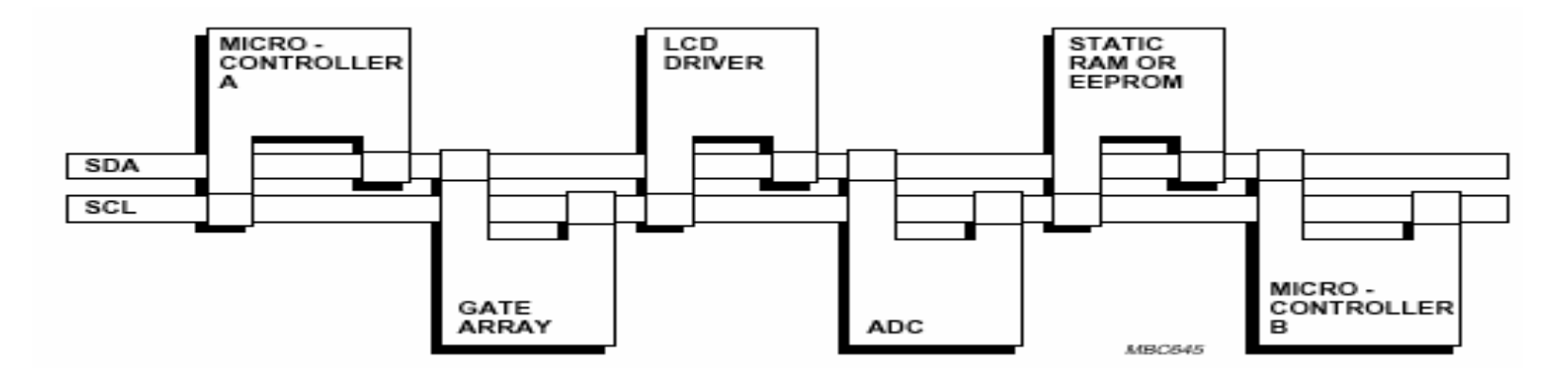

- **Service Service**  Suppose Micro-controller A wants to send info to micro-controller B
	- *1.A* (master) addresses *B* (slave)
	- *2.A* (master-transmitter) sends data to *B* (slave-receiver)
	- *3. A* ter minates the transfer
- $\mathcal{L}_{\mathcal{A}}$  Suppose Micro-controller A wants to receive info from micro-controller B
	- *1.A* (master) addresses *B* (slave)
	- *2.*A (master-receiver) receives data from *B* (slave-transmitter)
	- *3. A* ter minates the transfer

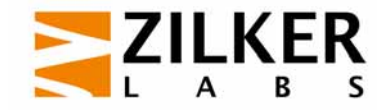

#### **I2C Bit-Transfer**

- One clock pulse is generated for each data bit that is transferred
- Data Validity
	- The data on the SDA line must be stable during the HIGH(1) period of the clock. The data line(SDA) can change data only when the clock signal (SCL) is LOW(0)

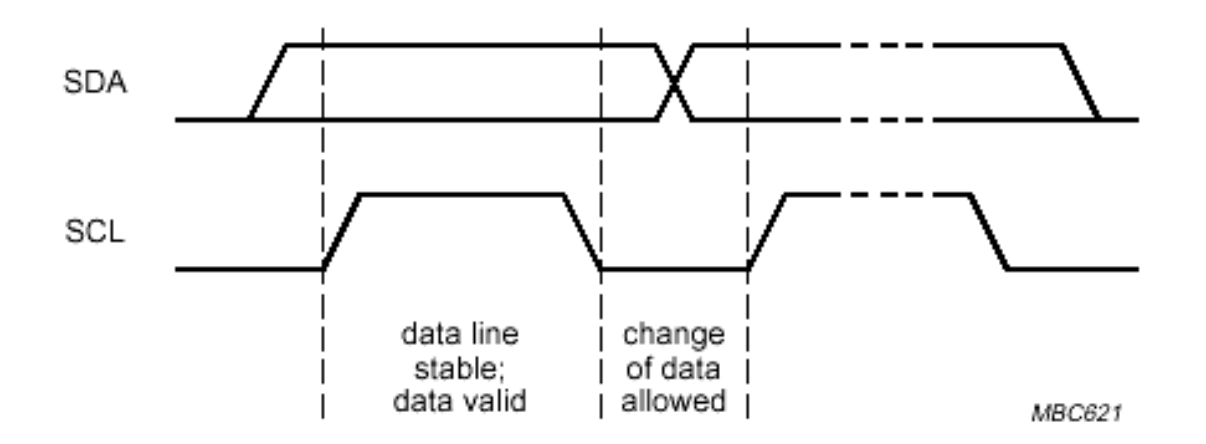

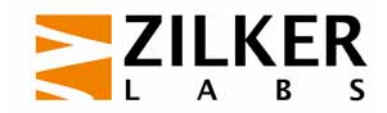

# I2C START/STOP Conditions

- START condition: Signals begin of transfer
	- A HIGH to LOW transition on the SDA line while the SCL is HIGH
- $\mathcal{L}^{\text{max}}_{\text{max}}$  STOP condition: Signals end of transfer
	- A LOW to HIGH transition on the SDA line while the SCL is HIGH
- START/STOP is always generated by the Master
- Repeated START condition is allowed
	- Repeated start is used for changing the slave, or changing the direction of data transfer (Send/Receive) for the same slave

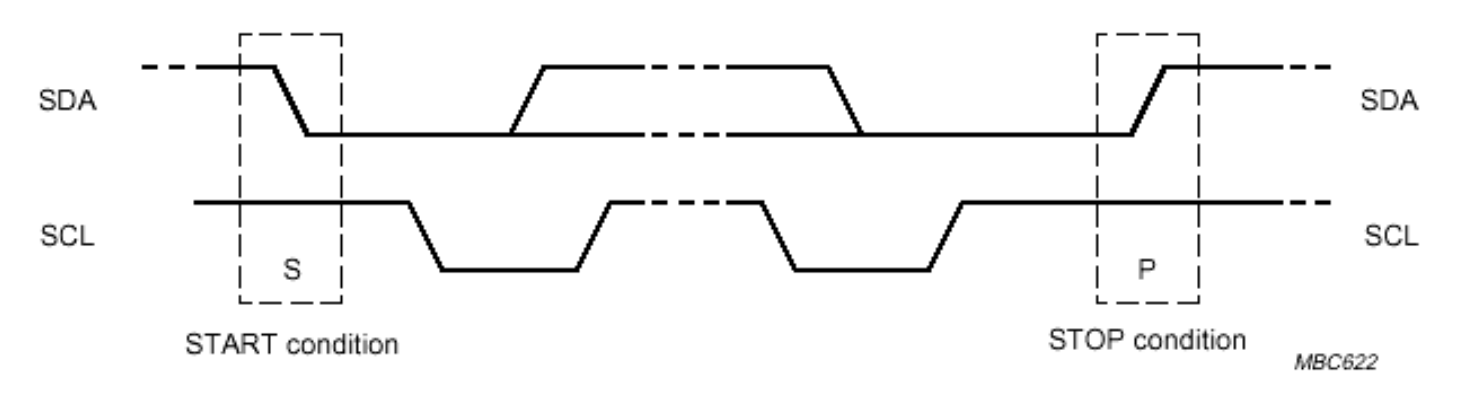

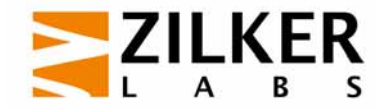

#### **I2C Data Transfer**

- p. Every byte on the SDA line must be 8-bits long
- p. Each byte must be followed by an acknowledgement from the receiver
- k. Data byte is transferred bit-wise with the MSB as the first bit sent
- $\mathcal{C}^{\mathcal{A}}$ A slave can force the master to wait by holding the clock line SCL LOW

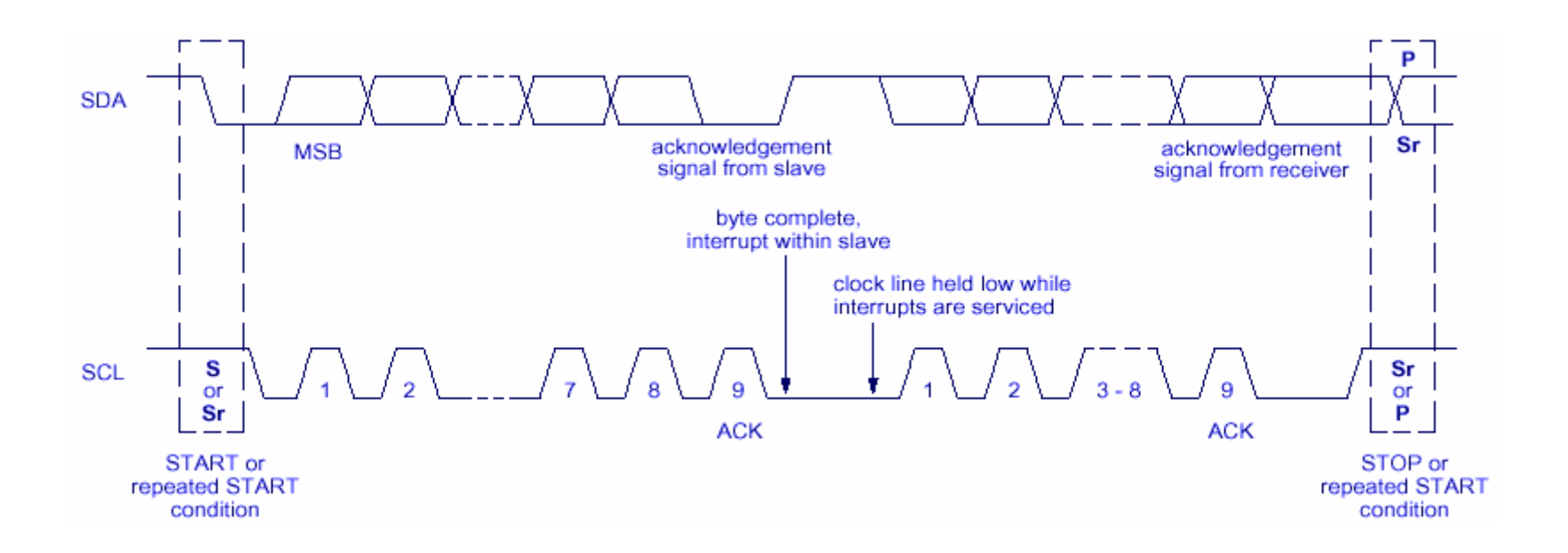

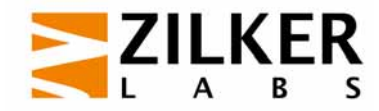

## **Acknowledgement Scheme**

- The acknowledge-related clock-pulse is generated by the master
- $\mathcal{L}^{\text{eff}}$ The transmitter (master or slave) releases the SDA line
- $\mathcal{L}_{\mathcal{A}}$  To acknowledge (ACK), the receiver must pull-down the SDA line during the acknowledge clock pulse

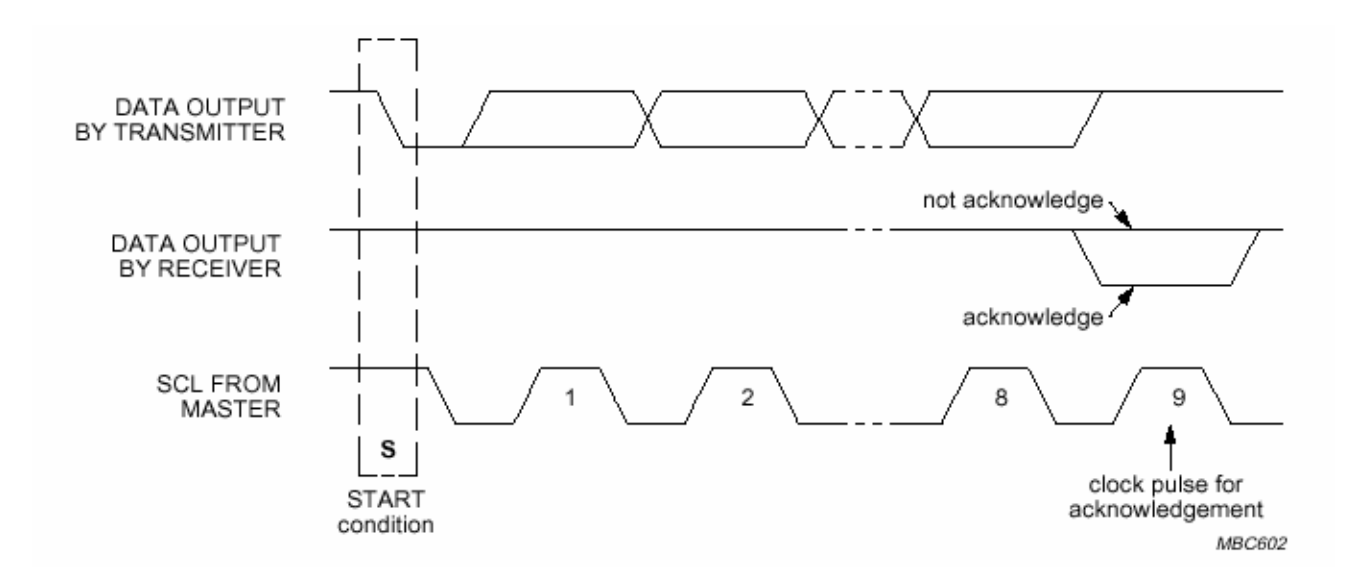

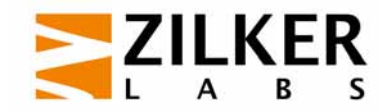

## **Acknowledgement Scheme**

- The receiver is obliged to generate an acknowledge after each byte received
- A slave can not acknowledge (NACK) its address when busy
	- The master must issue a STOP of Repeated START
	- Not allowed by SMBus!
	- The slave can NACK later bytes if unable to proceed
- When receiving data, the master must signal the end of data to the slave by NACKing the last byte
	- The slave must release the data line to allow the master to generate a STOP or repeated START condition

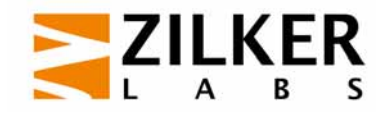

# **7-Bit Addressing**

- The slave address is contained in the first byte after the START
- $\mathbb{R}^n$  The first 7 bits contain the address and LSB contains the direction of transfer( $R/W$ ' :  $0 =$  write; $1 =$  read)
- When an address is sent, each device compares the first seven bits and considers itself addressed.
- A slave address can be made up of a fixed and a programmable part.
	- The programmable part allows multiply instances of the same device
- A 'general call' addressing is also available to address all the slaves at the same time.
	- PMBus uses a "Group" packet instead

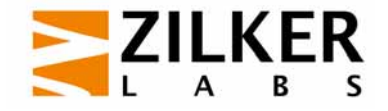

#### **Multi-Master Clock Synchronization**

- $\sim$  **In the I2C bus, clock synchronization is performed using the wired-AND connection of the interfaces to SCL line.** 
	- If at least one master clock goes from HIGH to LOW, then the SCL is held LOW irrespe ctive of the other masters' clock.
	- The SCL line goes to a HIGH state only when all the master clocks are in HIGH (this SCL HIGH is triggered by the last master clock that entered into its HIGH state).
- **The synchronized clock is generated with its LOW period**  p. **determined by the device with the longest clock LOW period and its HIGH period determined by the one with the shortest clock HIGH period.**start counting

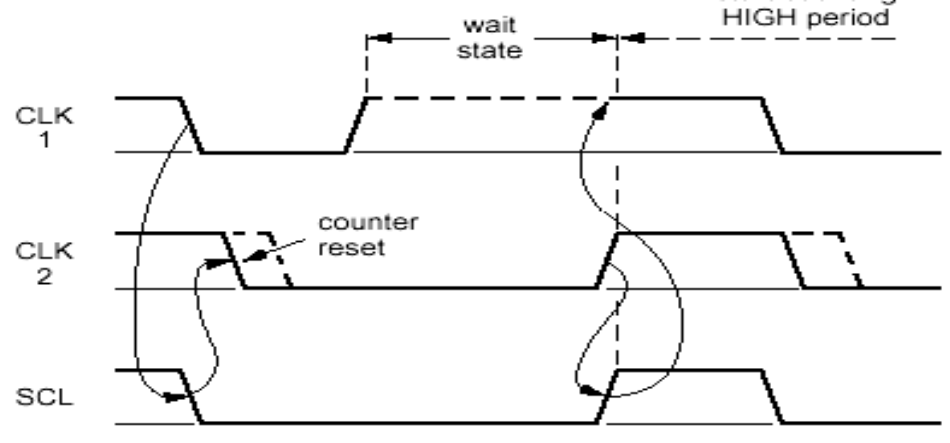

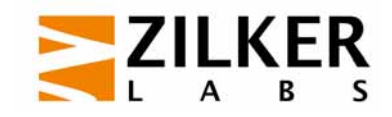

#### **Multi-Master Arbitration Using the Clock Syn.**

- T. If more than one device is capable of being a master, arbitration is needed to choose the master that takes control of the bus
- p. Arbitration takes place on the SDA, while the SCL is HIGH,
	- the master which transmits a HIGH level when another master is transmitting LOW level will switch off its DATA output stage because the level on the bus does not correspond to its own level

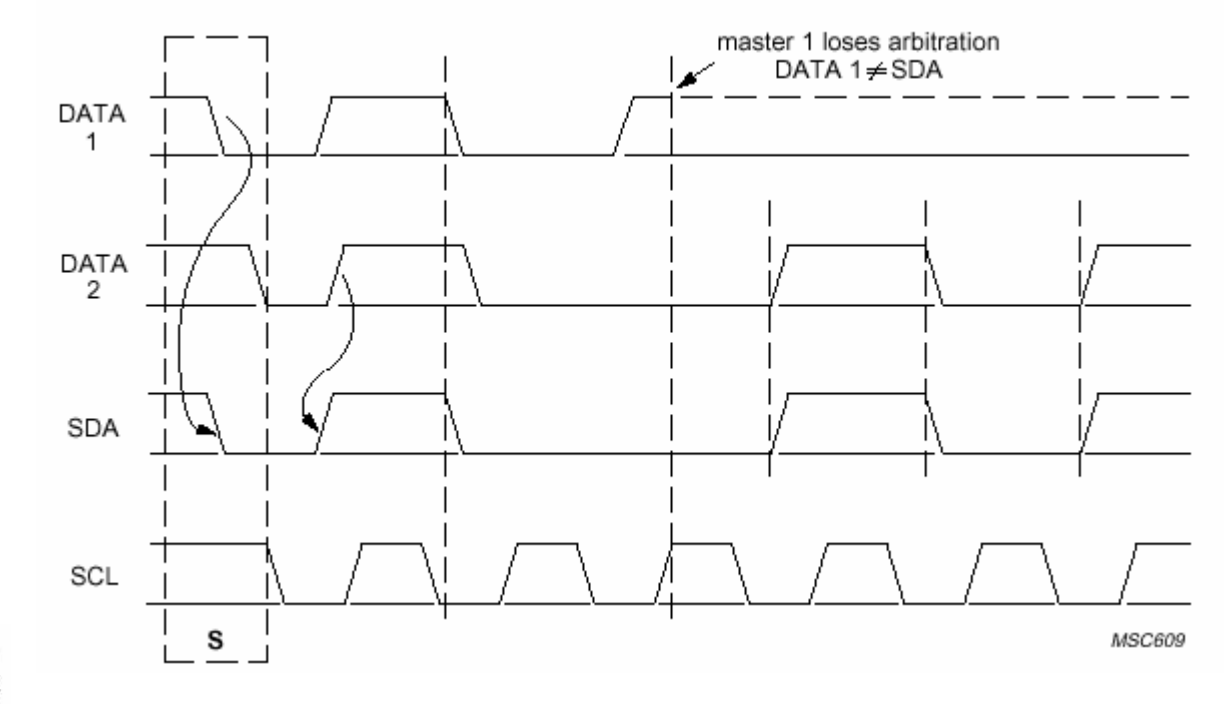

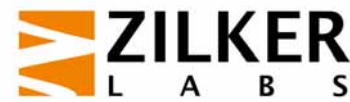

#### **Software Interface to I2C Bus**

- p. It is also possible to use an I2C software interface (bit-banged)
- p. Software constantly monitors the bus. Hence, these controllers are inherently slower as they have to spend time for polling
- p. The START process is lengthier also.
	- START ; START byte (00000001);ACK clock pulse; Repeated START\
- p. Not supported in SMBus/PMBus

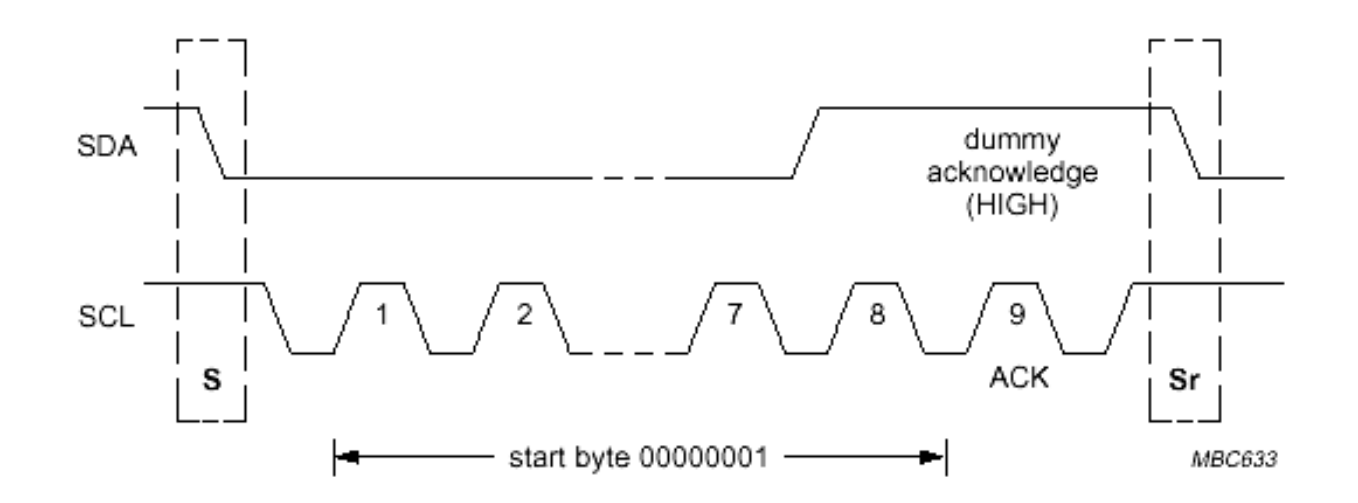

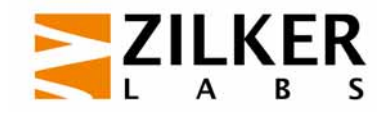

# **Common I2C Implementation Errors**

- I2C is deceptively complicated
	- Wired-AND nature
	- Arbitration
	- $-$  Clock synchronization
- **Sensitive to SCL/SDA noise** 
	- Use analog (or preferably digital) filters on SCL/SDA
	- $-$  Implement SMBus Error detection and timeout features
- Improper Master arbitration & synchronization
	- Never assume SCL returns HIGH when released
		- •measure HIGH time based on sensed HIGH
	- $-$  Compare against transmitted SDA when SCL goes HIGH  $\,$
	- Watch for SCL to go LOW when transmitting a HIGH

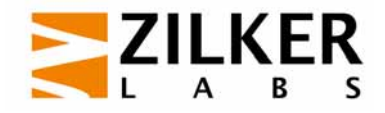

# **Why SMBus vs. I2C?**

- **Low cost like I<sup>2</sup>C**
- More robust than <sup>2</sup>C
- **Nore features than I<sup>2</sup>C** 
	- $-$  SMBALERT# line for interrupts
	- Packet error checking (PEC)
	- Packet timeouts
	- $-$  Erroneous START, missing STOP protection
	- $-$  Host Notify Protocol
- Generally electrically compatible with I<sup>2</sup>C
	- Uses TTL levels rather than proportional

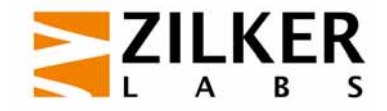

#### **SMBus Improvements**

#### ■ I<sup>2</sup>C "Noise Sensitivity" – False START/STOP

- Packet Error Checking protects against erroneous midpacket START/STOP
- 50usec timeout protects against rogue STARTs and missing **STOP**
- I<sup>2</sup>C "Noise Sensitivity" Corrupt Data
	- $-$  Data Rates Permit Analog/Digital Filtering
	- Packet Error Checking (PEC)
	- $-$  In PMBus, every value that can be written can be read

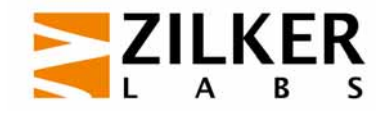

### **SMBus Improvements**

- **I** I<sup>2</sup>C slave device hangs the bus
	- 25msec timeouts force device reset
- I<sup>2</sup>C requires retrieving device information by polling
	- SMBALERT # line acts as a wired-AND interrupt
	- Alert Response uses arbitration to implement interrupt priority management
		- Device with lowest address gets priority
	- $-$  Host Notification allows a device to report information to the bus host
		- $\bullet$  Device acts a master using a specific packet format including its own address

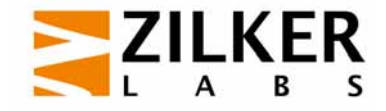

#### **SMBus Limitations**

■ SMBus and PMBus specifications say 100 kHz

– I²C allows 400 kHz - PMBus Rev 1.1 will allow 400kHz

- Capacitance is a concern
	- No explicit maximum
	- Excessive capacitance causes a violation of bus timing by slowing rise times
	- $-$  See SMBus specification for details

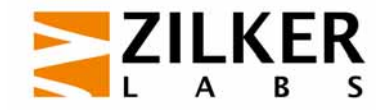

#### **Addressing**

- PMBus devices use a 7 bit address Per The SMBus Specification
	- $-$  Provides more than 100 possible device addresses after allowing for reserved addresses
- **PMBus users can expect device addresses to be set** by a mix of:
	- $-$  Hardwired address pins
	- $-$  High order address bits set by the PMBus device manufacturer
- **PMBus device manufacturers will trade off cost of** pins versus address flexibility

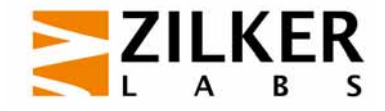
### **Basic Packet Structure**

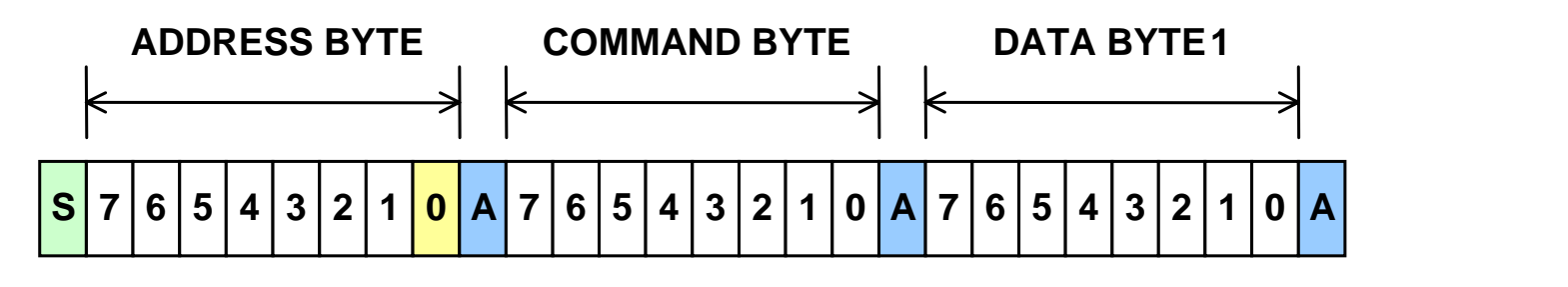

**A**

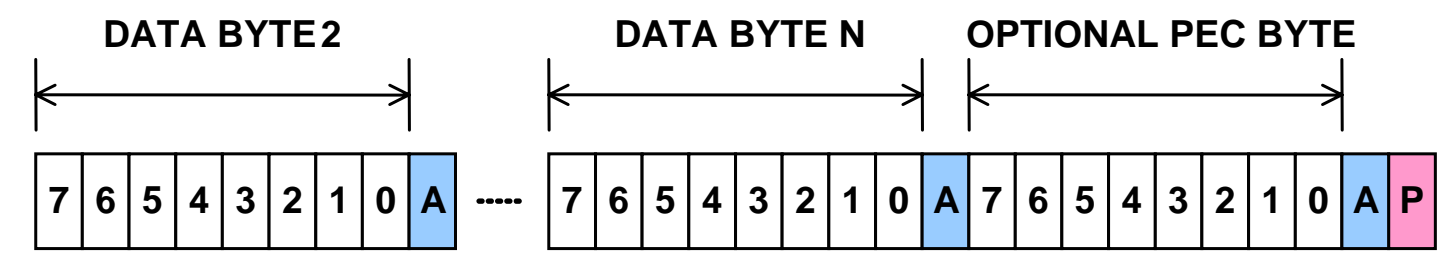

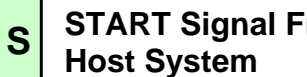

**START Signal From Host System**

**0**

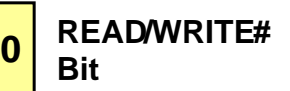

 **ACKNOWLEDG ESignal From Converter**

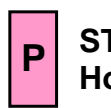

**STOP Signal From Host System**

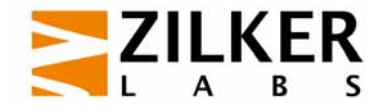

# **Write Word Packet**

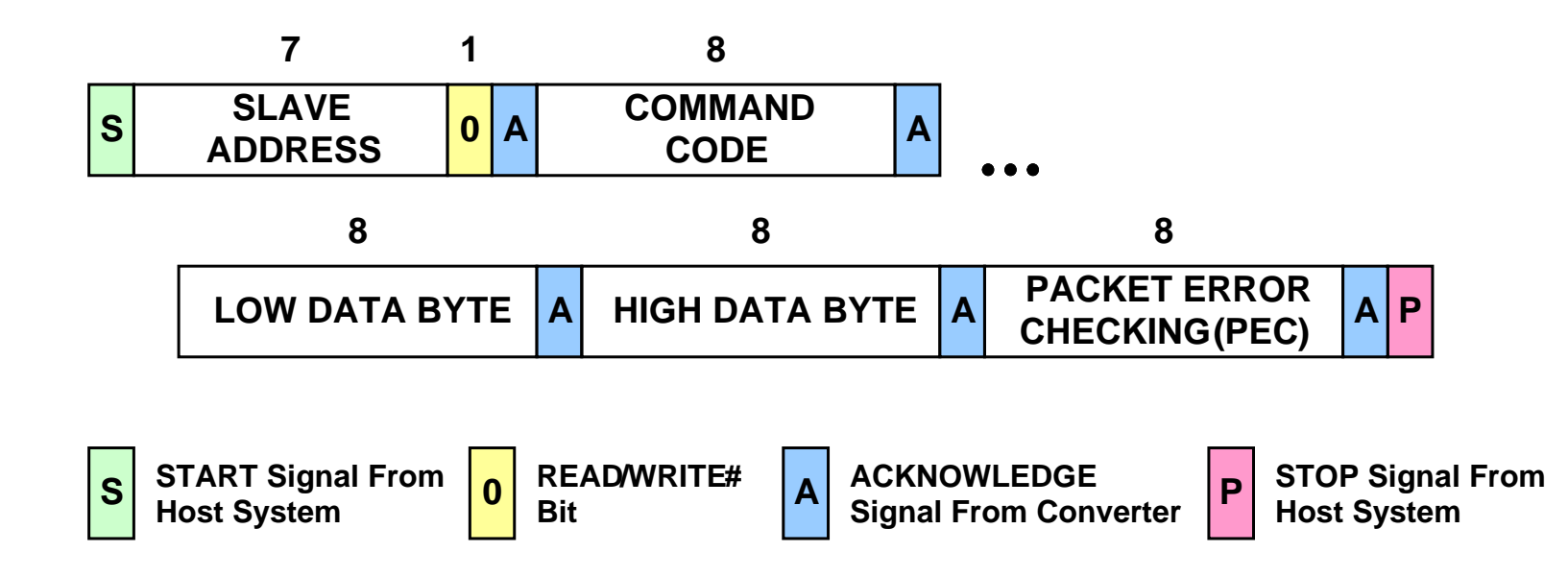

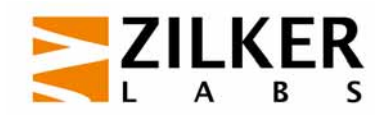

# **Write Word Packet**

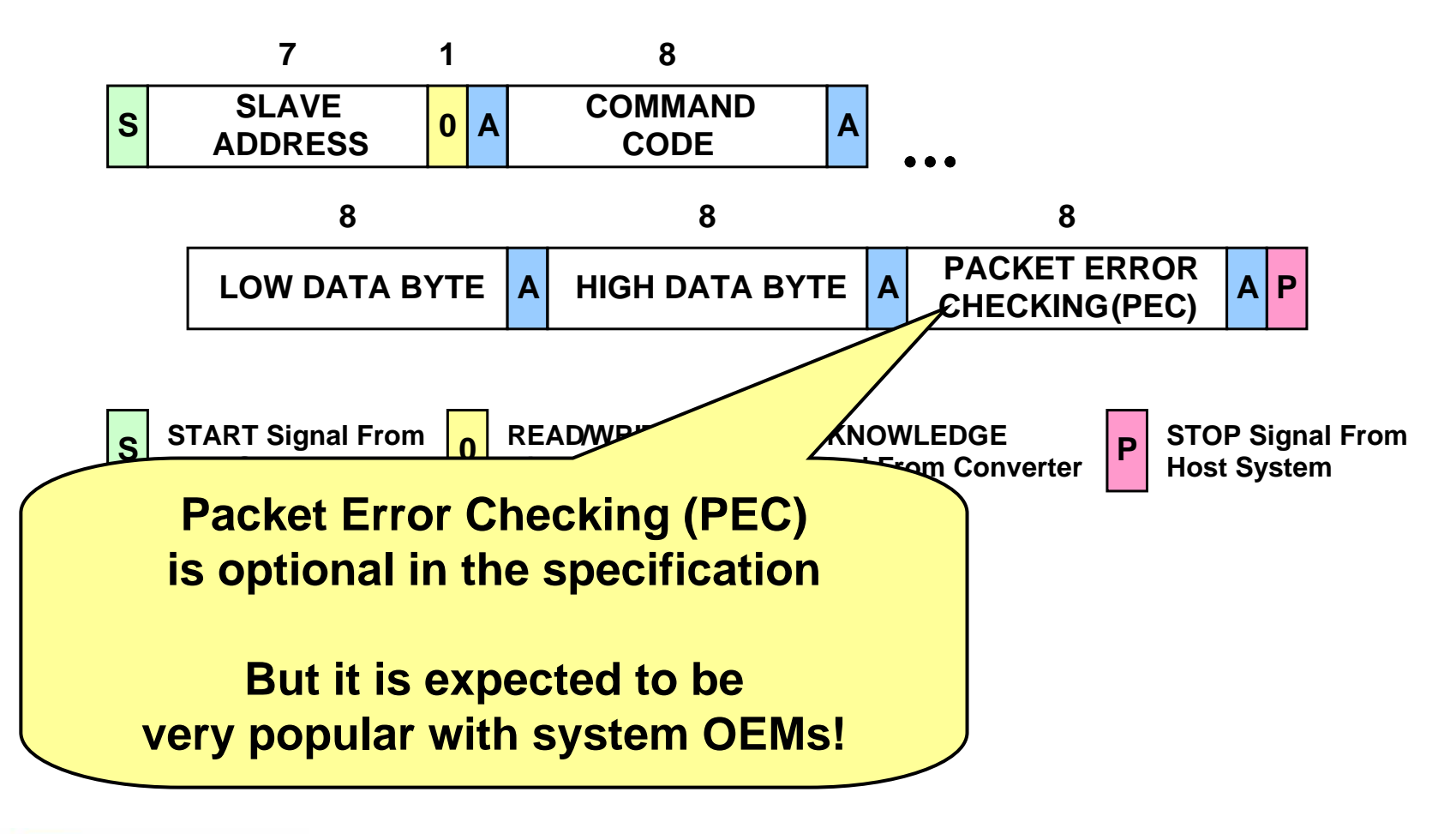

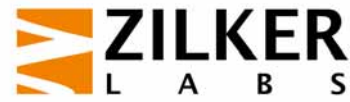

# **Read Word Packet**

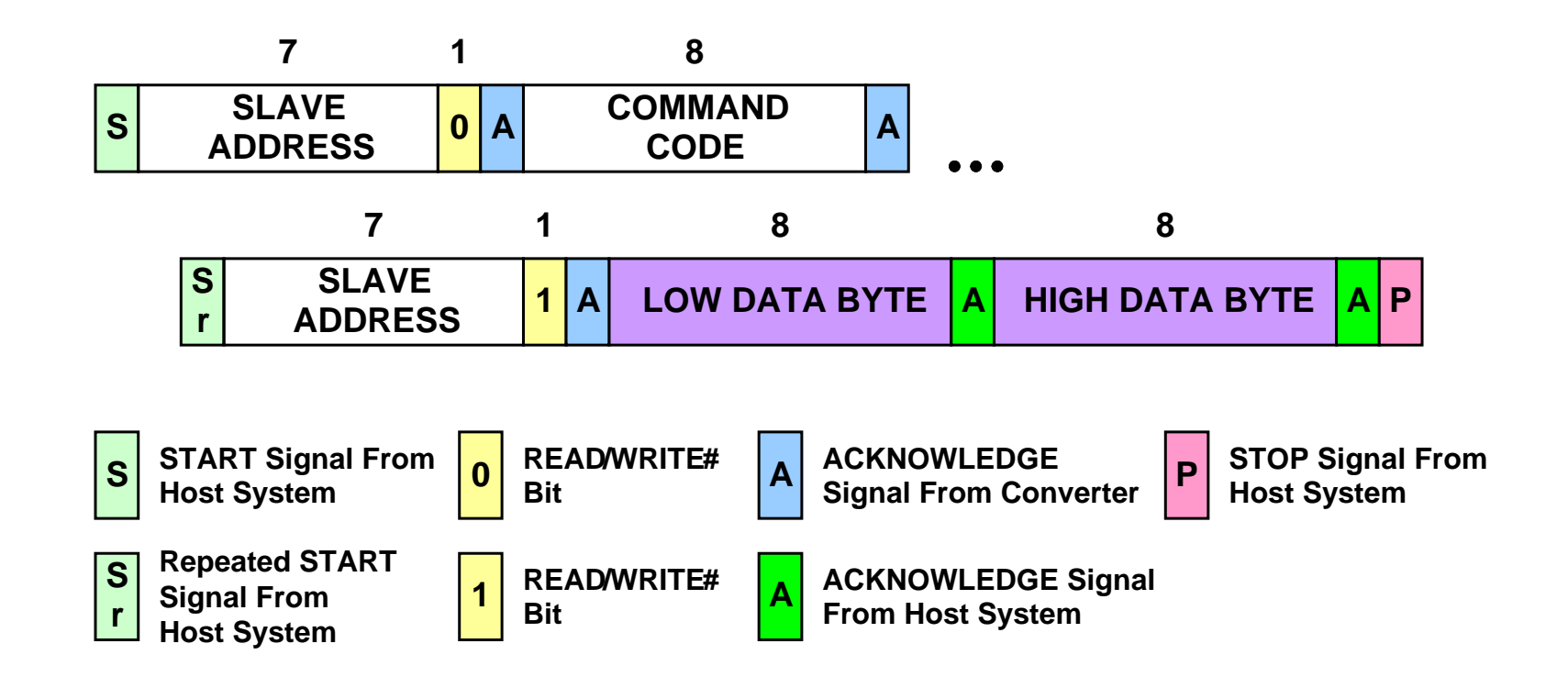

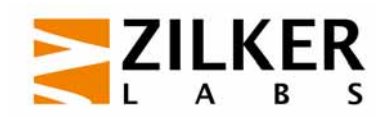

# **Read Word Packet**

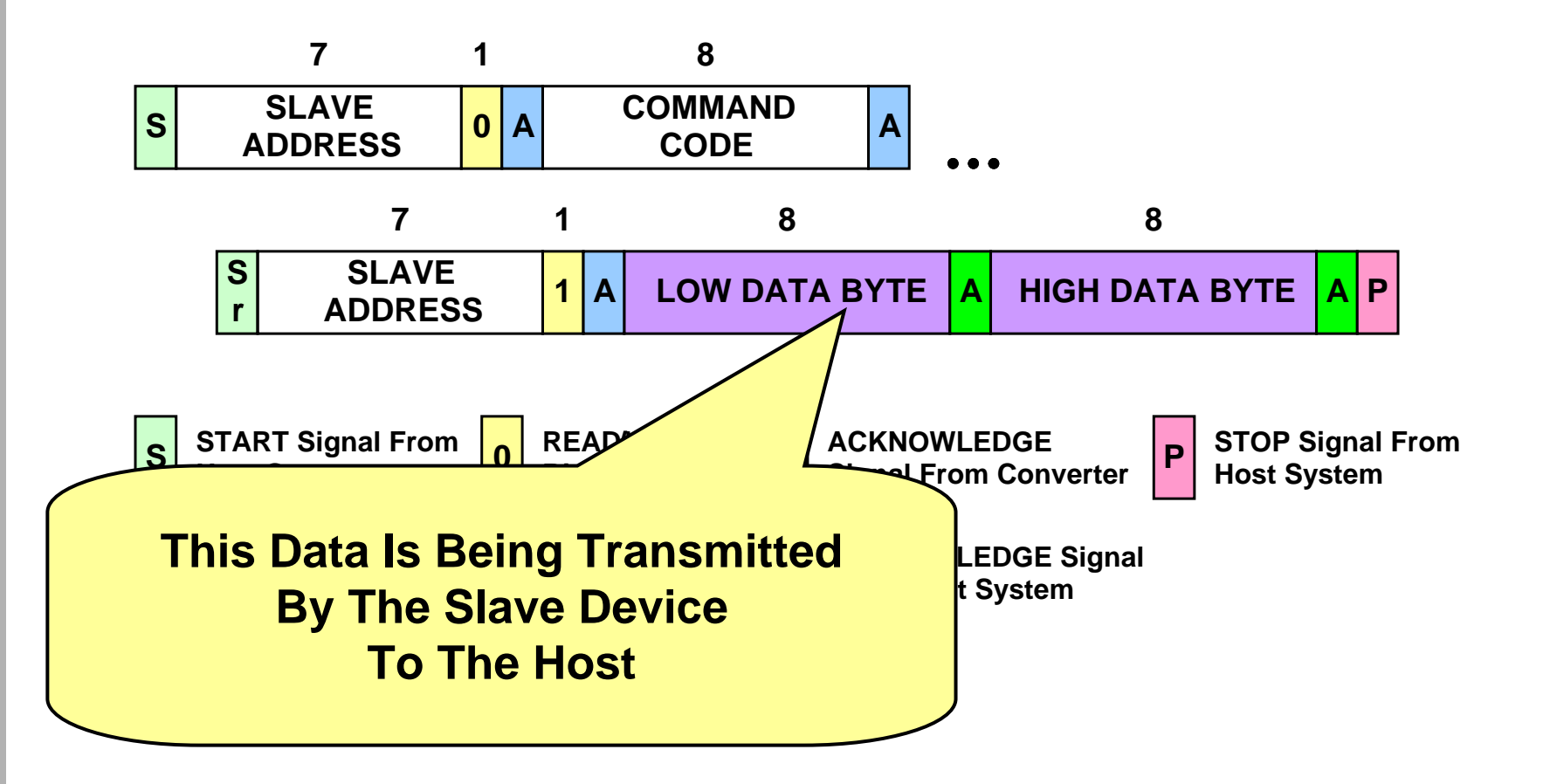

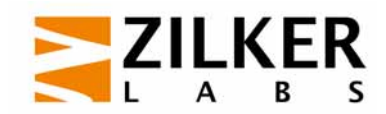

# **Packet Error Checksum**

- **Uses the CRC-8 polynomial** 
	- Be careful, there are multiply CRC-8 polynomials out there!

$$
C(x) = x^8 + x^2 + x + 1
$$

- Easily implemented in software
	- $-$  Bit Shift+XOR = 135 instructions/byte
	- $-$  Partial look-up table = 100 instructions/byte
	- Full look-up table (256 bytes) = 25 instructions/byte
- www.smbus.org/faq/crc8Applet.htm

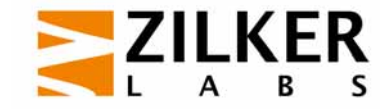

# **Group Commands/Operation**

- Used when multiple units need to execute a command simultaneously
- **One SMBus transaction used to send commands to** multiple addresses
	- $-$  Sent in one large packet using repeated STARTs
- Can be same or different commands
	- $-$  Example: command one unit to margin low and all others to margin high
- Commands are executed when SMBus STOP condition received!

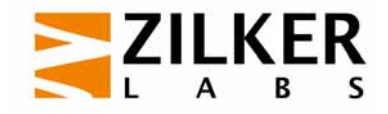

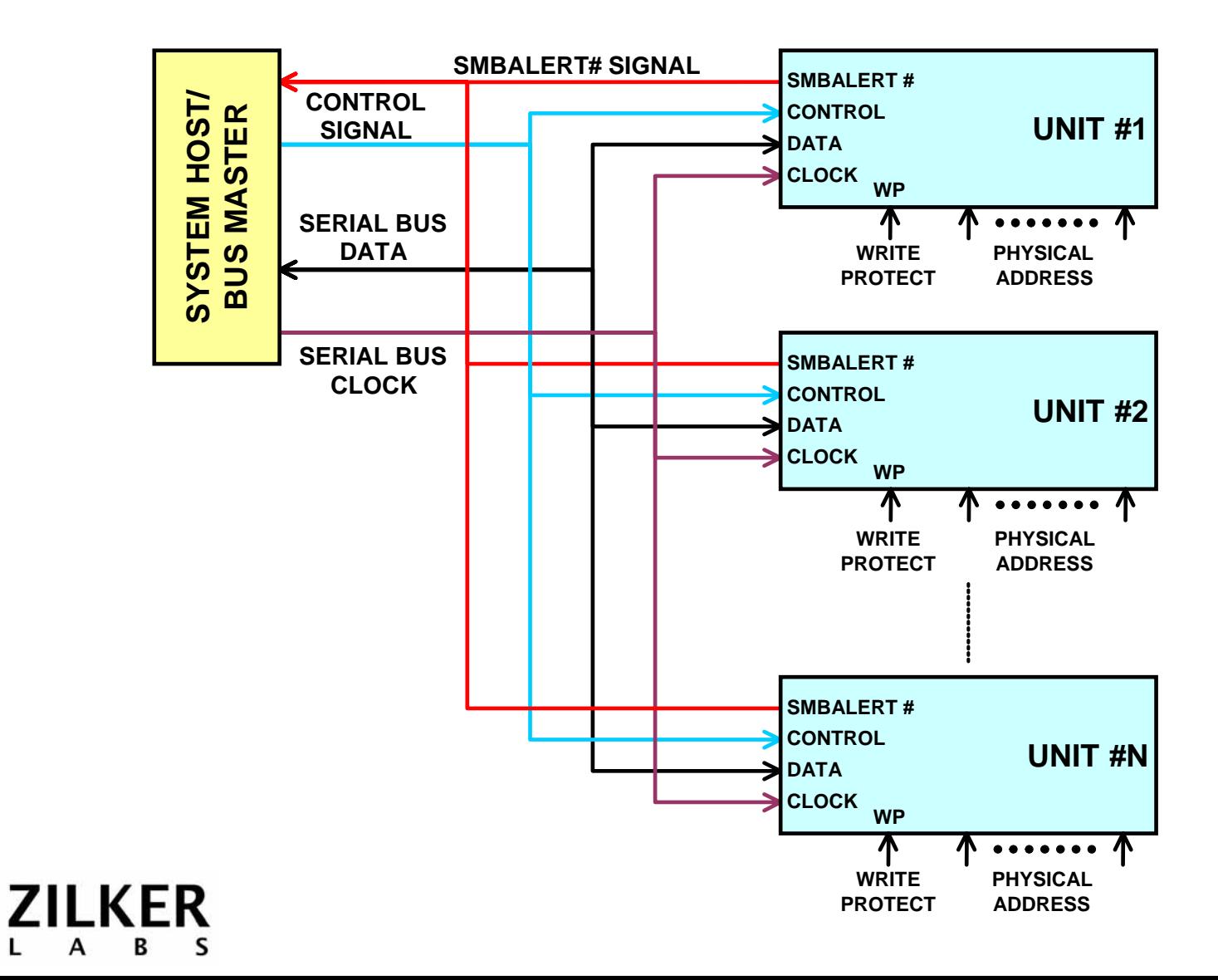

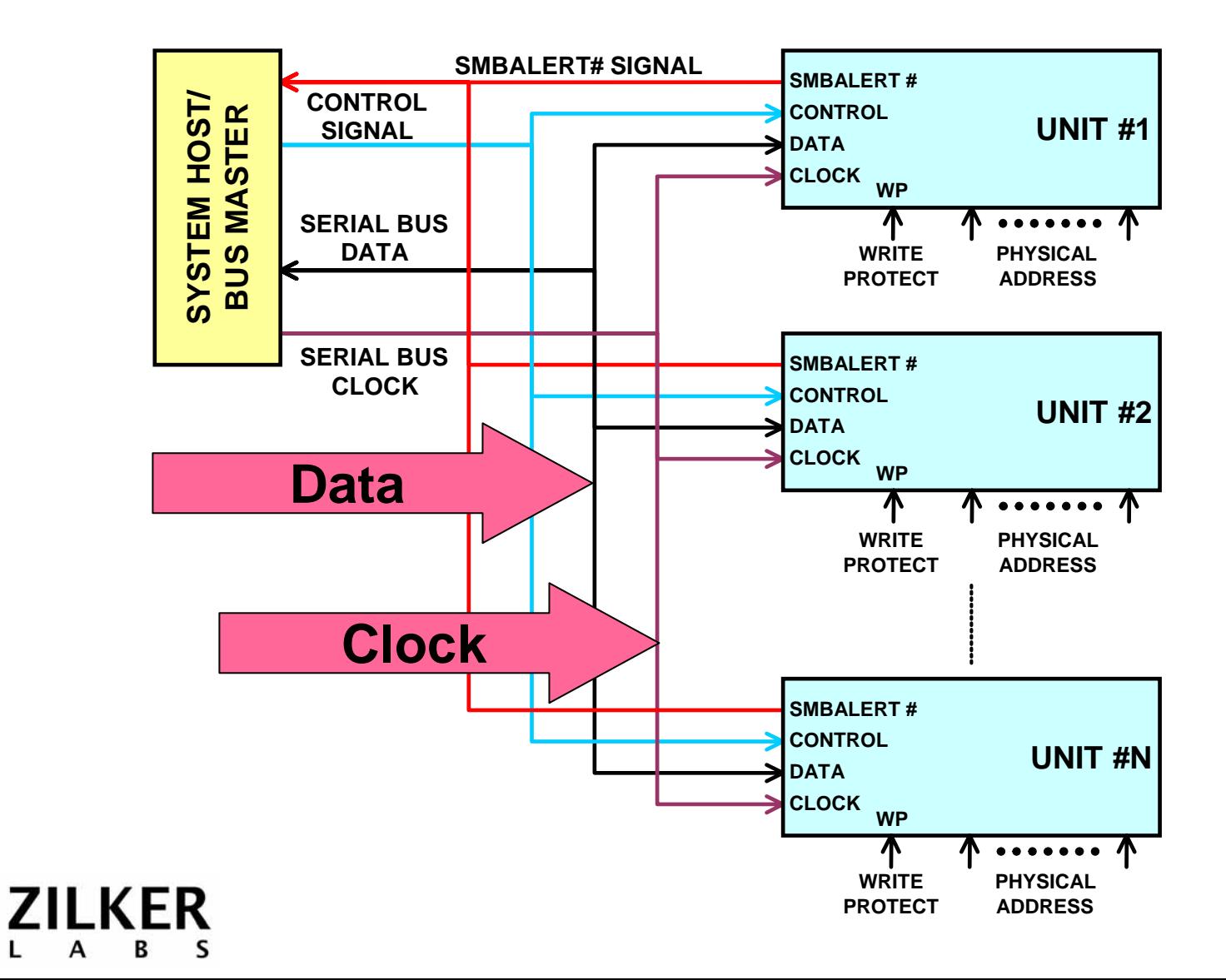

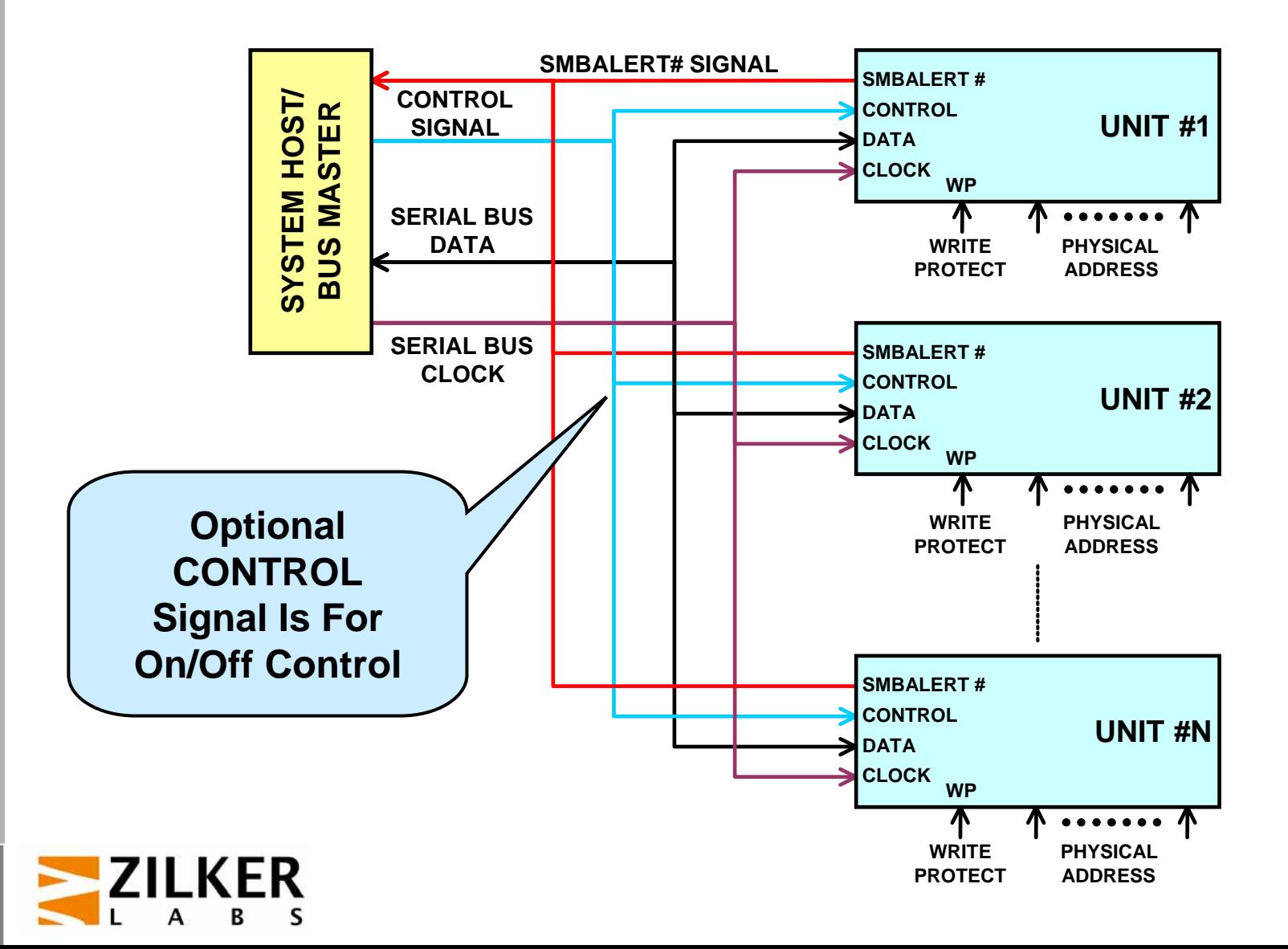

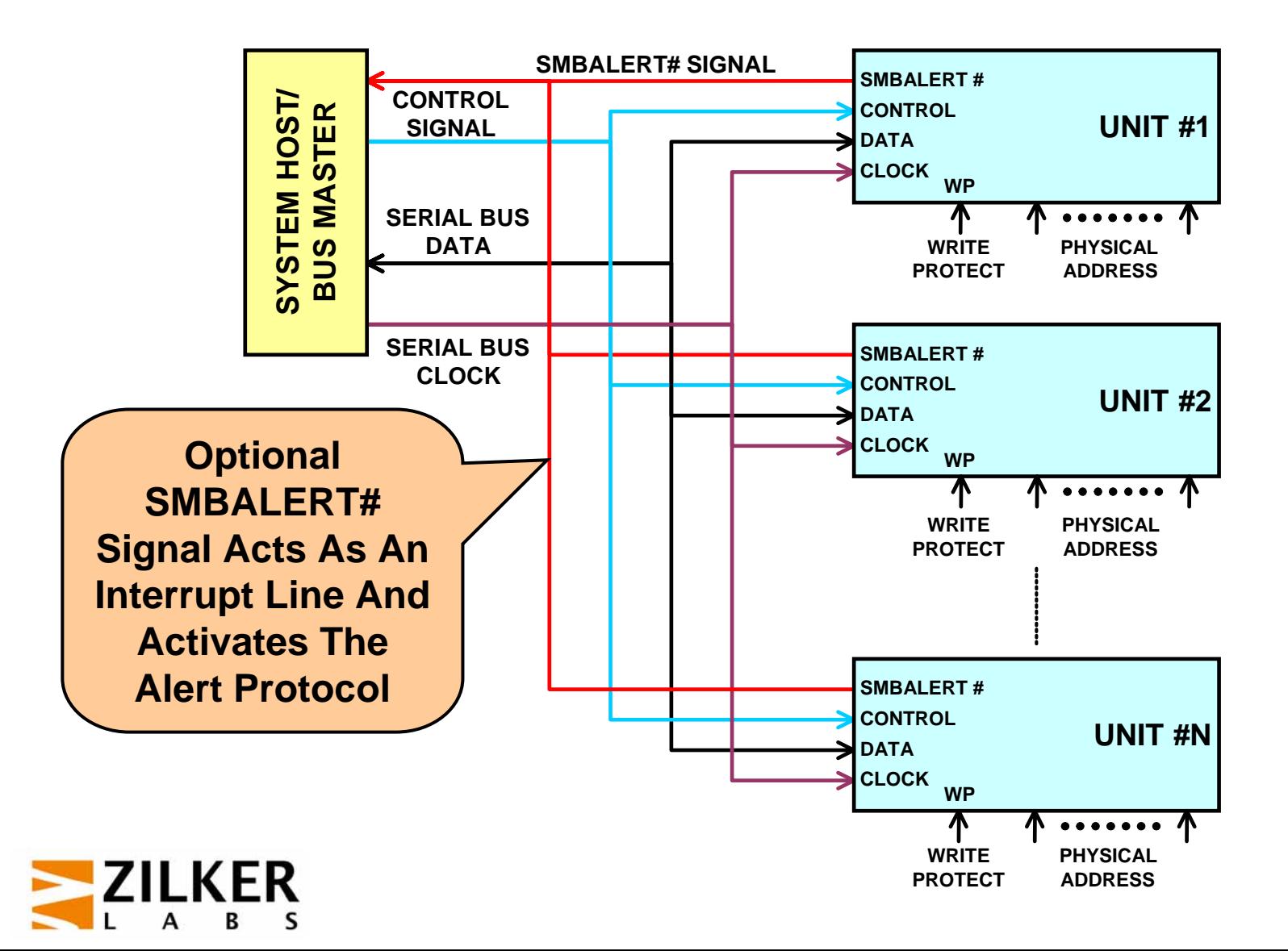

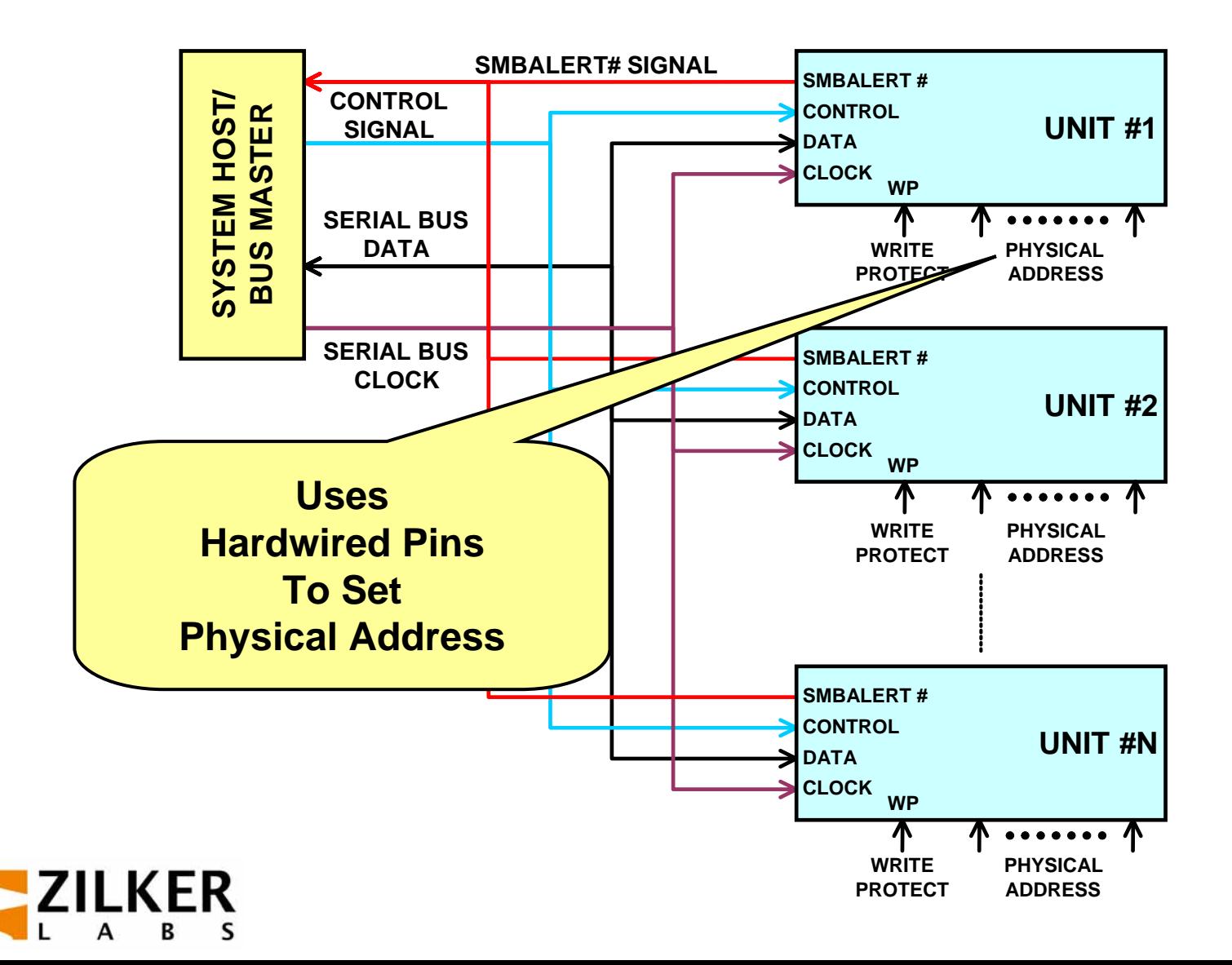

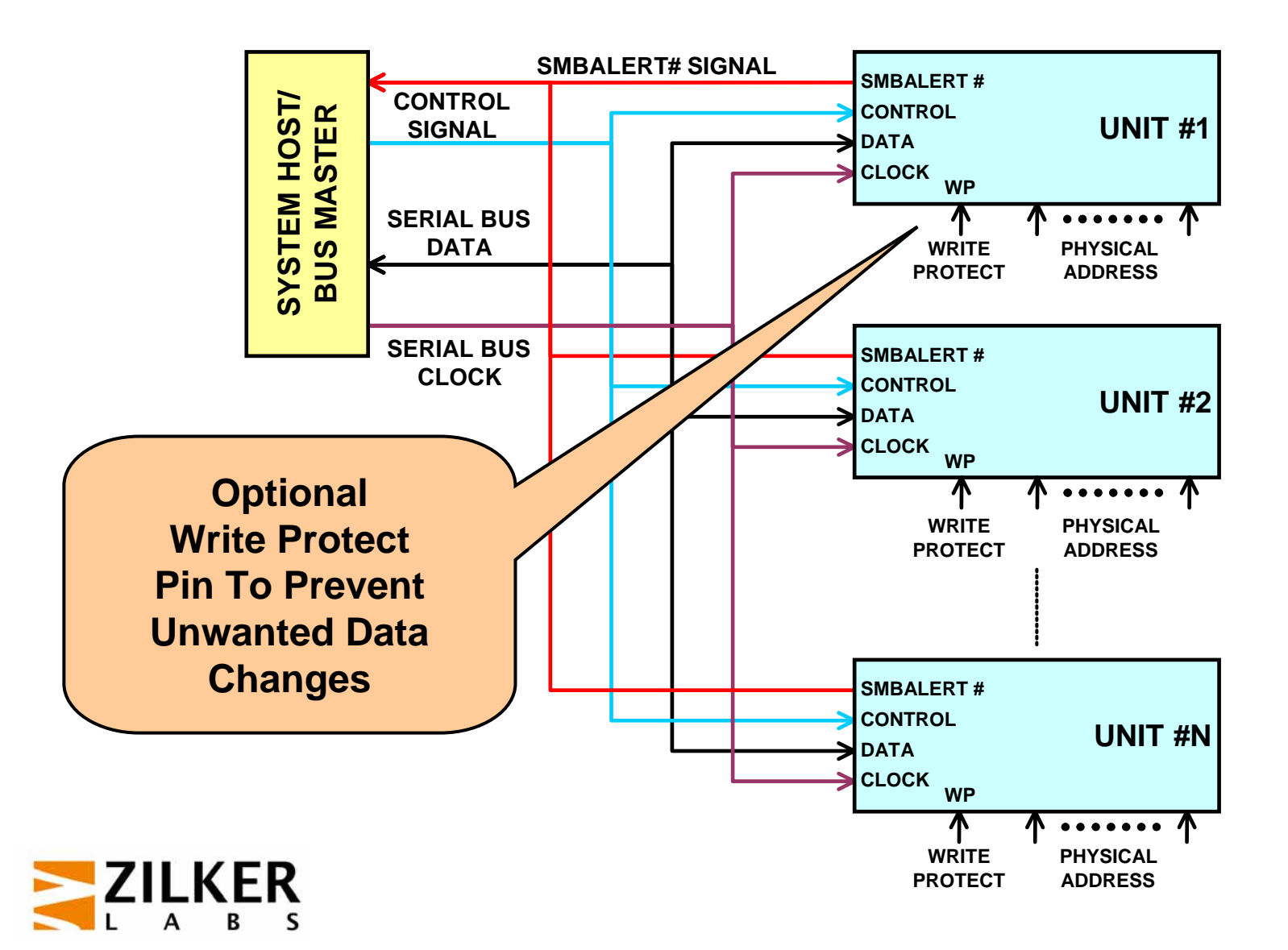

# **Using PMBus In The Lab**

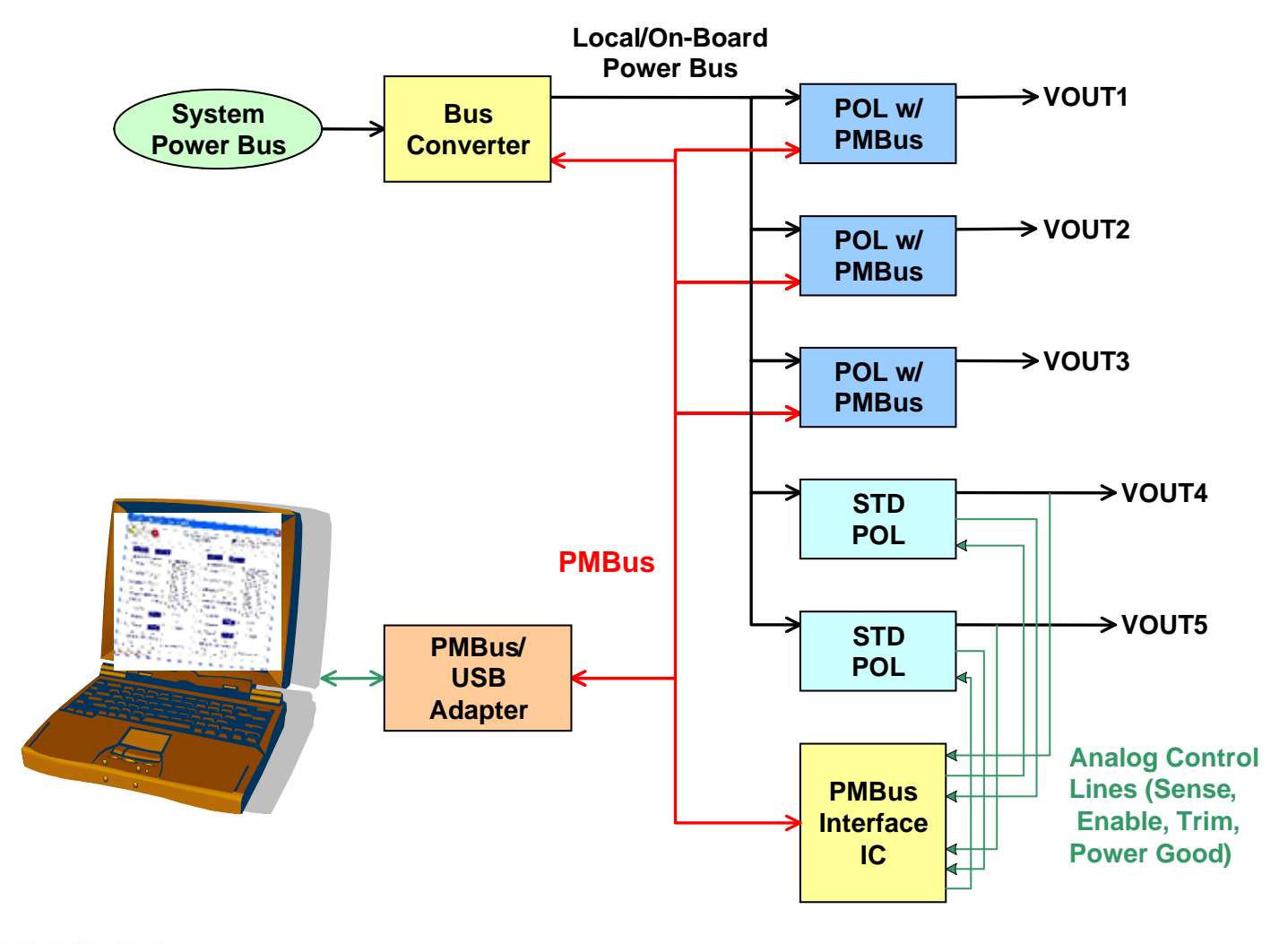

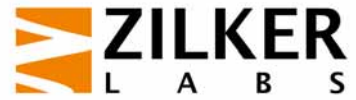

# **Using PMBus In The Factory**

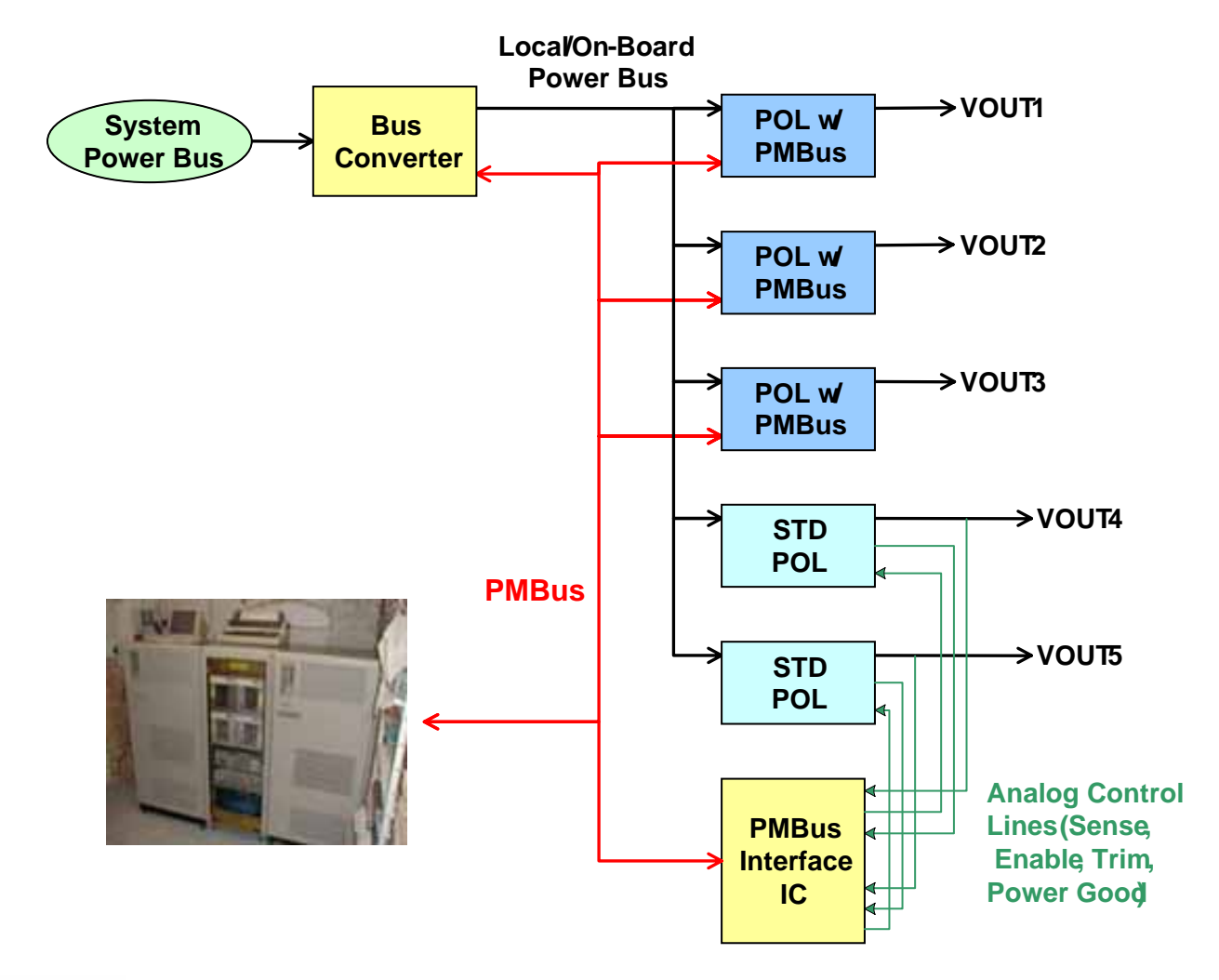

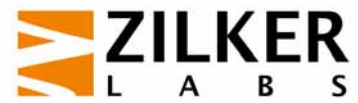

# **Using PMBus In A System**

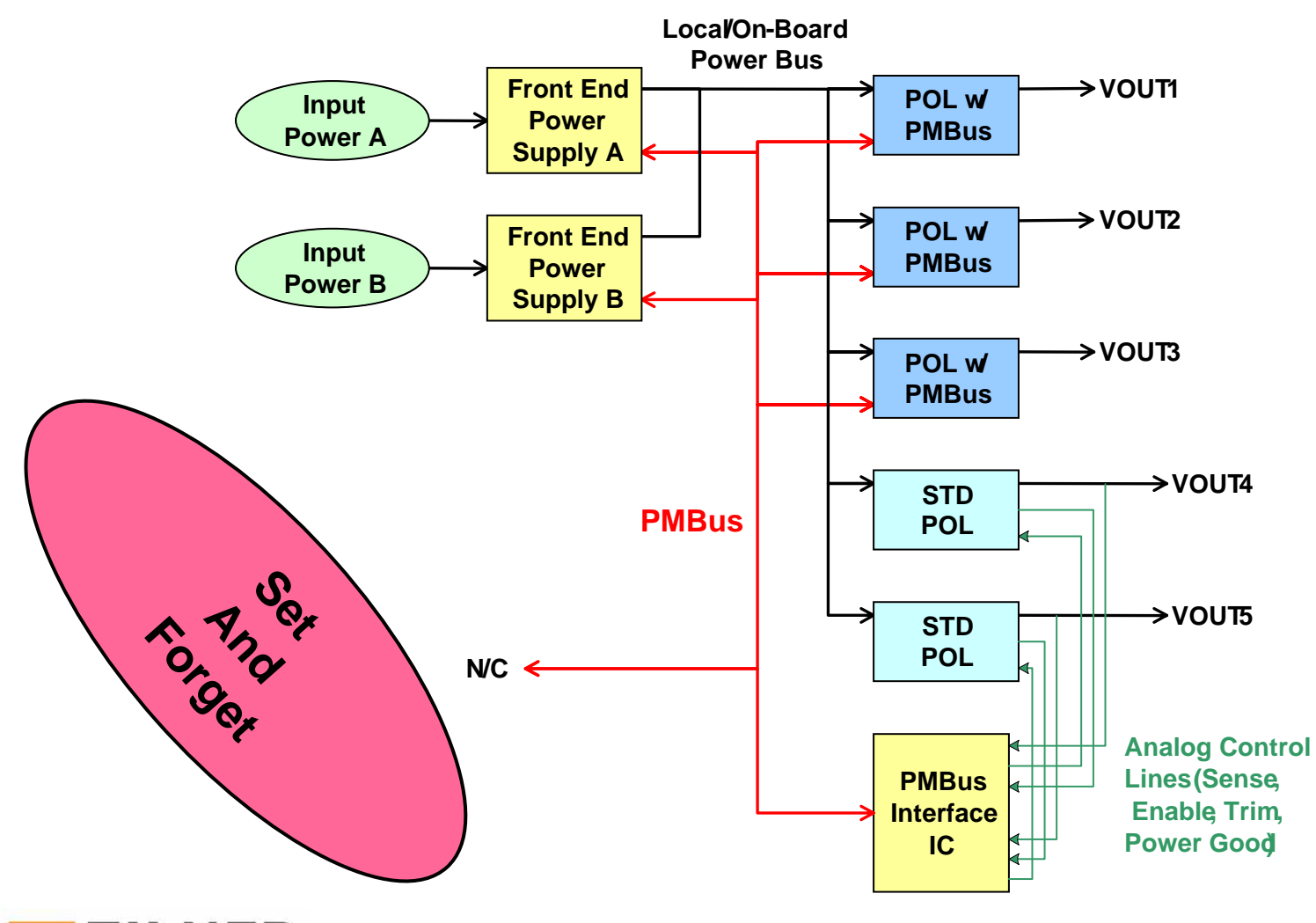

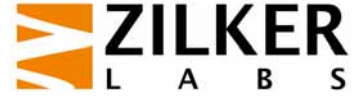

# **Using PMBus In A System**

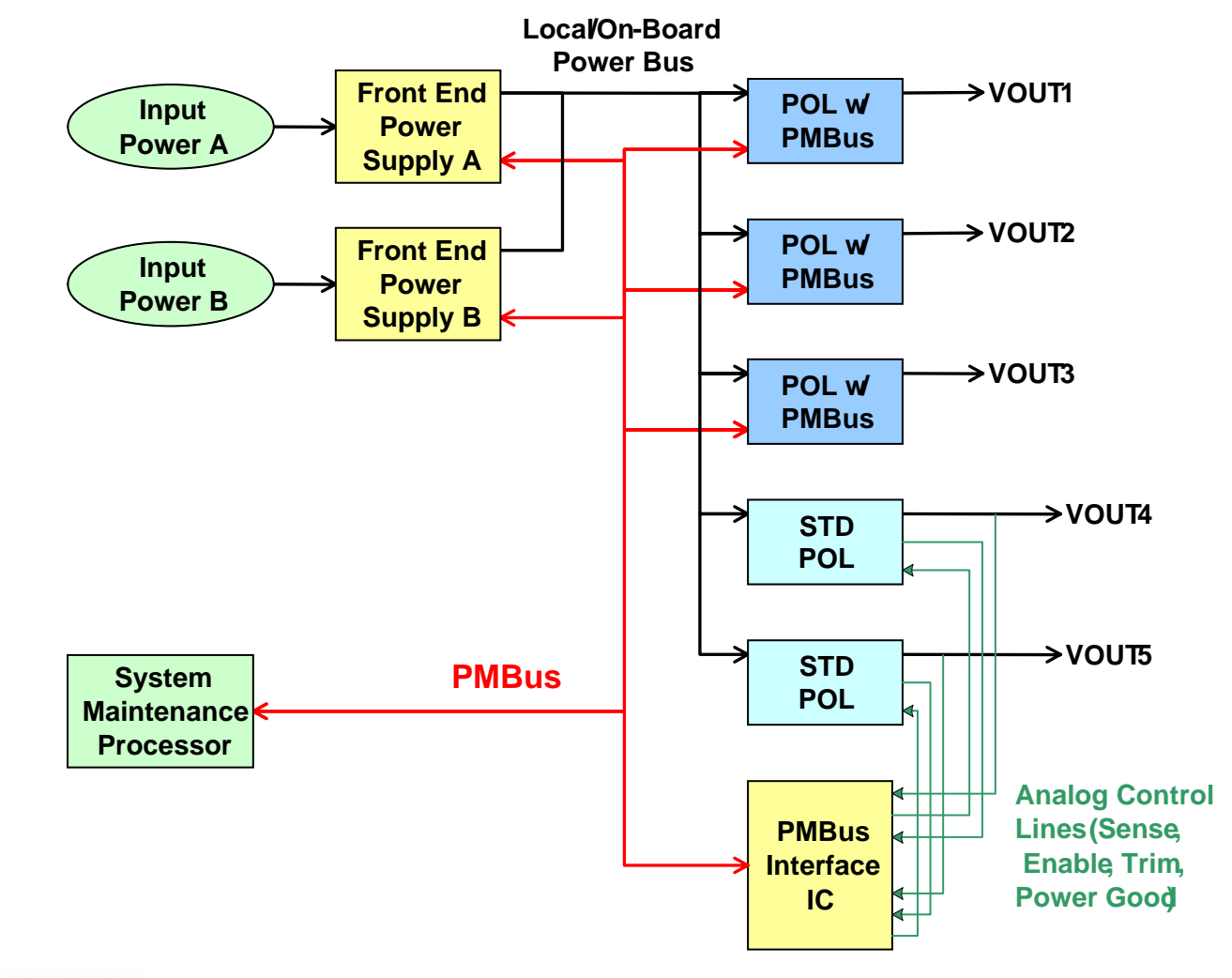

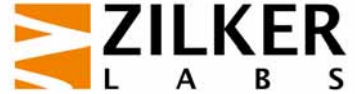

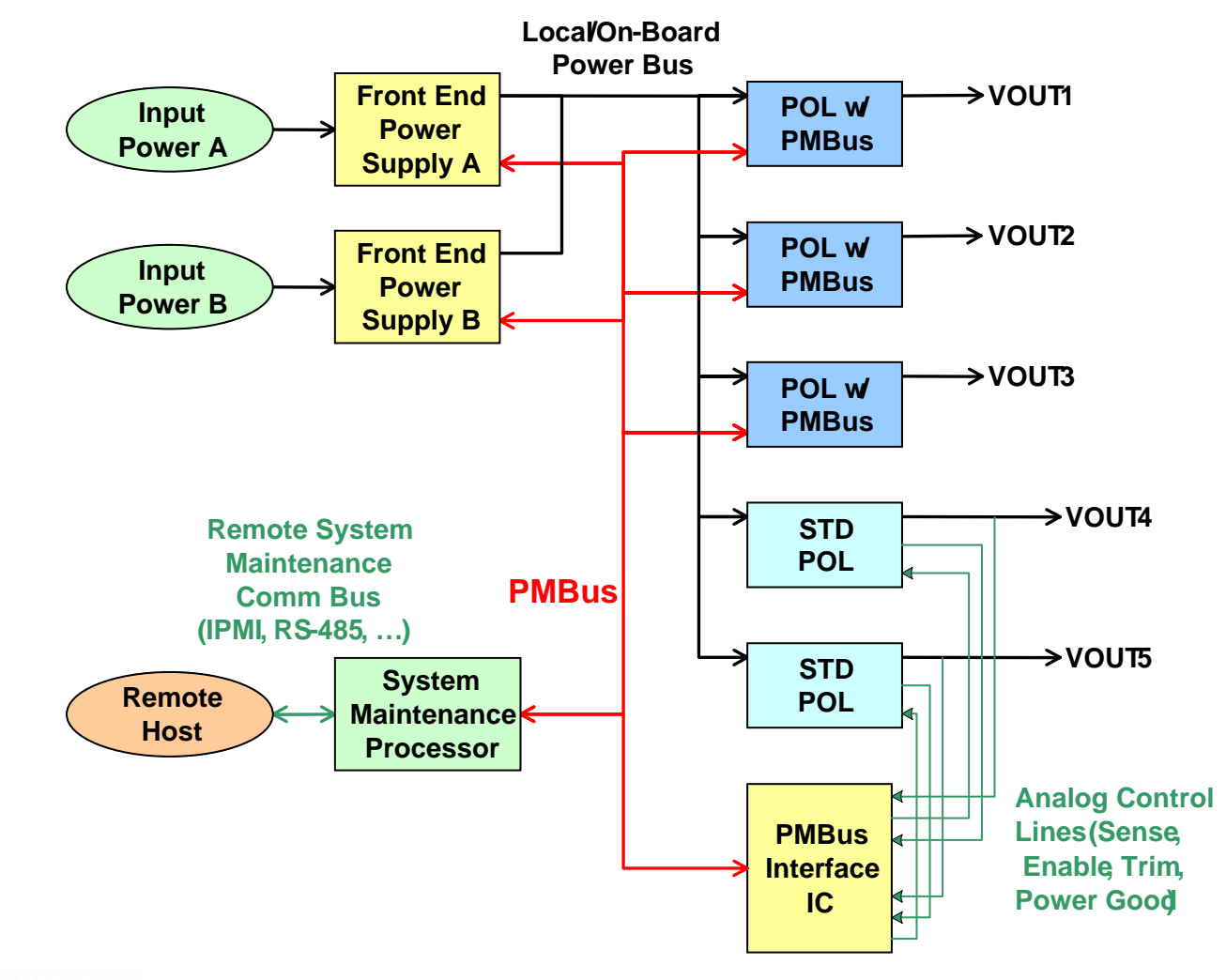

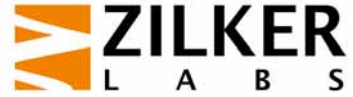

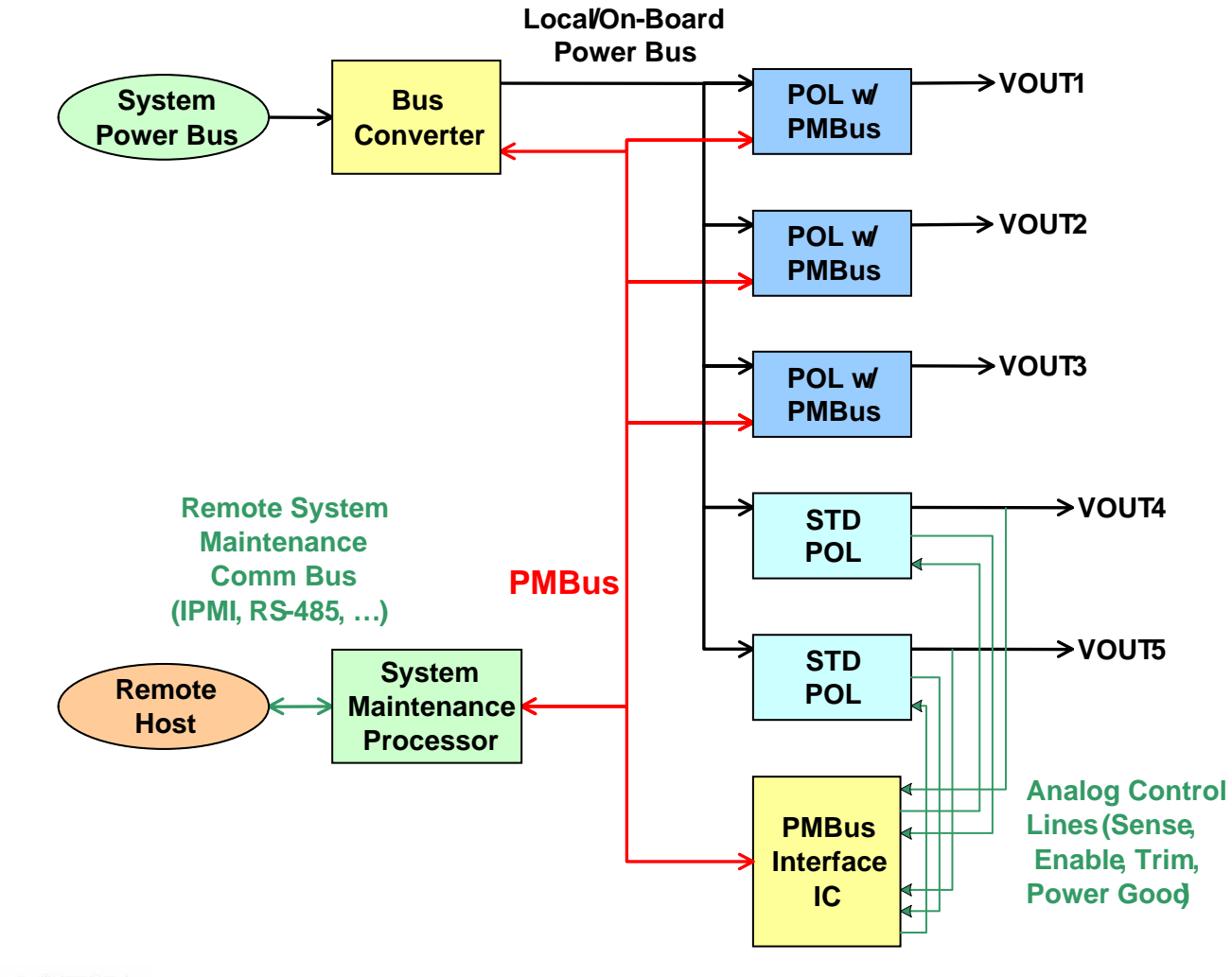

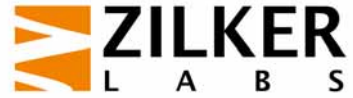

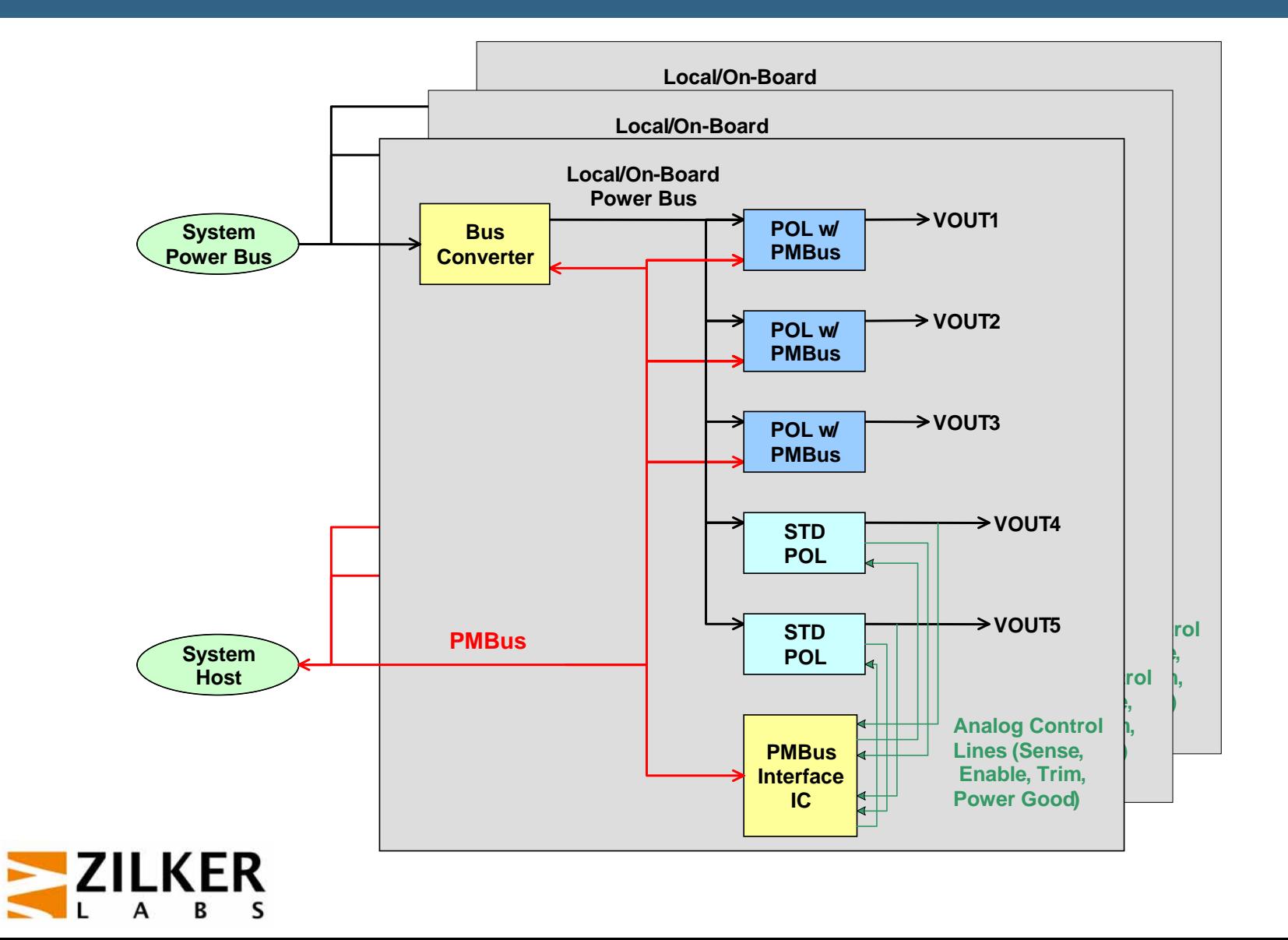

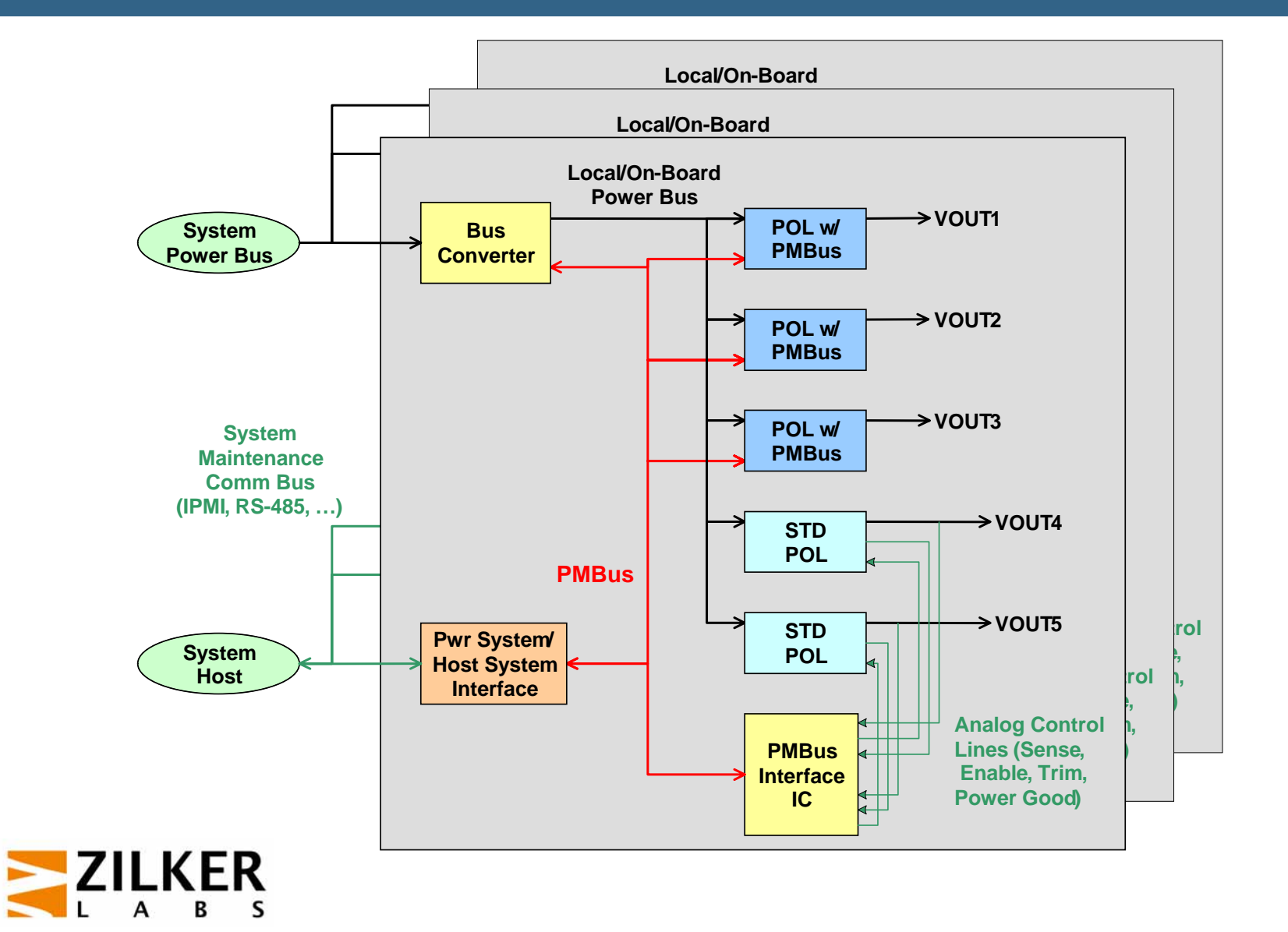

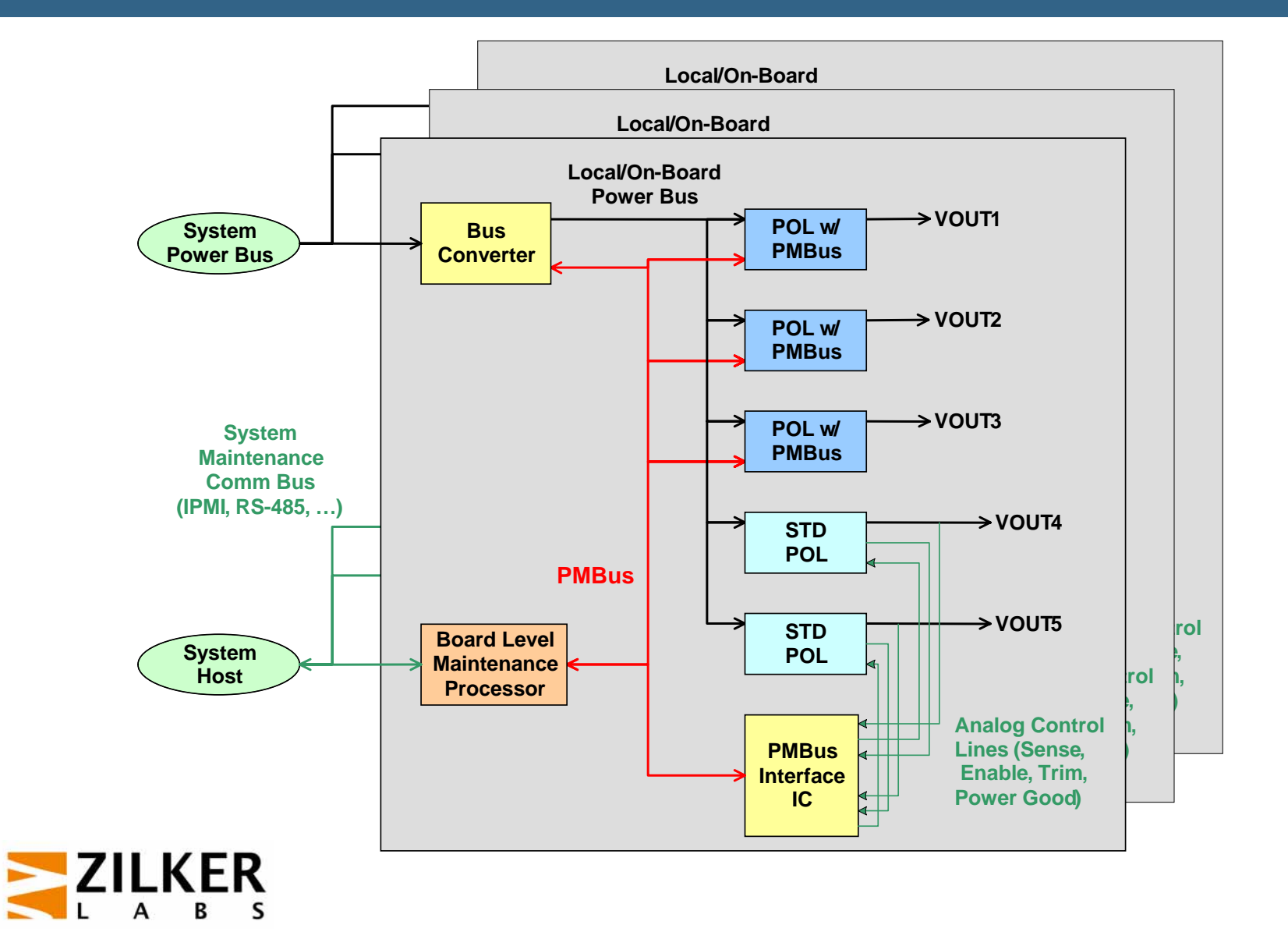

#### **PMBus Bridge To Other Buses**

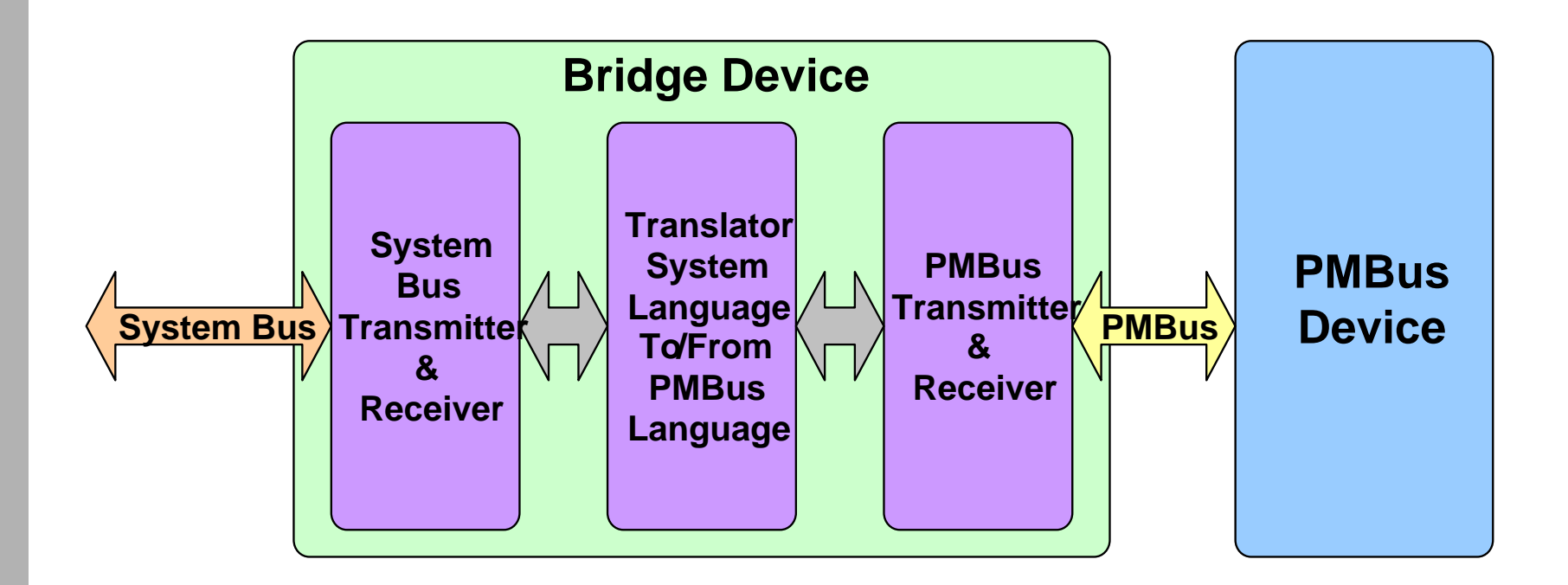

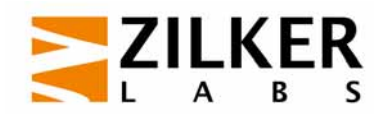

#### **PMBus Bridge To Other Buses**

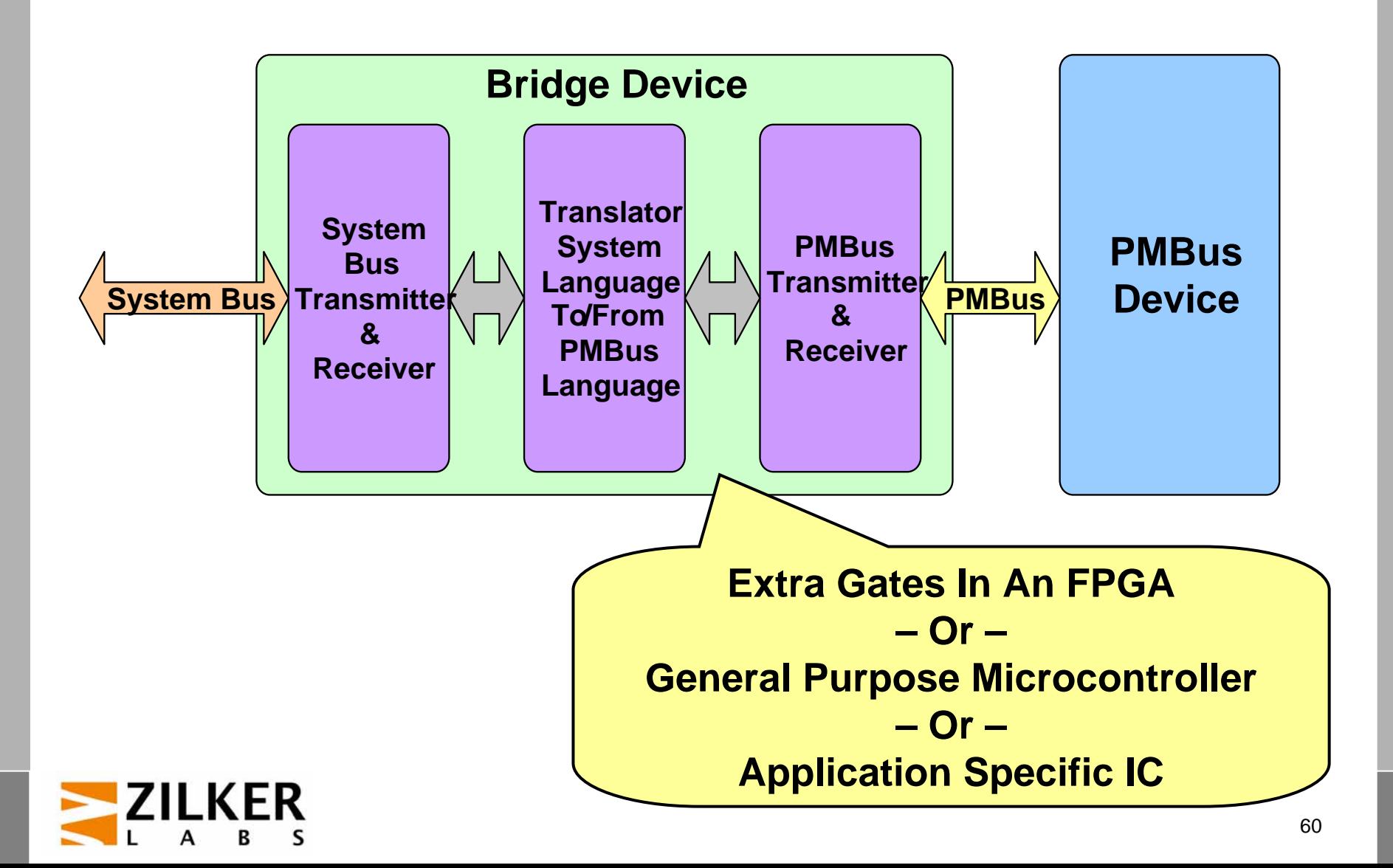

#### **Simple Electrical Bi-Directional Isolation**

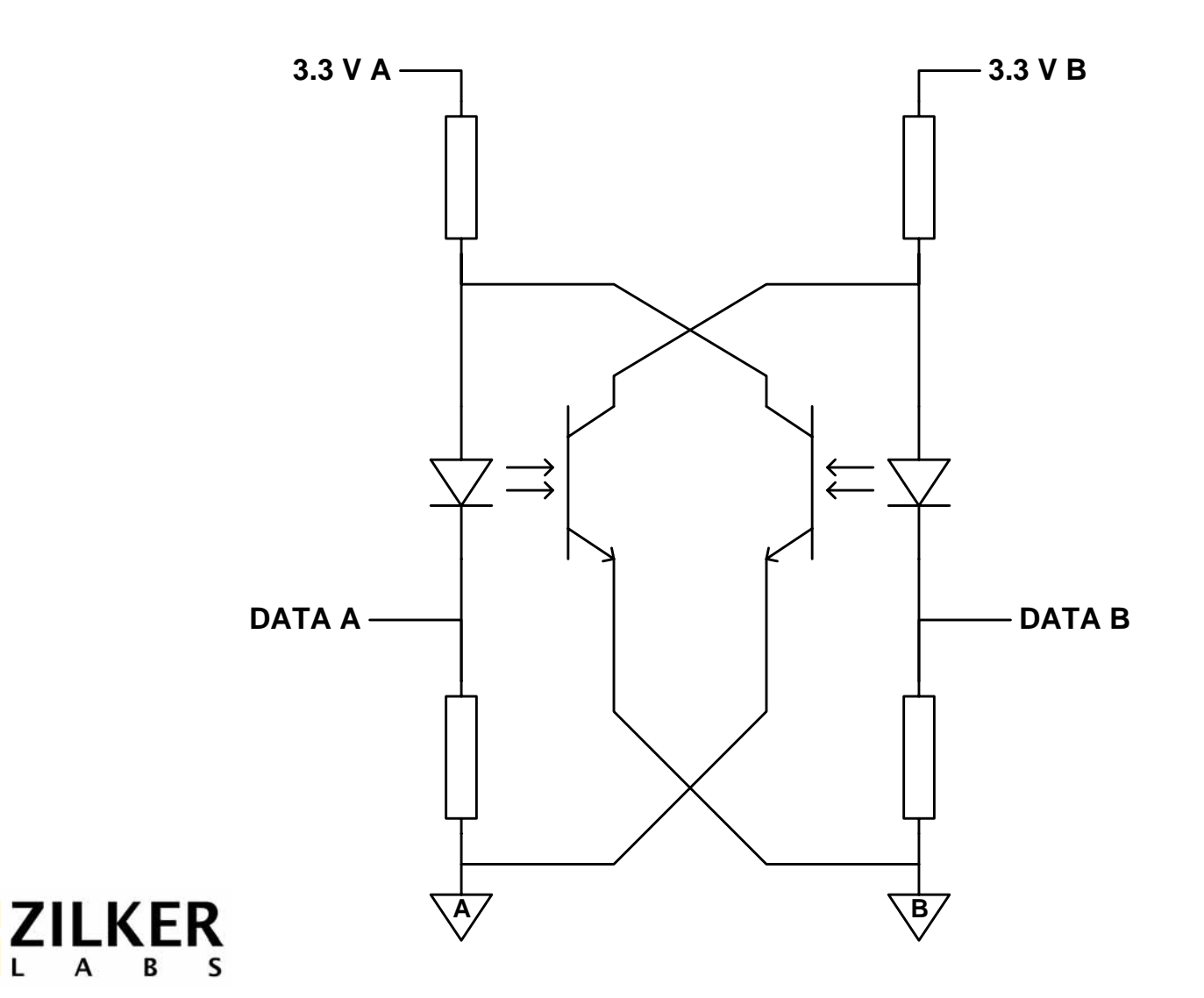

### **Bus Extensions**

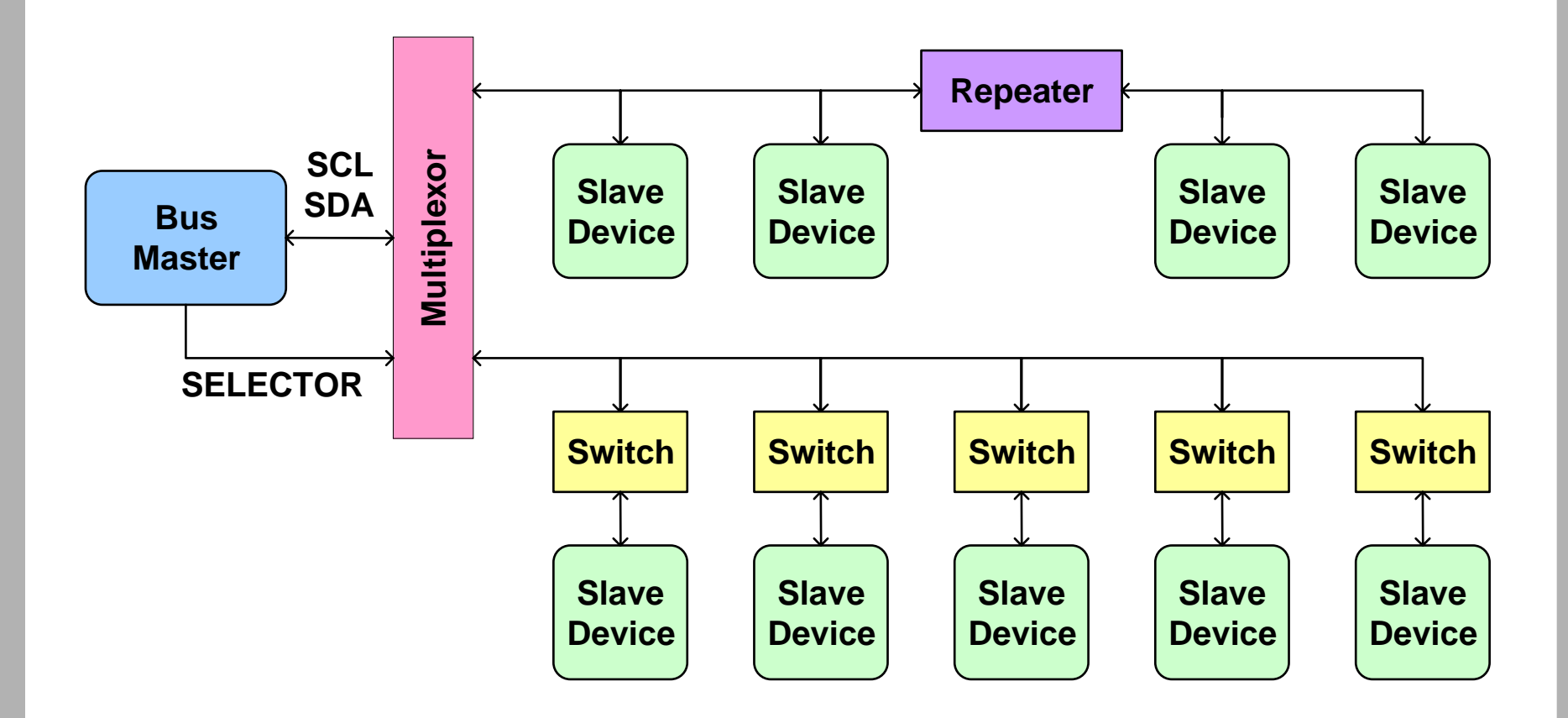

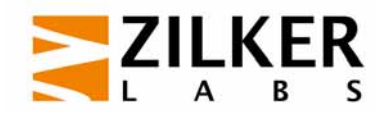

# **Redundant Buses**

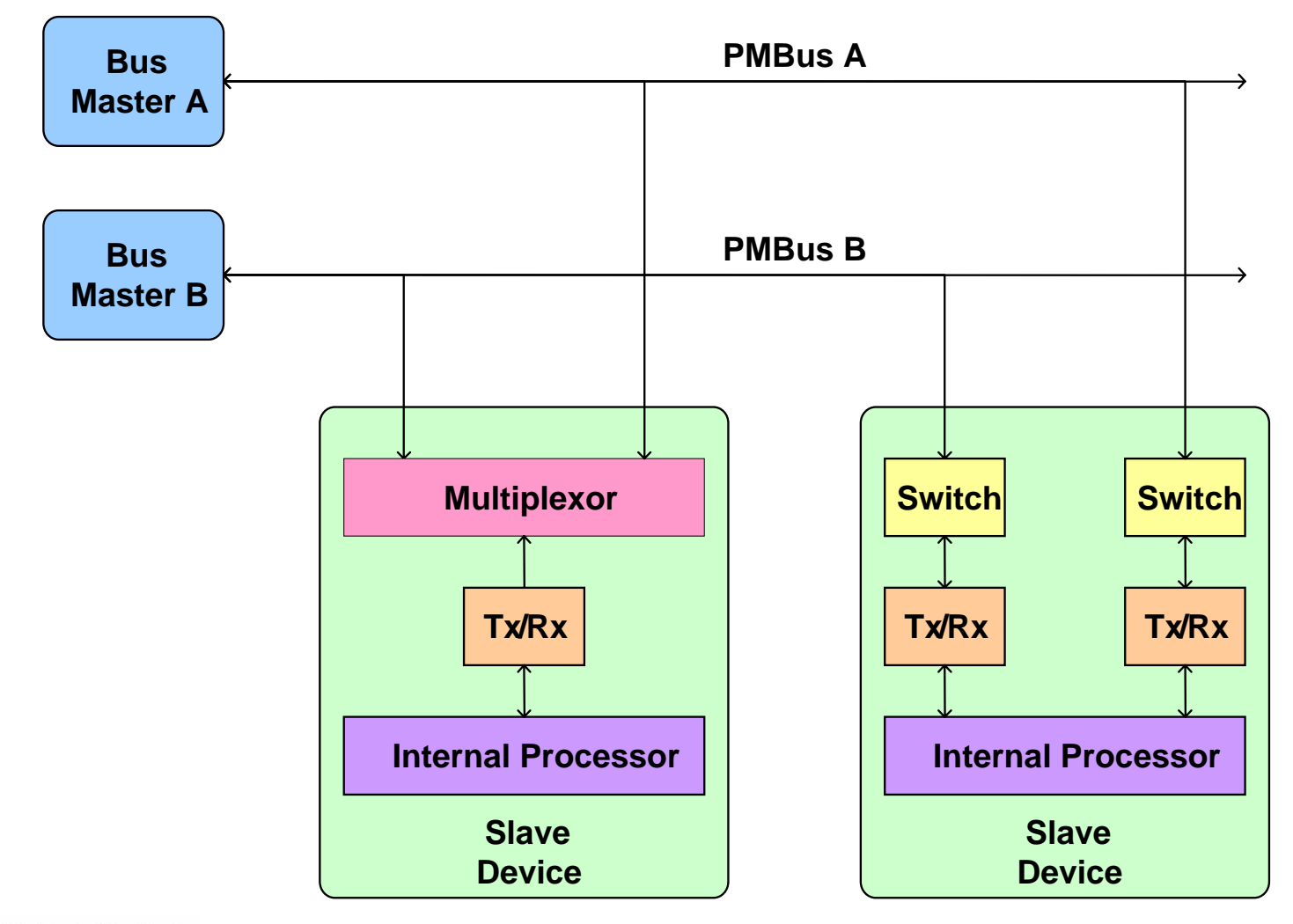

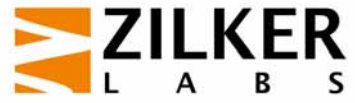

#### **What's Needed To Make A PMBus Device?**

- **Physical/Data link layer to receive & send** data over the bus
	- SCL, SDA, CONTROL, SMBALERT#, WP
	- Address pin interface
- and the state of the state of the state of the state of the state of the state of the state of the state of th **Memory** 
	- Received configuration
	- Device status and parametric information
- The rest of the device
	- Such as power control and conversion circuits that use/supply stored information
	- Note that PMBus does not depend on the type of controller
		- analog, digital, hybrid

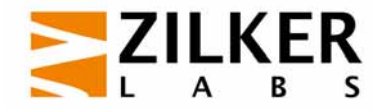

### **PMBus Device Concept**

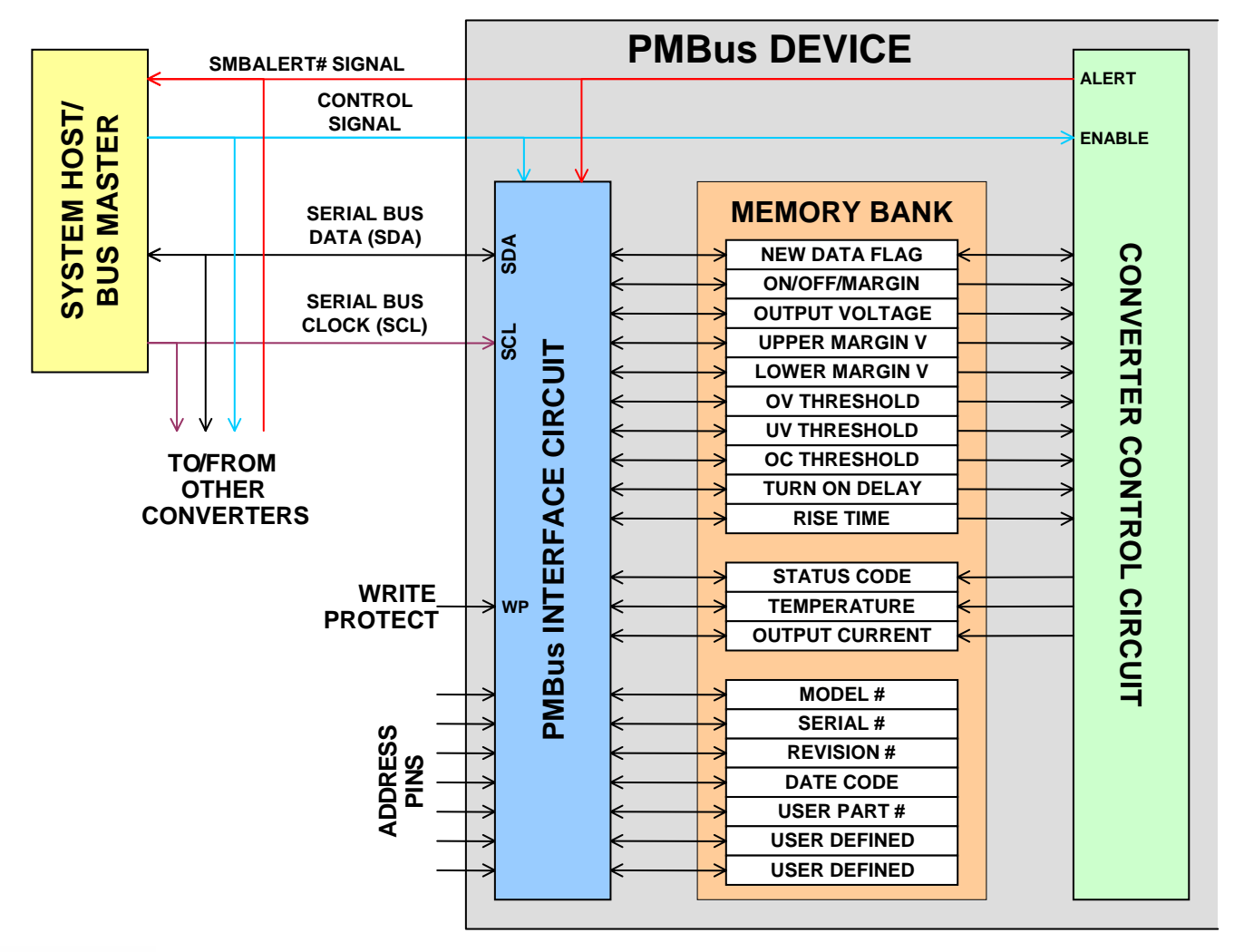

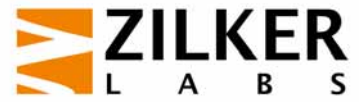

#### **How to Make A PMBus Device**

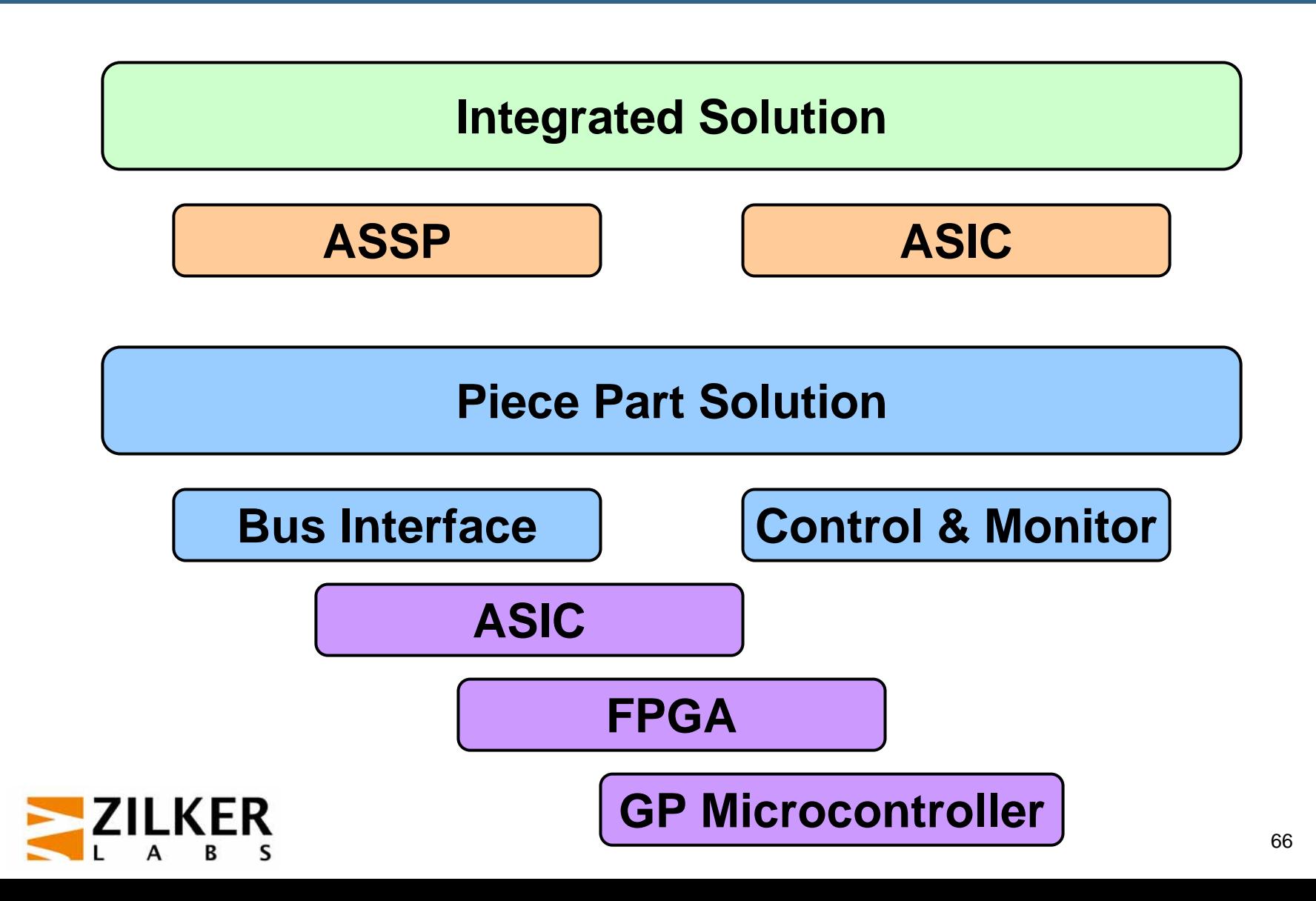

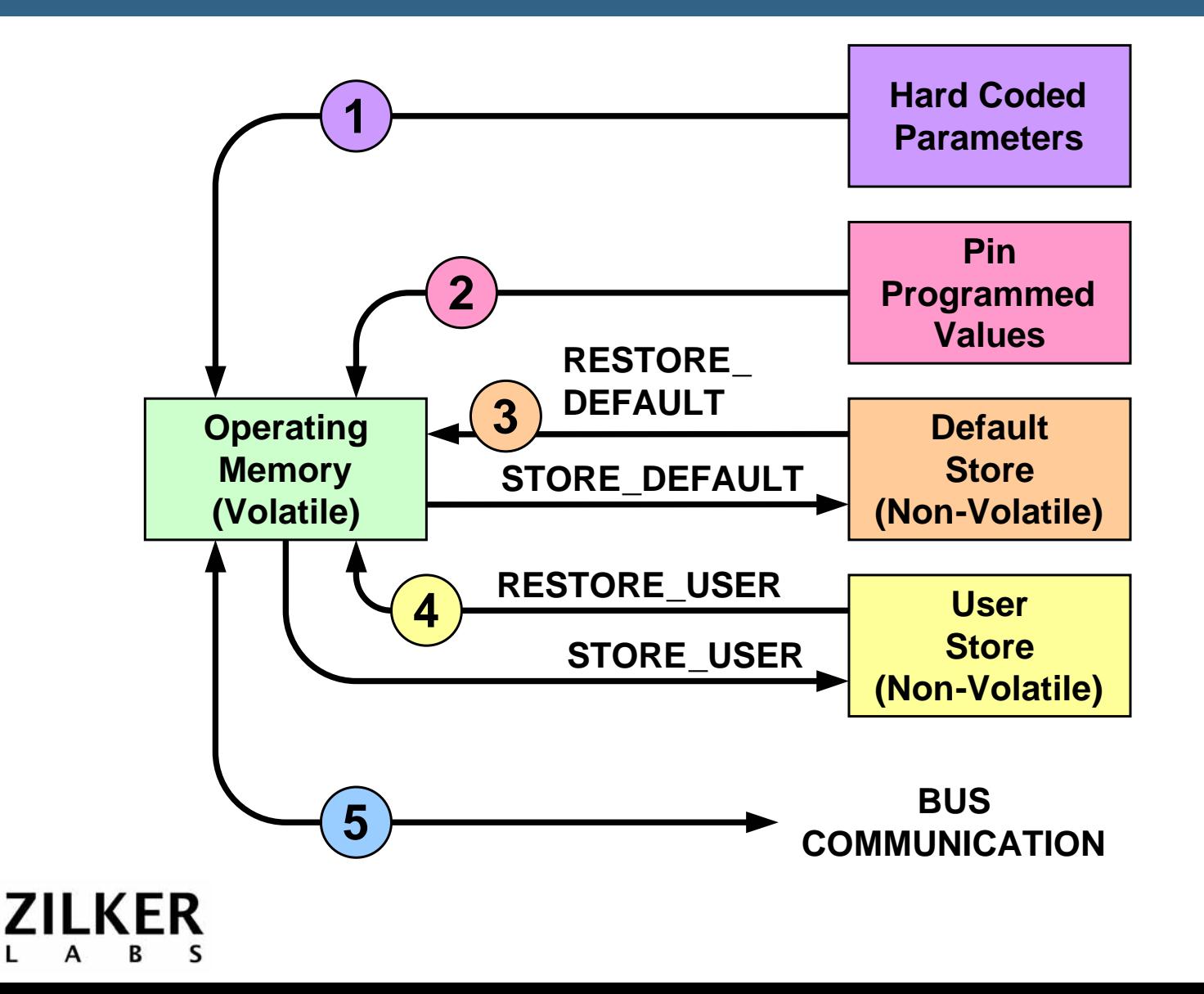

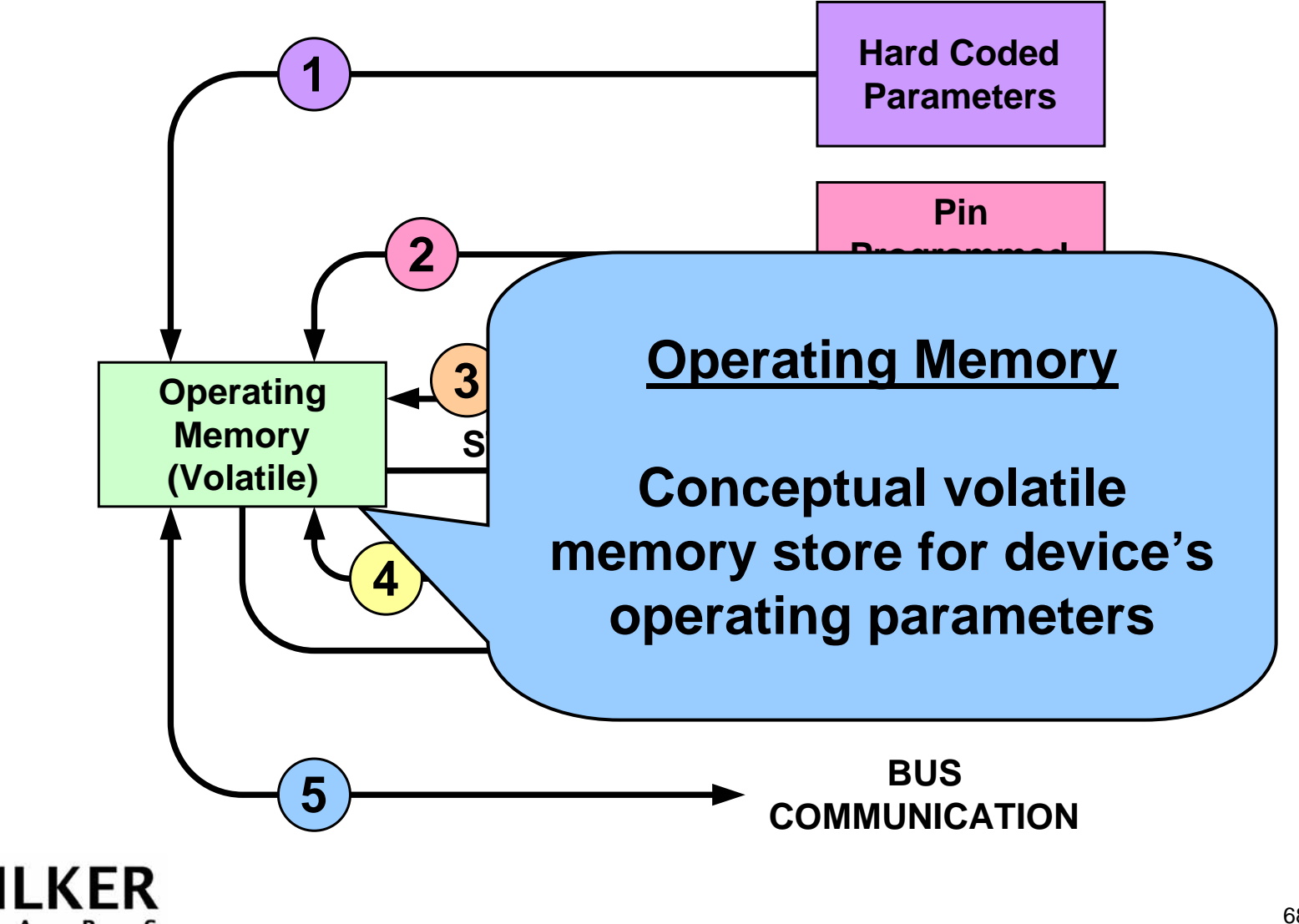

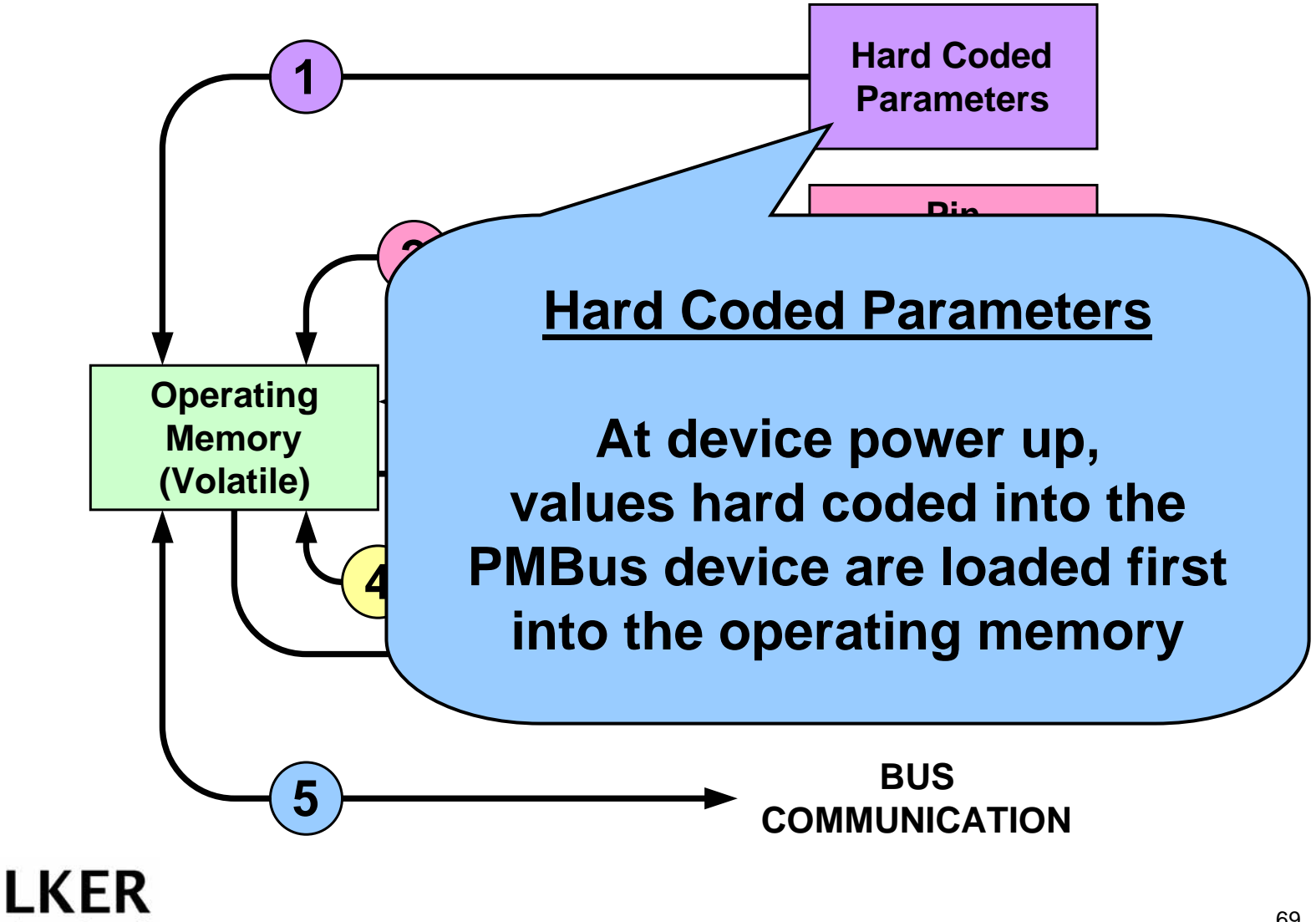

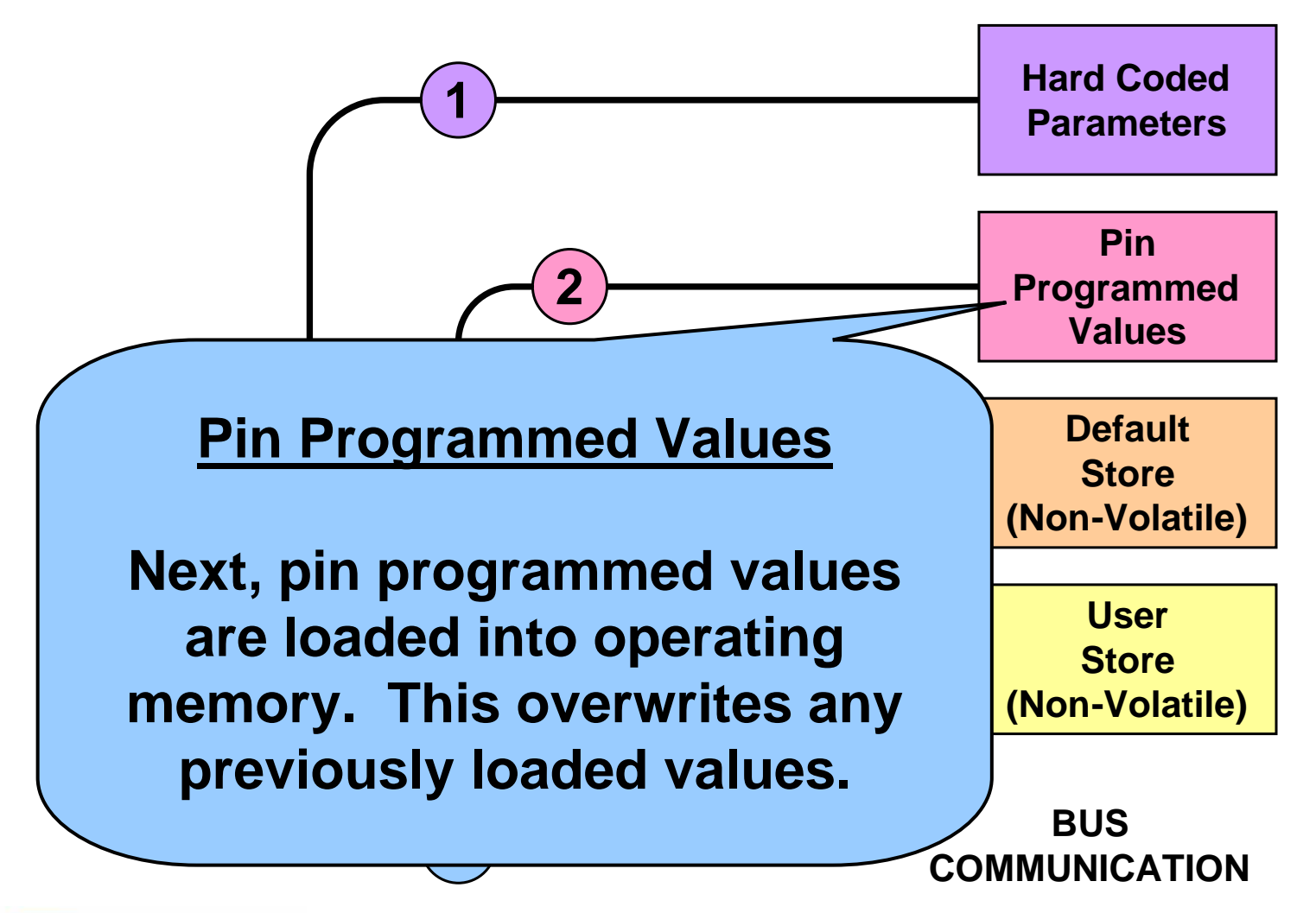

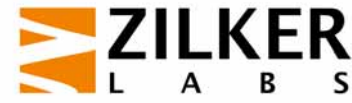

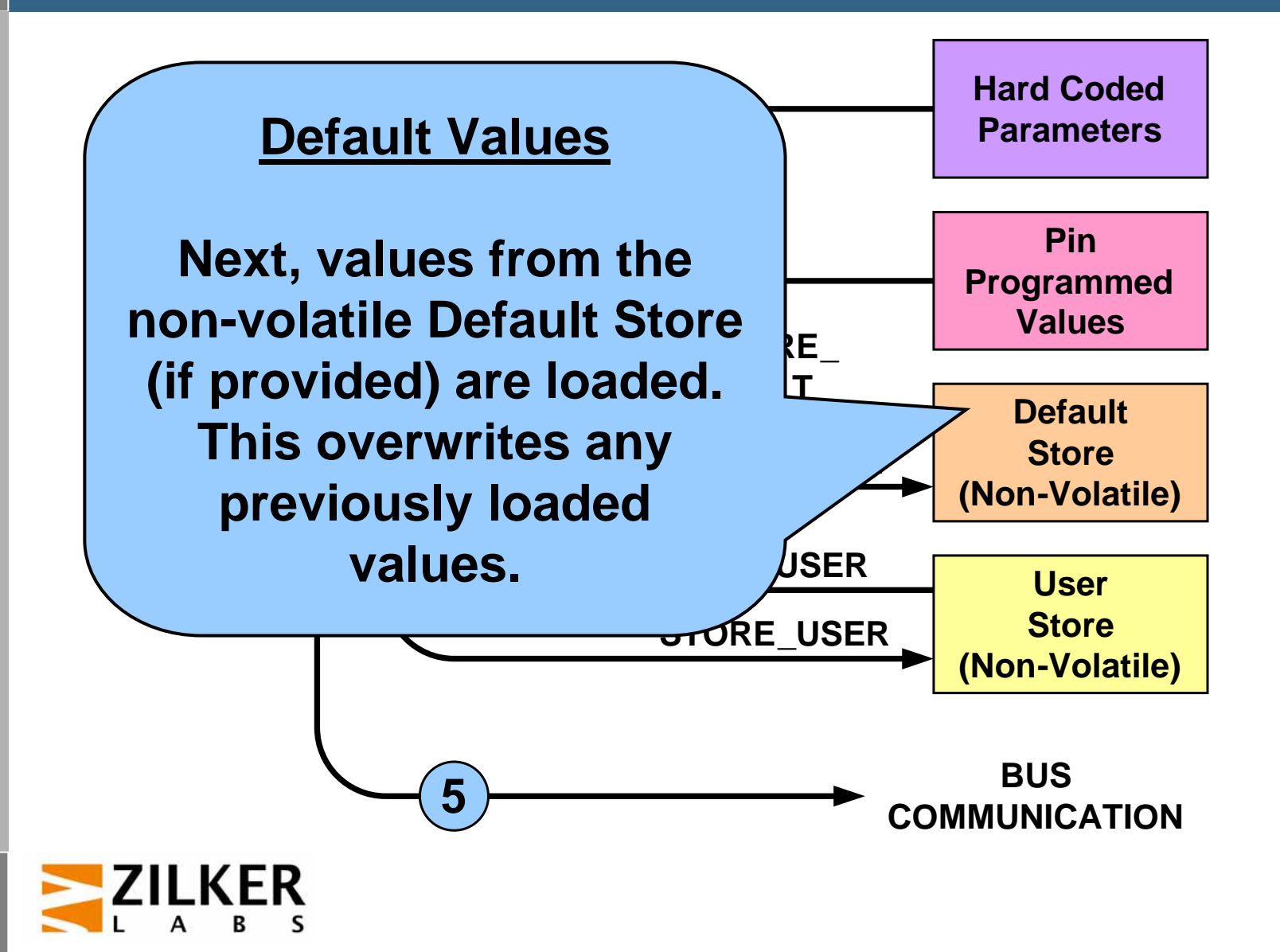

# **User Stored Values**

**Pin Programmed Valuesisly loaded 2 (if provided) are loaded. This overwrites any Next, values from the non-volatile User Store previously loaded values.**

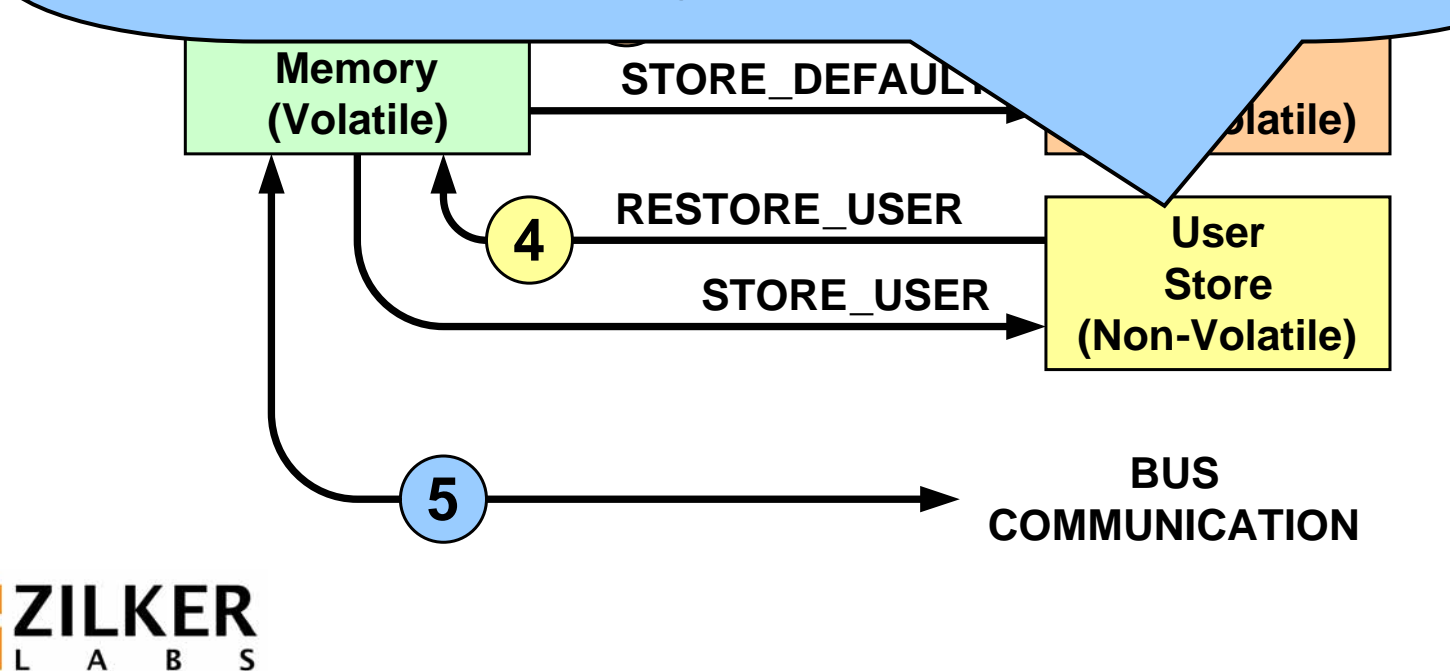
**Conceptual View Of Memory And Startup**

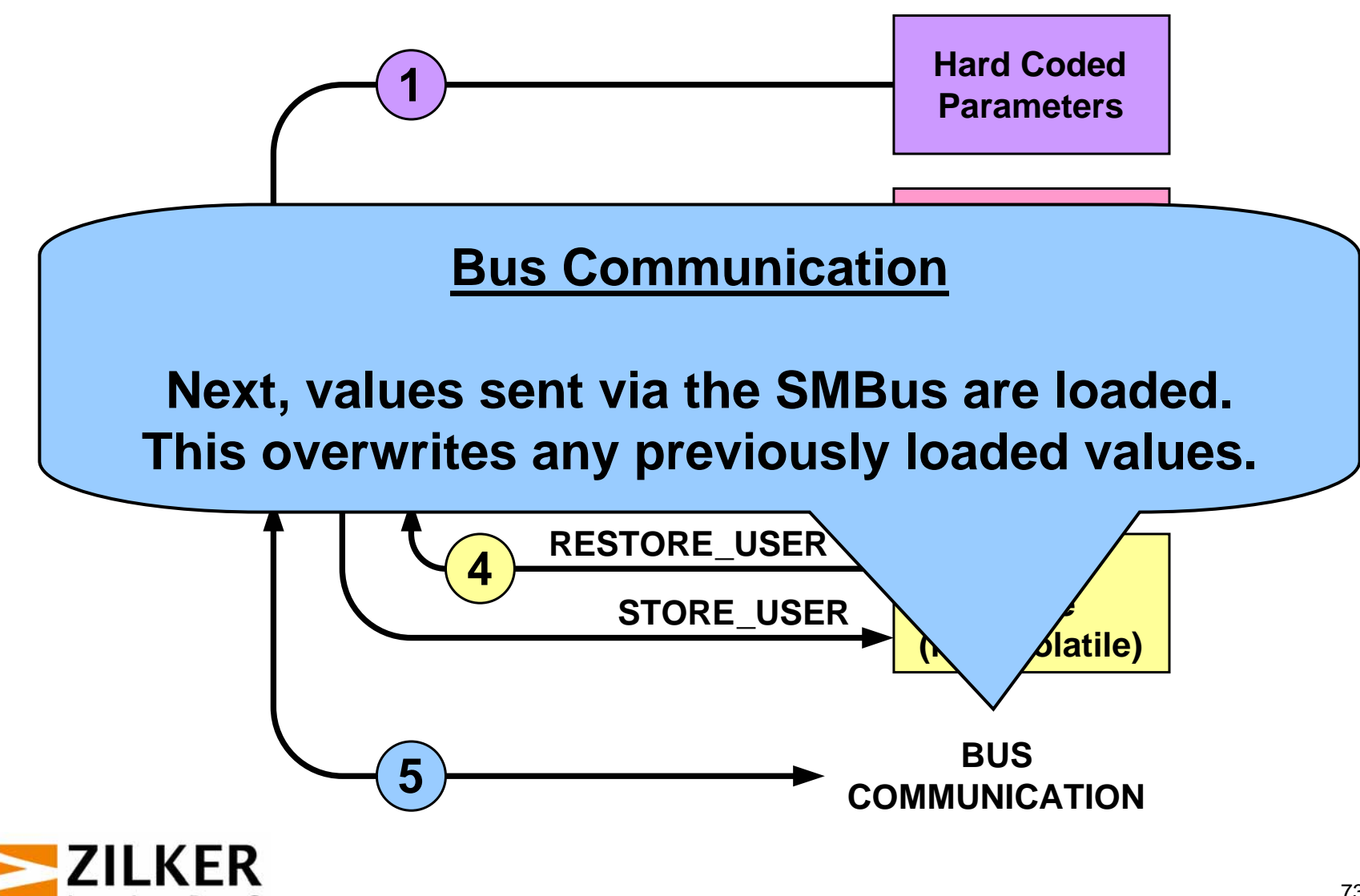

**Conceptual View Of Memory And Startup**

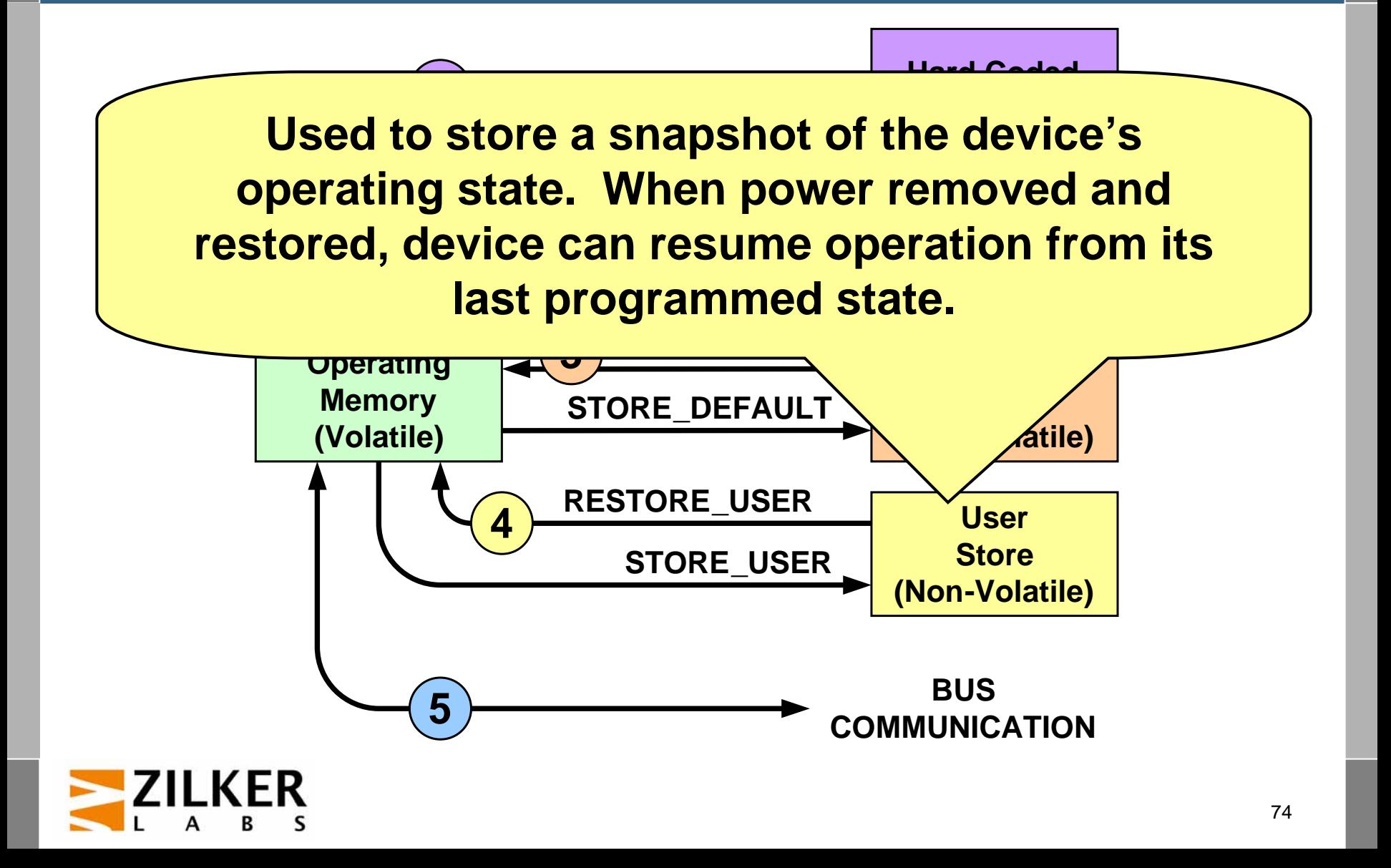

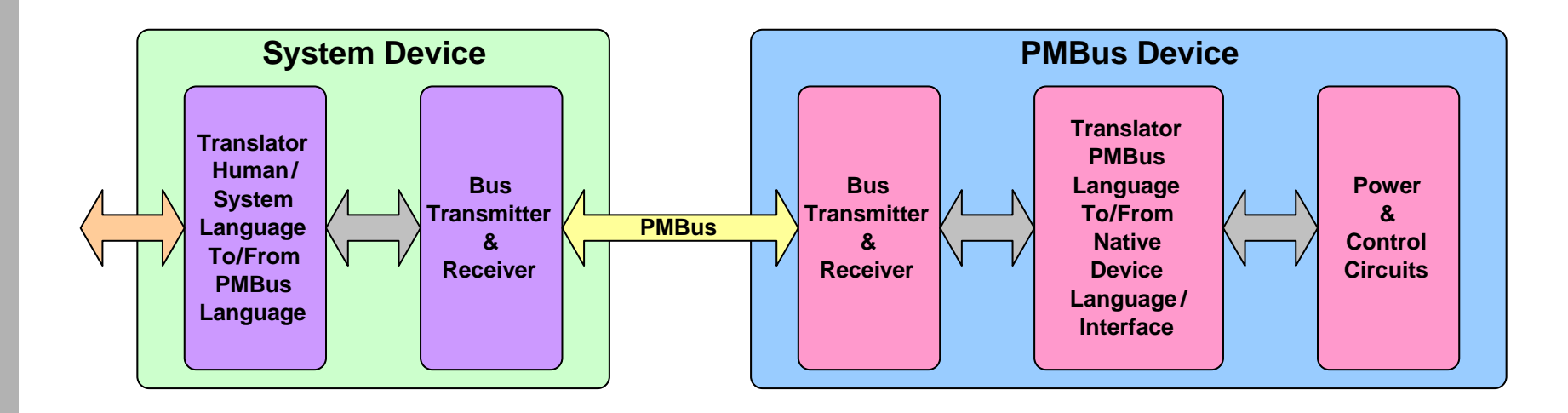

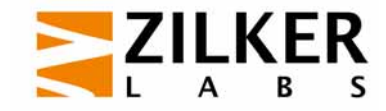

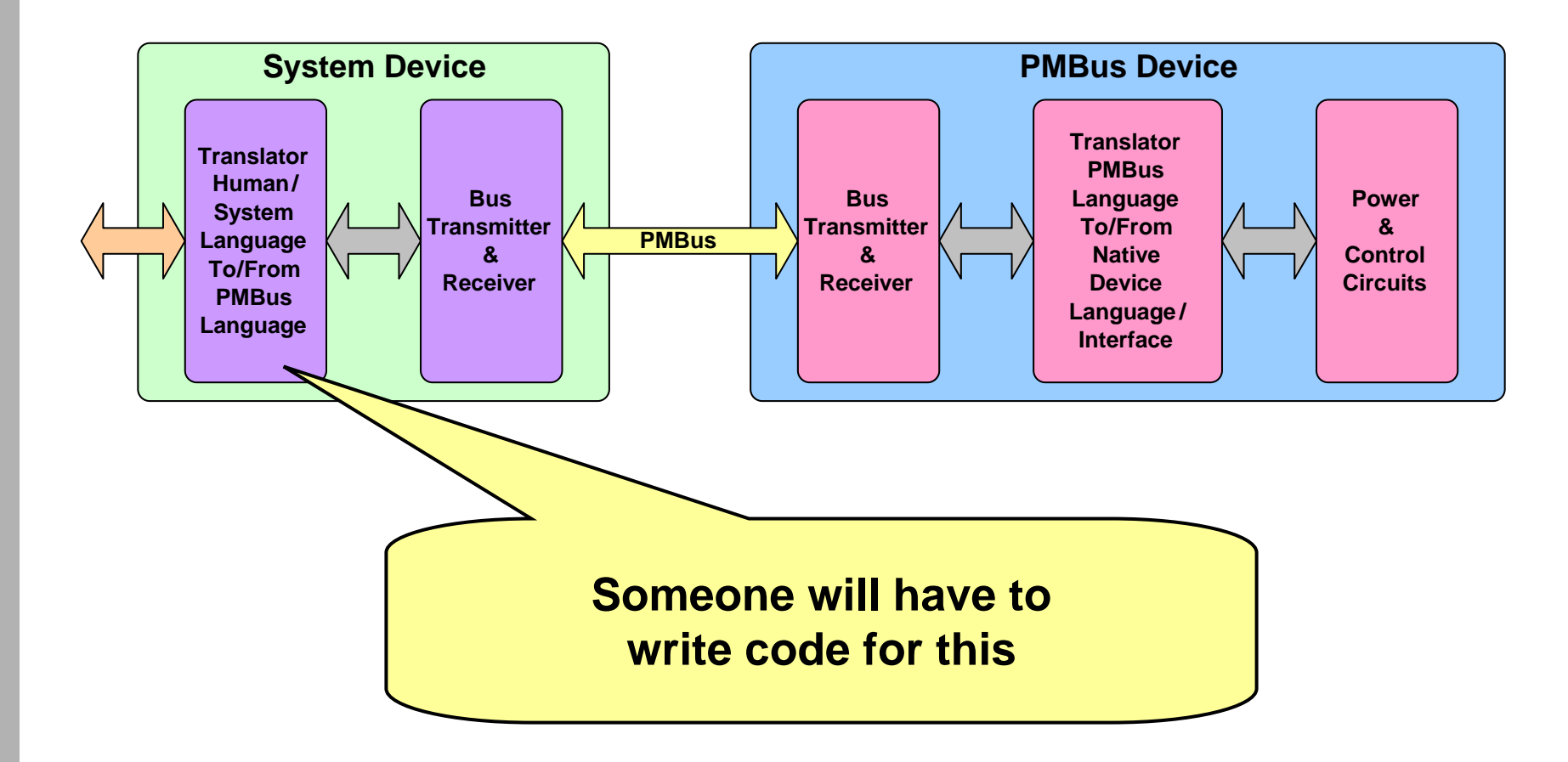

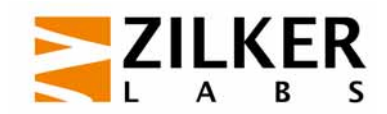

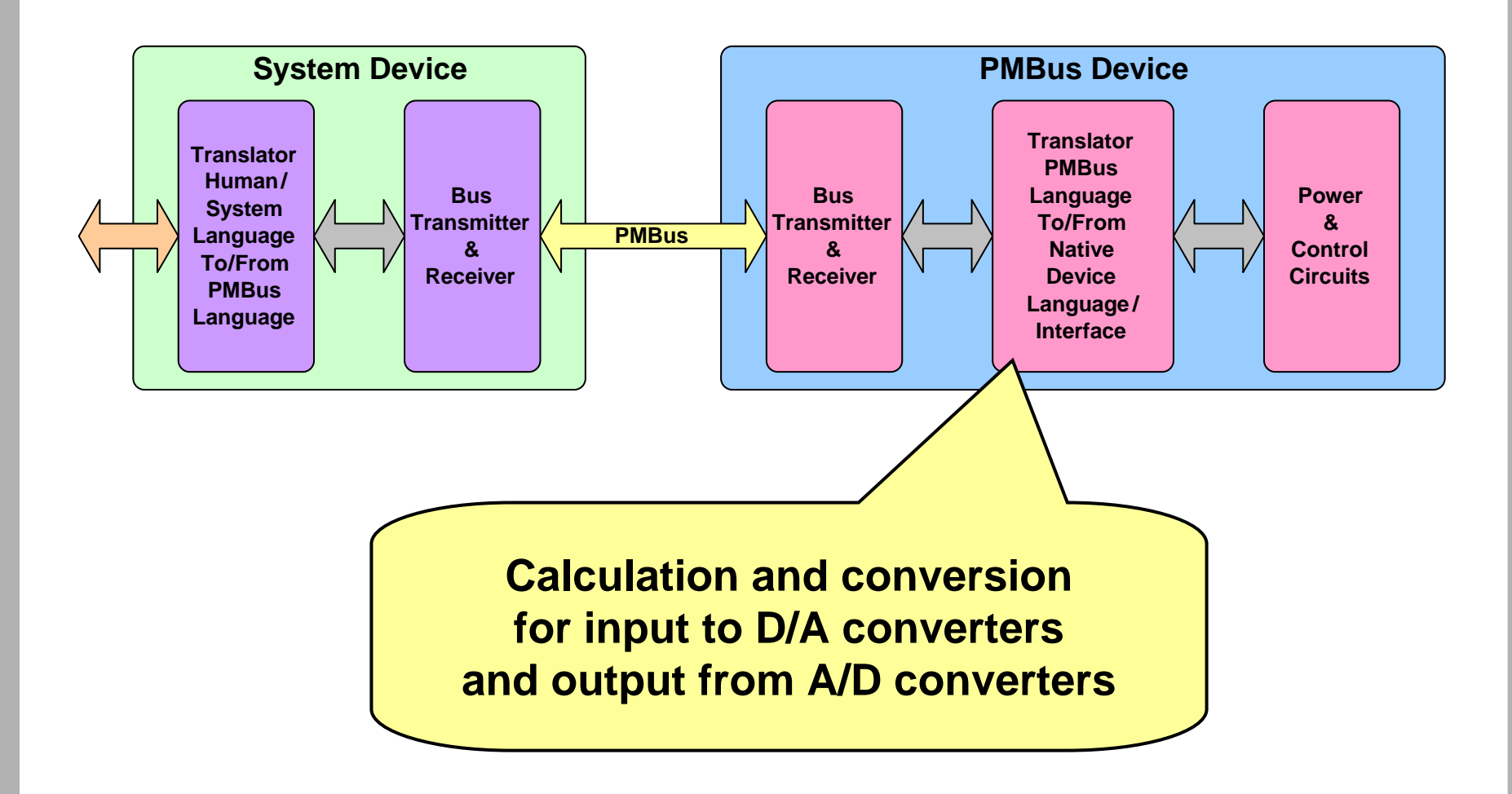

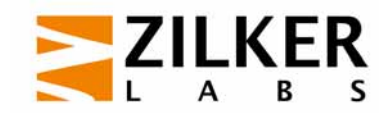

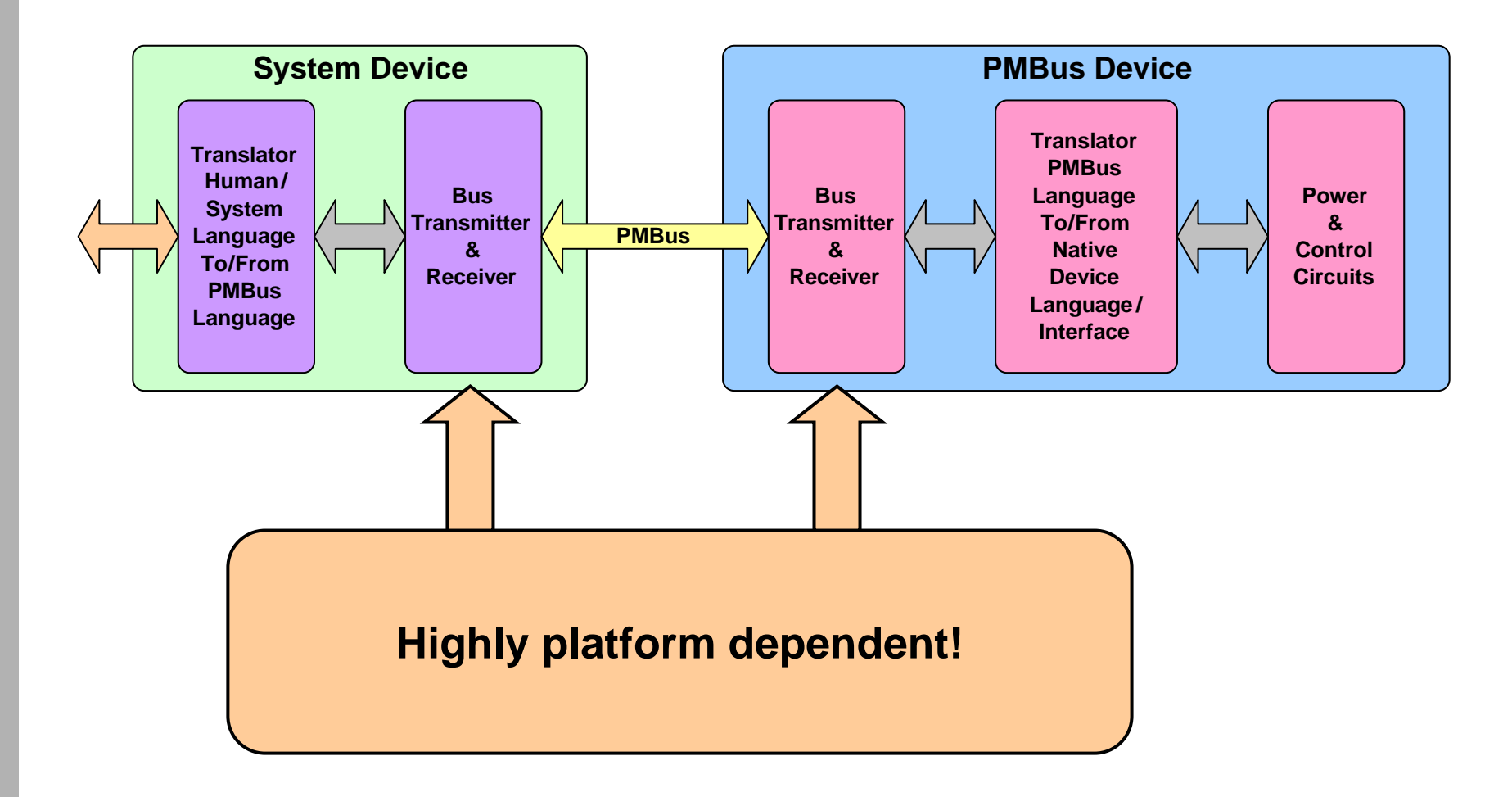

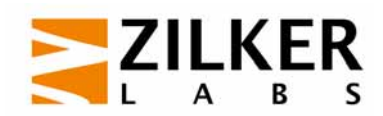

# **PMBus/SMBus Interface**

- **"Bit banging" with a general purpose** I/O port on a microcontroller
	- Can be done Using interrupts pins can help!
	- $-$  Pay attention to the specification
		- Clock synchronization
		- Setup/Hold timing
		- Avoid excessive bus stalls
- Integrated into silicon
	- Many microcontrollers have an I²C port that can be used to drive SMBus
	- General-purpose timers can often be used to implement SMBus time-out features

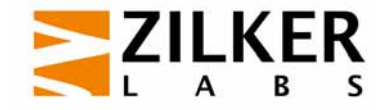

# **Command Language**

- Commands consist of:
	- A command code
		- 256 command codes (00h To FFh)
	- $-$  Zero or more data bytes
- Command code
	- Not a register location!
	- Devices must map command code to memory location themselves
- Data byte(s)
	- $-$  Defined in the specification

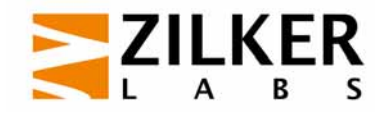

## **Data Formats**

- **More time spent on this by specification working** group than any other topic!
- **Challenges** 
	- Wide range of values (millivolts to kiloamperes)
	- Wide range of resolution
		- Millivolts for microprocessors
		- Volts and amperes for AC power
	- $-$  Positive and negative values
	- $-$  Limited computing power in PMBus devices
		- Think low-cost!

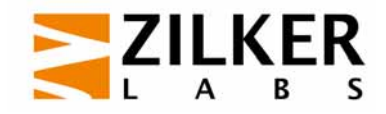

# **Data Format Choices**

## ■ LITERAL – Low-resolution signed data

- $-$  Input voltages and currents
- Output currents
- $-$  Temperatures
- VOUT\_MODE High-resolution unsigned data
	- All output voltages
- DIRECT Allows computation requirements to be pushed back into the System Host Device

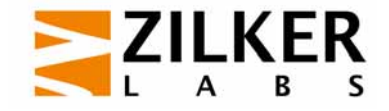

## **General Purpose Literal Format**

- "Floating Point" format
	- 16 bits total
	- Mantissa: 11 bit, 2's complement
	- Exponent: 5 bit, 2's complement

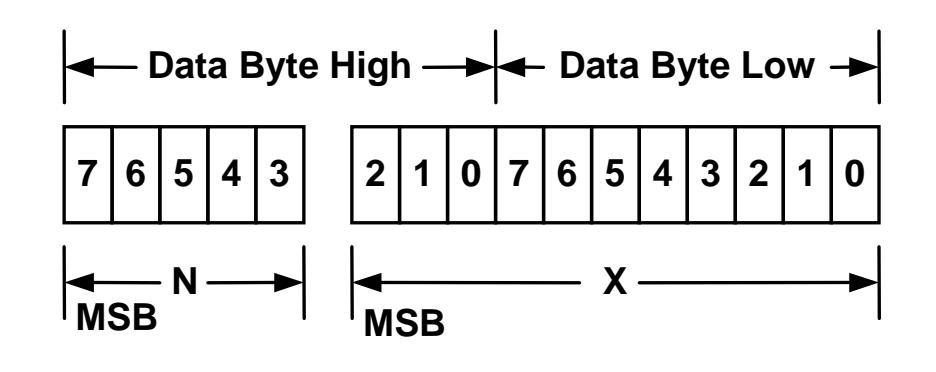

 ${\rm Y} = {\rm X}{\bullet}2^{\rm N}$ 

- **STATE**  Wide range of values possible
	- $-$  Maximum positive:  $1023\times2^{15}$
	- $-$  Minimum value:  $\qquad \qquad \pm 1 \times 2^{\text{-}16}$
	- $-$  Maximum negative:  $-$  -1024  $\times$  2 $^{15}$

 $=33.5217\times10^{6}$  $=$  ±1.526  $\times$  10<sup>-5</sup> =  $-33.5544 \times 10^6$ 

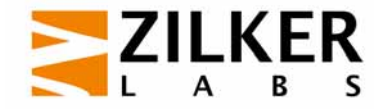

- $Y = 3.3 V;$ Calculate*X* and *N*
- Divide maximum value of X by *Y*
- Find largest power of 2 less than the result. This giv es *N*
- ■ Multiply Y by 2<sup>-N</sup> and round the result
- Convert to an 11 bit binary number. This gives *X*.

1023 $=310.0$ 3.3 $\frac{X_{MAX}}{X_{MAX}} = \frac{1023}{X}$ *Y* $845 \Rightarrow 01101001101b = X$  $max(2^N)$  < 310.0 = 256  $\Rightarrow$   $N = -8 = 11000$ b  $3.3 \times 2^{-N} = 3.3 \times 2^8$  $= 3.3 \times 256$  $= 844.8 \Rightarrow 845$  $\times 2$   $= 3.3 \times$ 

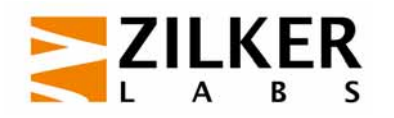

- $\mathcal{L}^{\text{max}}$ ■ Result – The 16 bit string to be sent to the PMBus device
- $\mathcal{L}^{\text{max}}$  Think of N as telling the device how many binary places to move the binary point
- Can think of the binary fraction as sum of powers of  $\mathcal{P}$

## 11000-01101001101

## 11.01001101b

$$
1 \cdot 2^{1} + 1 \cdot 2^{0} + 0 \cdot 2^{-1} + 1 \cdot 2^{-2} + \dots + 1 \cdot 2^{-8}
$$

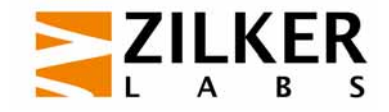

- $\mathcal{L}_{\mathcal{A}}$ ■ Result – The 16 bit string to be sent to the PMBus device
- $\left\vert \psi_{\pm}\right\rangle$  Think of N as telling the device how many binary places to move the binary point
- Can think of the binary fraction as sum of powers of  $\mathcal{P}$
- $Result = 3.30078$

## 11000-01101001101

## 11.01001101b

$$
1 \cdot 2^{1} + 1 \cdot 2^{0} + 0 \cdot 2^{-1} + 1 \cdot 2^{-2} + \dots + 1 \cdot 2^{-8}
$$

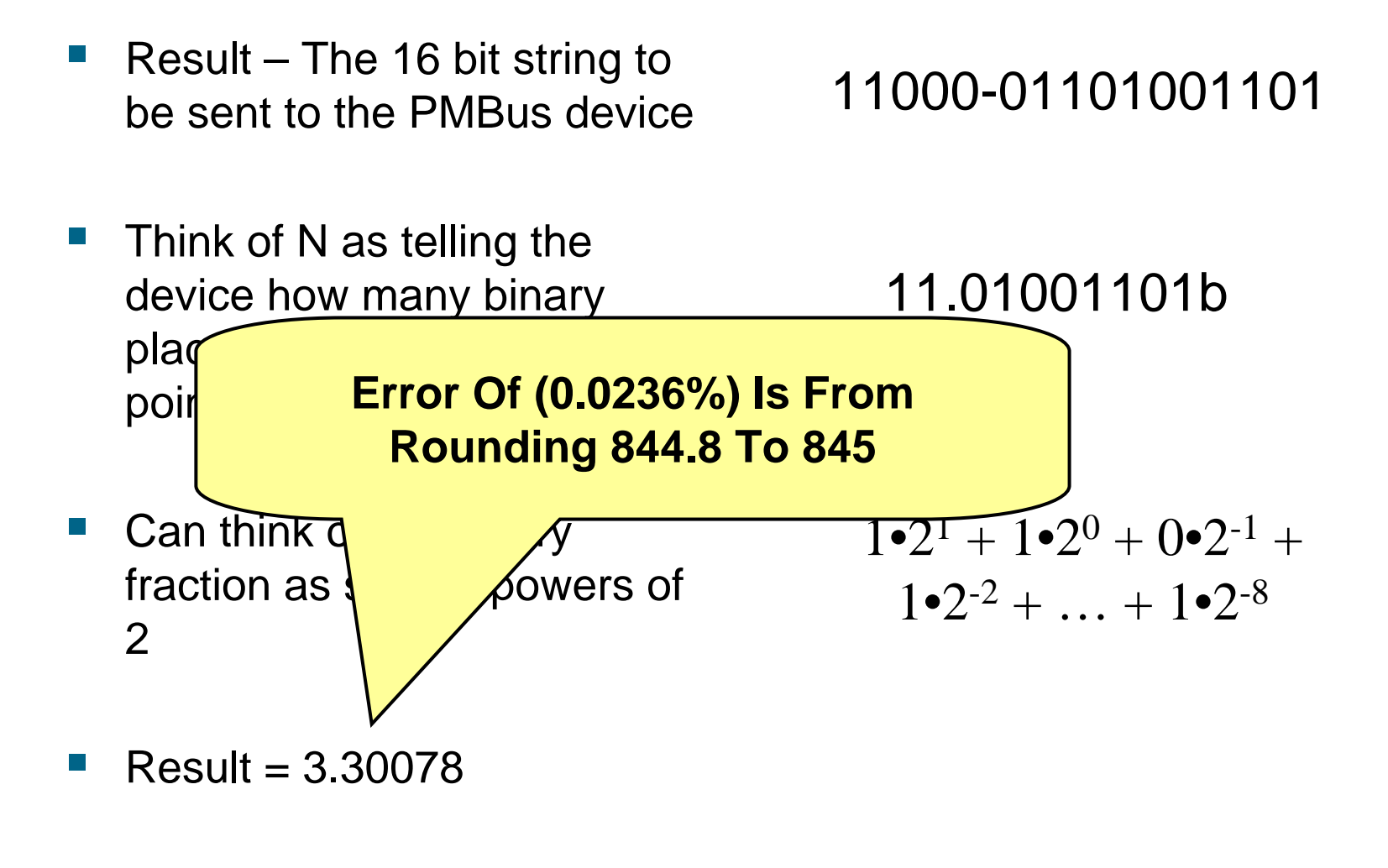

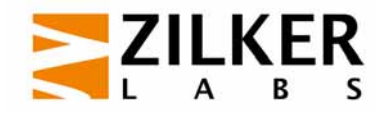

## **Example Decode**

 $\mathcal{L}^{\text{max}}$ Received value:

#### 1110001101100111

■ Separate in X And N  $X = 01101100111b = 871$  ${\bf N}=11100{\bf b}=-4$ 

■ Calculate Y

 $\rm Y = X\bullet 2^N = 871\bullet 2^{-4}$  $= 871/16 = 54.438$ 

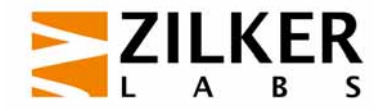

# **Another Example**

- **Suppose full scale is 60 V**
- **Resolution:** 60 V  $\div$  1023 = 58.65 mV/bit
- One application, telecomm rectifier, needs a much finer resolution
	- $-$  Typically 10-20 mV/bit
- But range of interest is not 0 V to 60 V, more like 42 V to 58 V

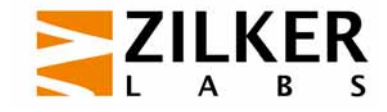

## **Scaling With Offset**

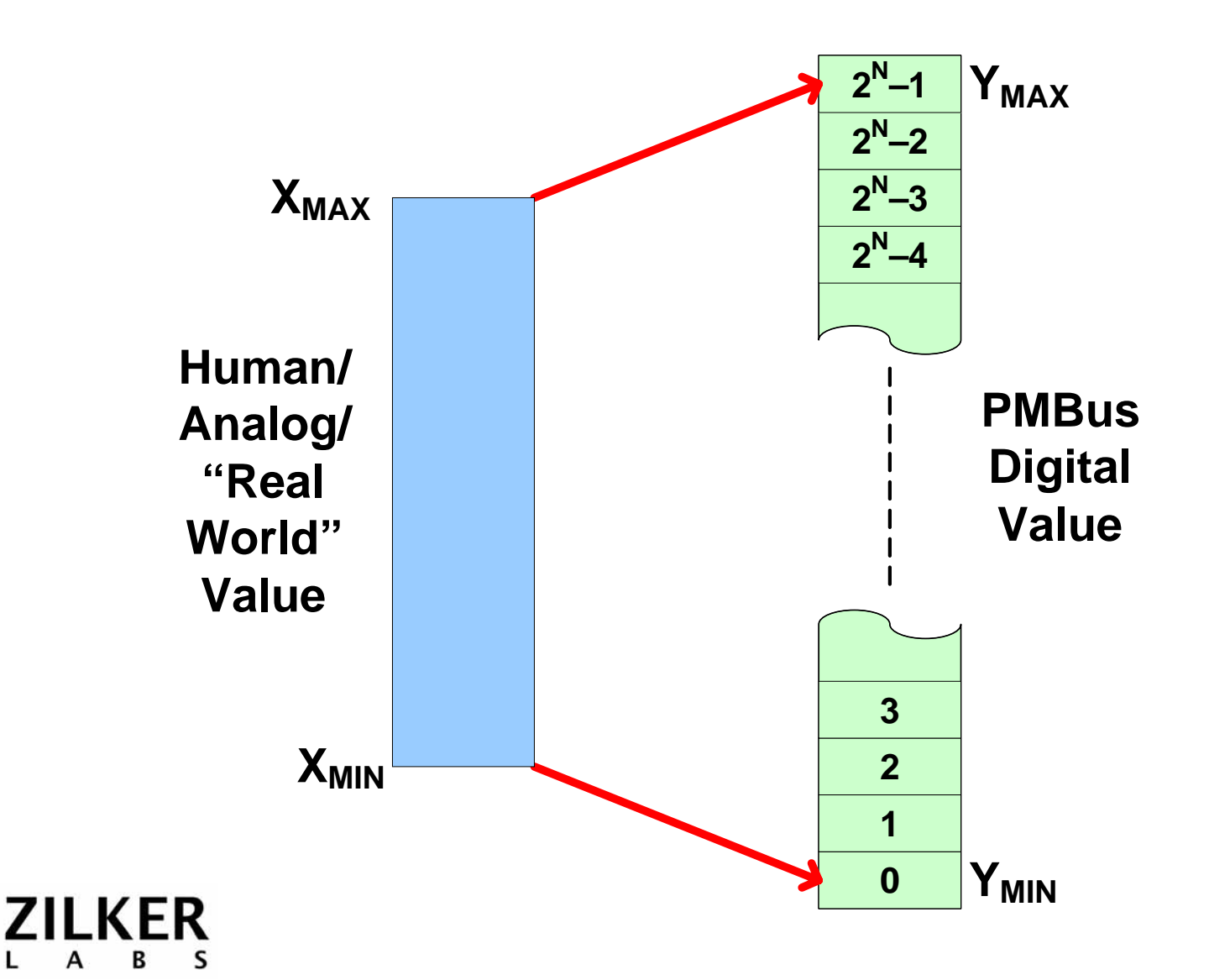

# **Scaling With Offset**

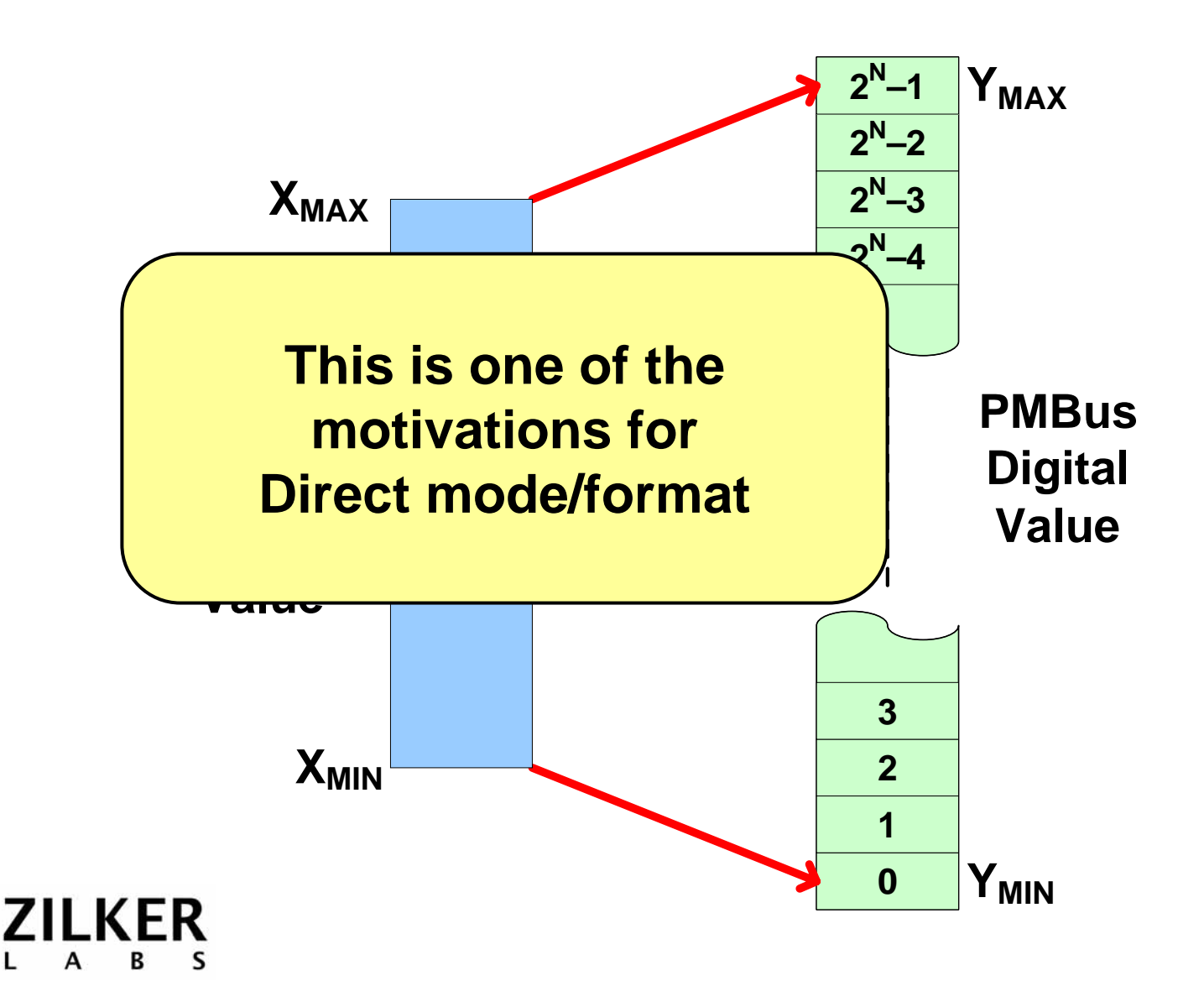

## **More Direct Mode Motivation**

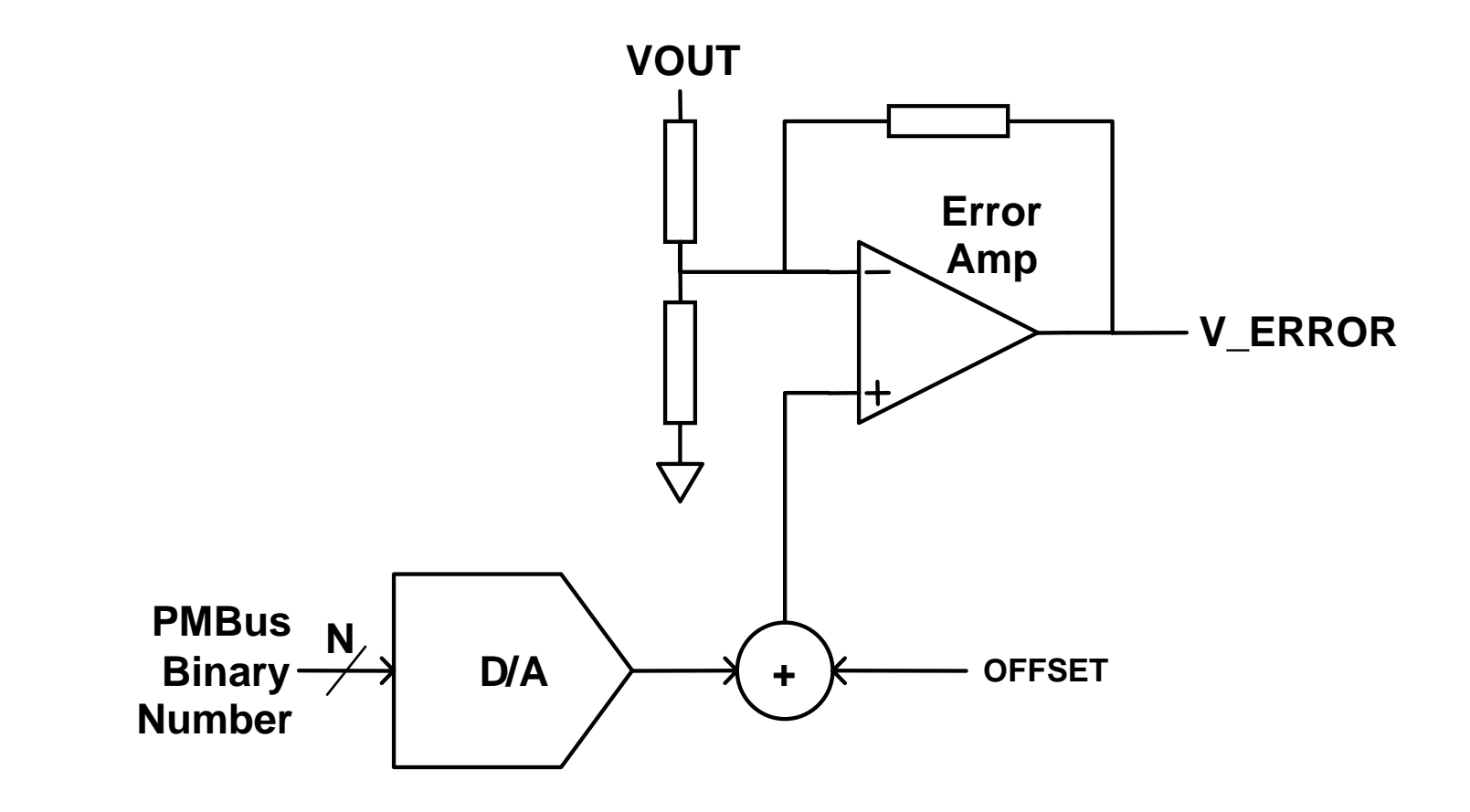

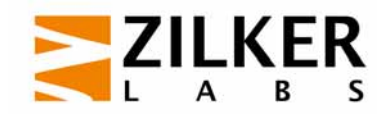

## **More Direct Mode Motivation**

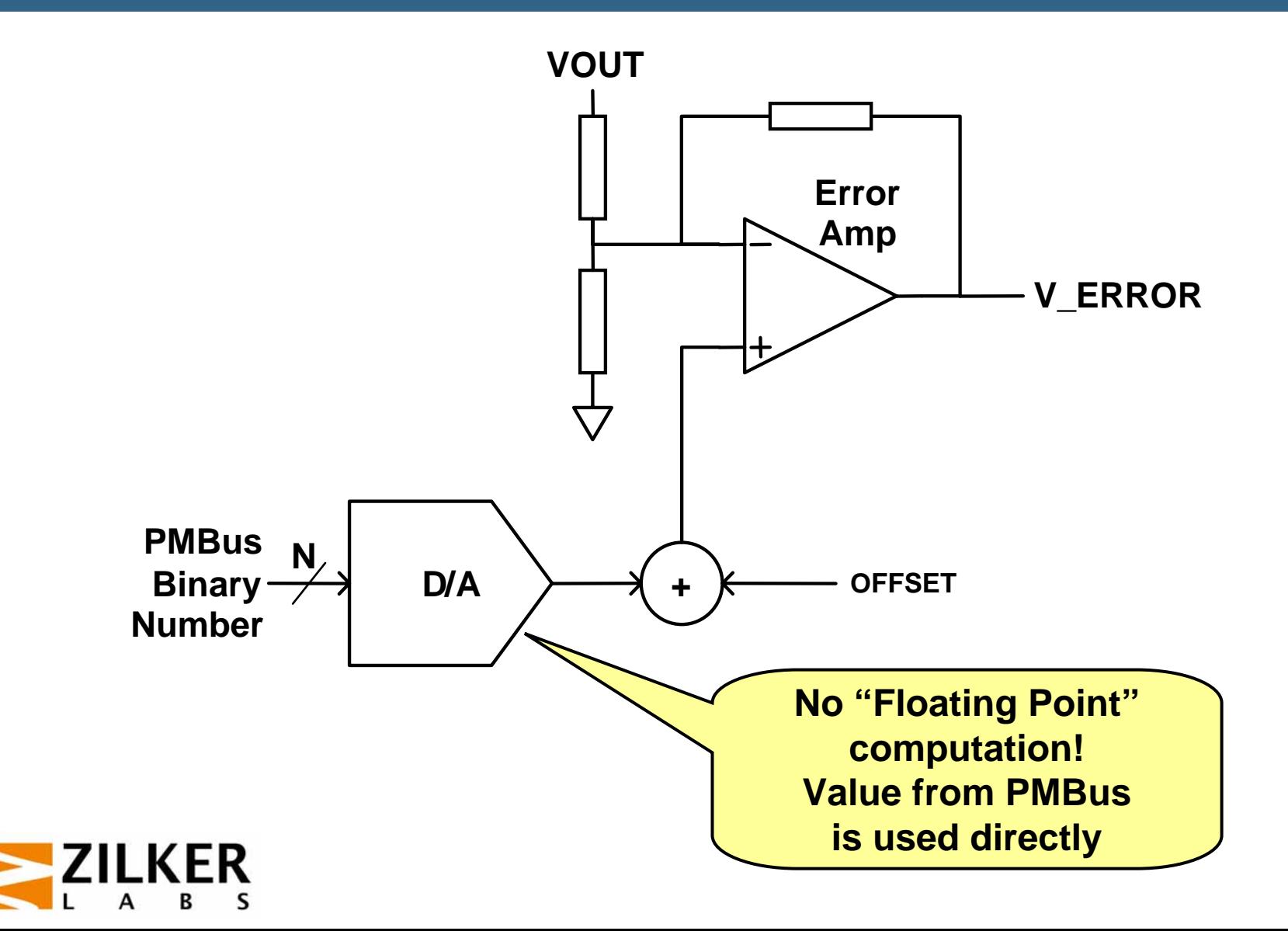

# **Direct Mode Equation**

**The Direct Mode uses an equation as follows:** 

 $Y = (mX + b) \cdot 10^R$ 

#### Where:

- –*Y* is the value transmitted to or received from the PMBus device (16 bits, signed)
- –*X* is the "human" value to be encoded
- *m* is the scaling coefficient (16 bits, signed)
- *b* is the offset coefficient (16 bits, signed)
- *R* is the scaling coefficient (8 bits, signed)

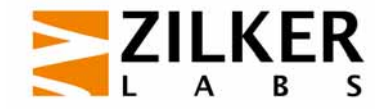

## **Direct Mode Equation**

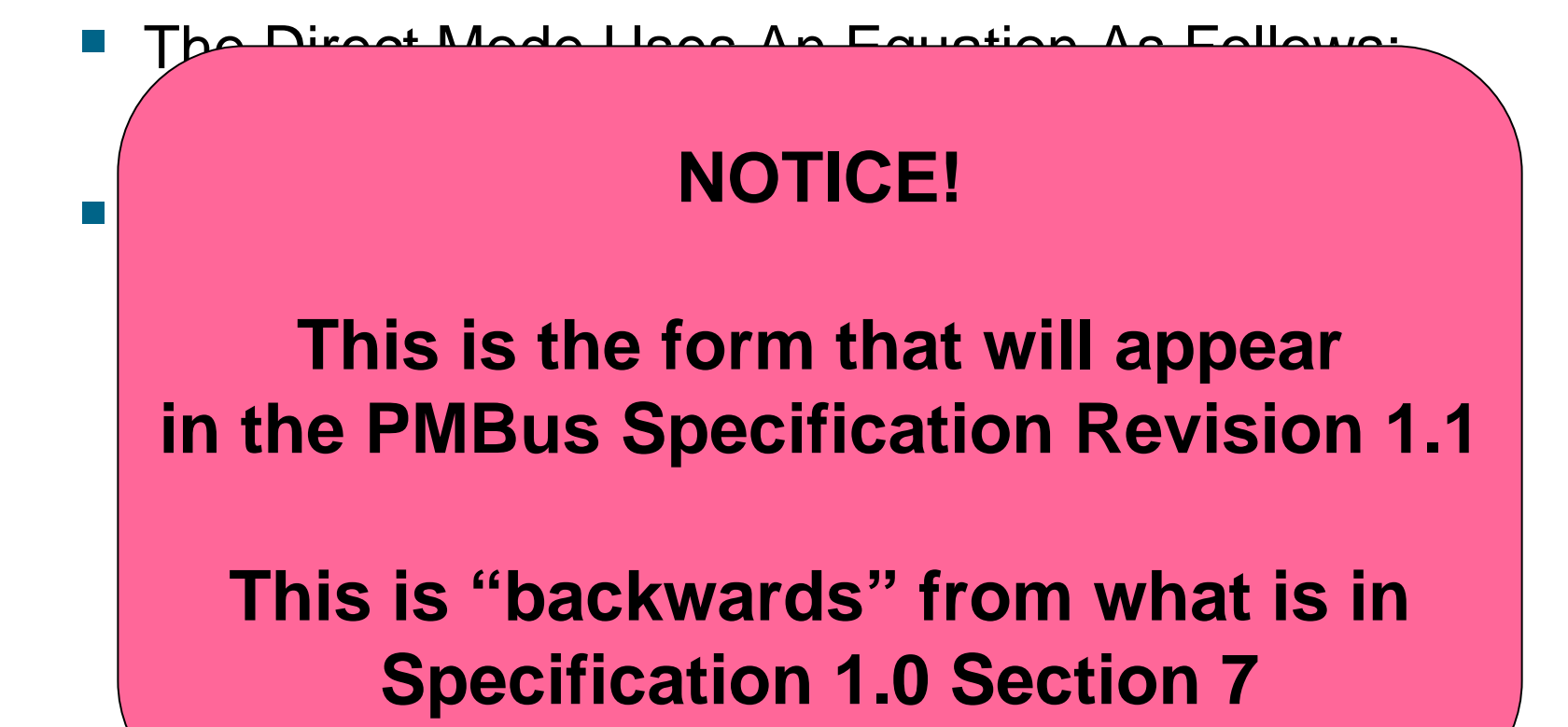

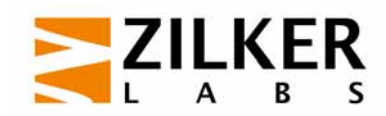

# **Direct Mode:** *m***,** *b* **And** *R*

- *m*, *b* And *R* are known as the coefficients
- $\blacksquare$  They are supplied by the PMBus device manufacturer
- **Preferred:**

Coefficients stored in the device and retrieved by the host with the COEFFICIENTS command

#### **Alternative:**

Coefficients are provided in the product literature (data sheet, application note)

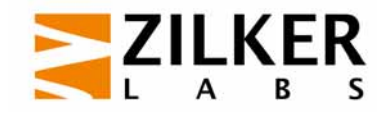

# **Calculating The Coefficients**

- **Problem** 
	- 3 unknowns ( *<sup>m</sup>*, *b*, *R*)
	- 2 constraints
- **The two constraints**

$$
X_{min} \Rightarrow Y_{min}
$$
 And  $X_{max} \Rightarrow Y_{max}$ 

- **Solution procedure** 
	- Assume *R* is known and fixed
	- Solve for m and b in terms of *Xmin, Xma x, Ymin, Ymax*
	- Use a tool like Excel to solve for *m* and *b* for several values of *R*
	- Choose largest possible values of *m* and *b*

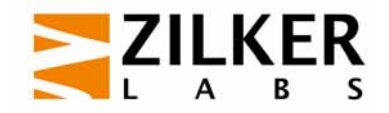

# **Calculating The Coefficients**

- The constraints
- $\left\vert \cdot \right\vert$  Substituting into the Direct Mode equation

$$
X_{\min} \Rightarrow Y_{\min} = 0
$$

$$
X_{\text{max}} \Rightarrow Y_{\text{max}} = 2^n - 1
$$

 $V_{\rm min} = (m X_{\rm min} + b)$ l $10$  $\boldsymbol{f}_{\text{max}} = (m \boldsymbol{X}_{\text{max}} + b)$ ol  $Y_{\min} = (mX_{\min} + b)\mathbf{Q}\mathbf{0}^R$  $Y_{\text{max}} = (mX_{\text{max}} + b) \blacksquare 0^R$ 

and the state of the state of the state of the state of the state of the state of the state of the state of th ■ Solving for *m* and *b* 

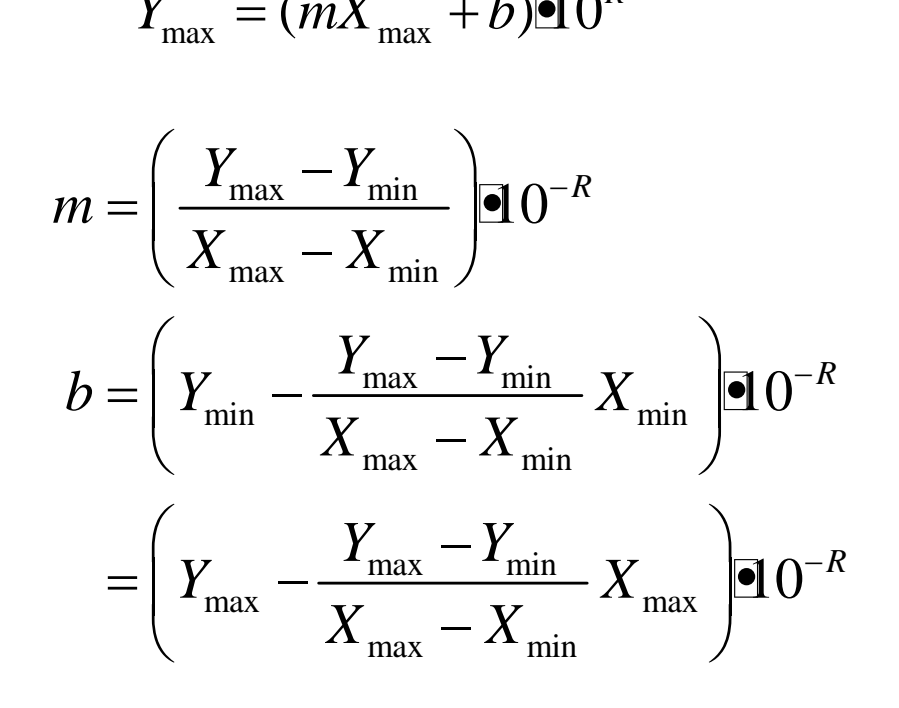

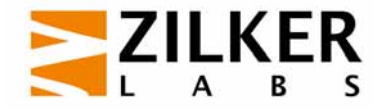

- AC-DC rectifier for telecom applications
	- Wide range of output voltage to control battery charging
	- $-$  Resolution in range of 10–20 mV
- **Assume the device contains a 10-bit DAC which** spans the range of 44Vdc to 58Vdc.
- **Available resolution:** 
	- Resolution: (58 44)/1024 = 13.67 mV/bit

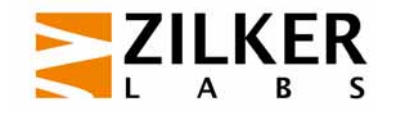

■ Using Microsoft Excel to solve for m and B for various values of *R* yields:

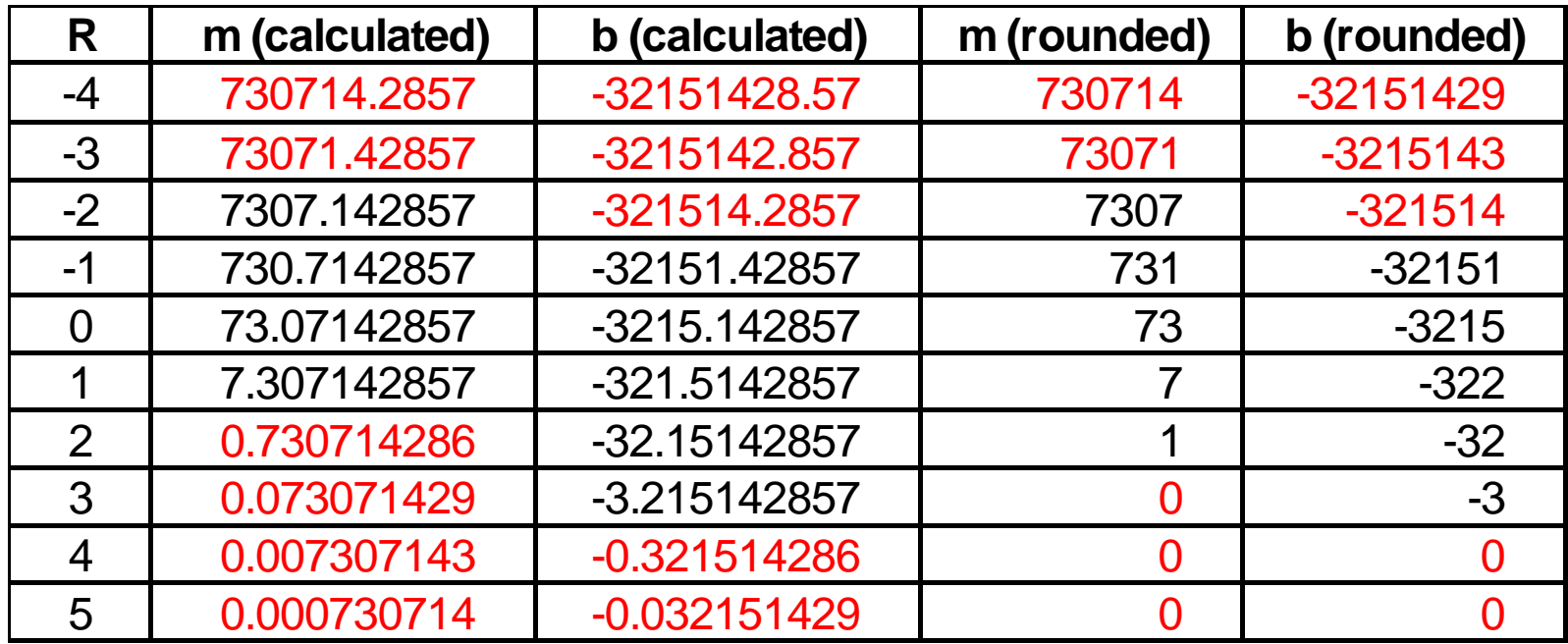

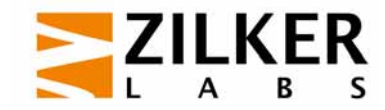

■ Using Microsoft Excel to solve for m and B for various values of *R* yields:

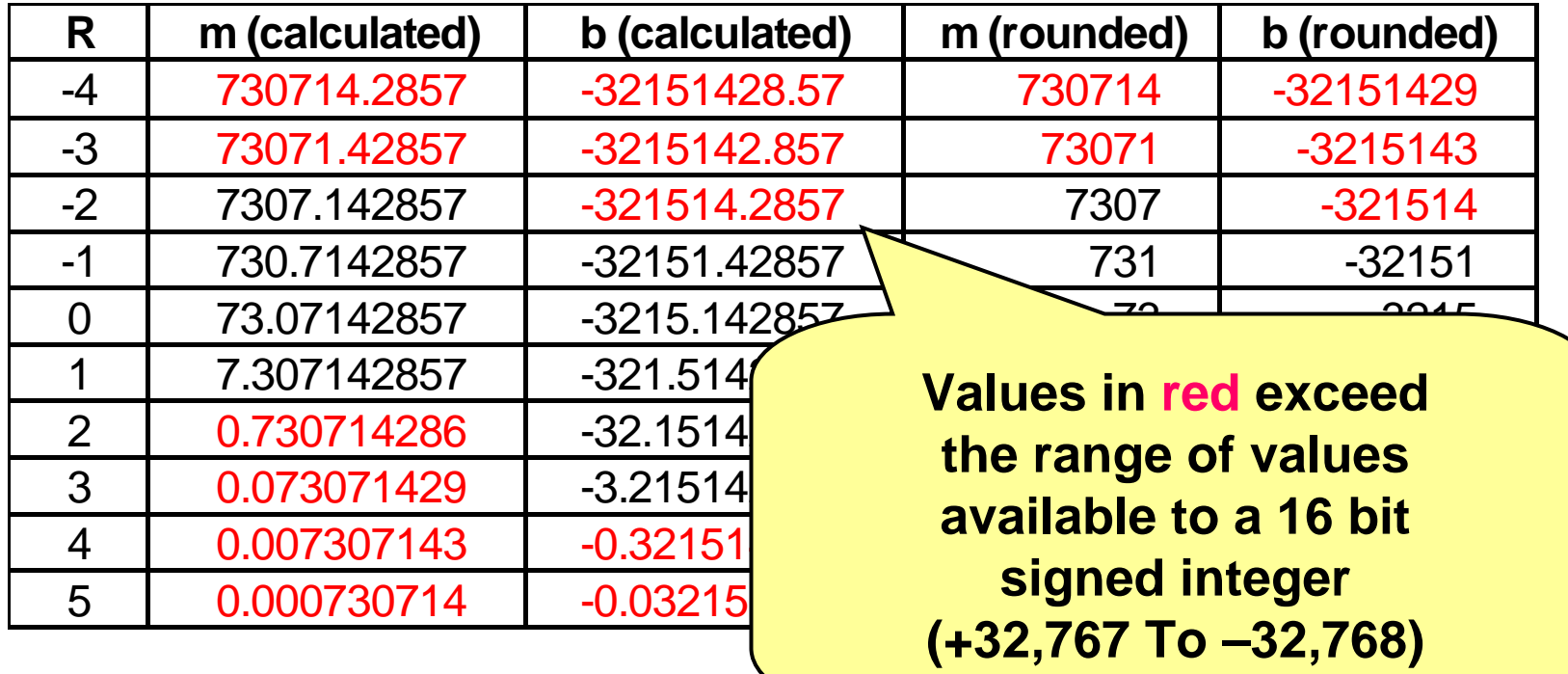

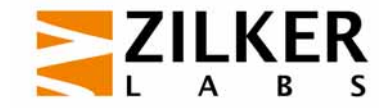

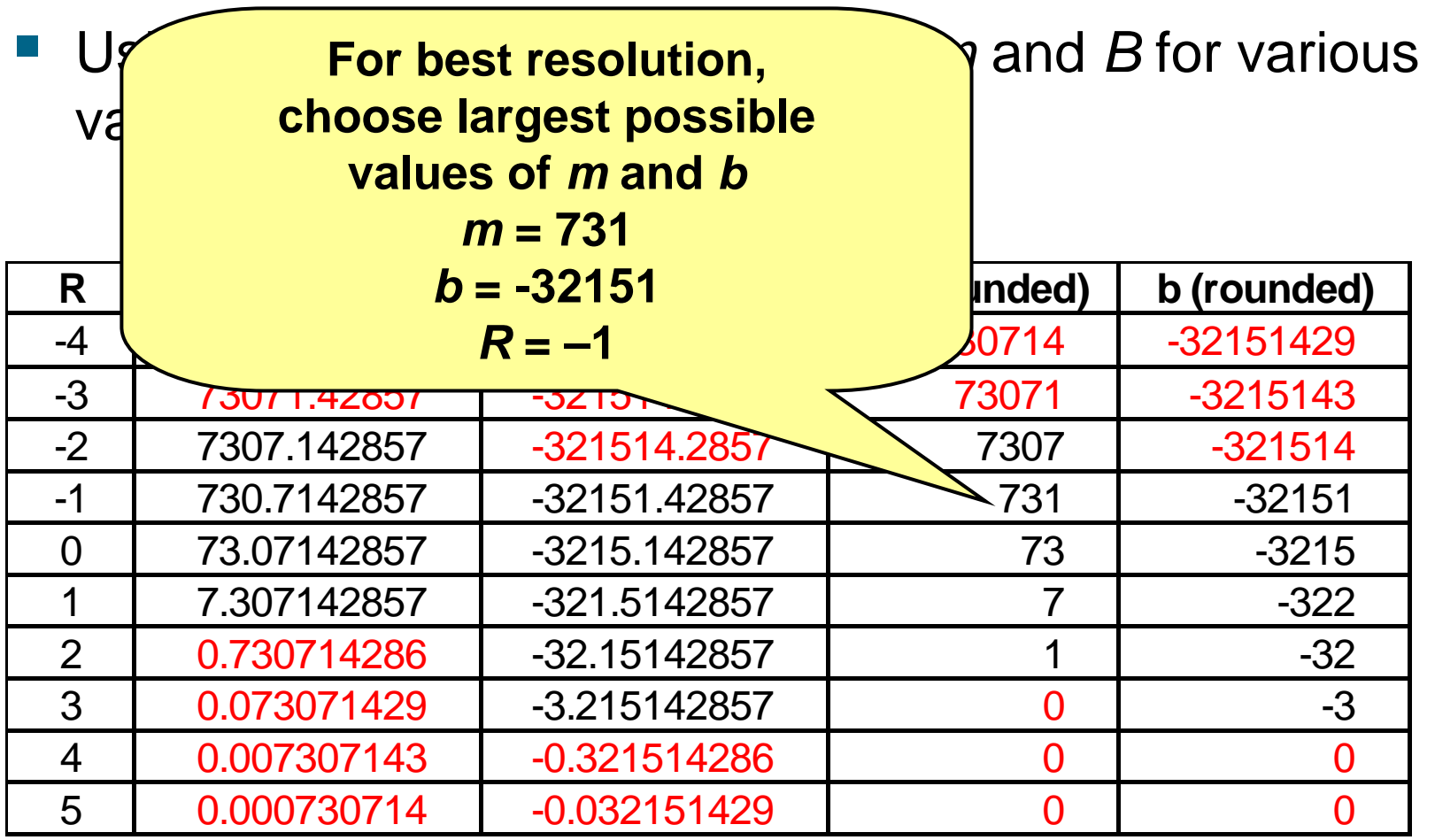

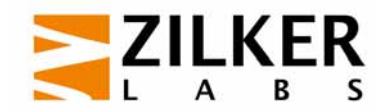

- **Chosen solution** 
	- $m = 731$
	- *b* = 32151
	- $R = -1$
- **Double check calculation**

$$
Y_{\min} = (mX_{\min} + b)\mathbf{10}^R
$$
  
= (731044 - 32,151)010<sup>-1</sup>  
= 1.3 \neq 0

$$
Y_{\text{max}} = (mX_{\text{max}} + b)\blacksquare 0^R
$$
  
= (73158 - 32,151) 210<sup>-1</sup>  
= 1024.7 \neq 1023

#### **More Rounding Errors!**

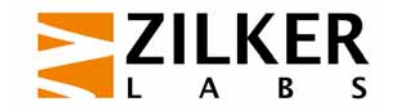

#### **Example**

- Minimum voltage ( *Xmin*): 44 V
- Maximum voltage ( *Xmax*): 58 V
- PMBus device resolution: 16 bits

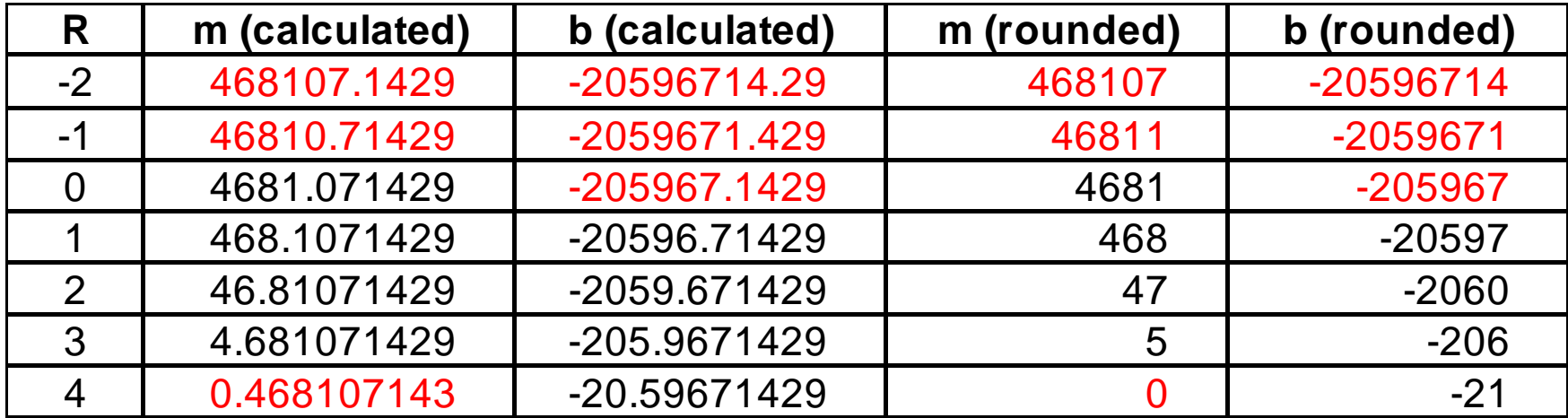

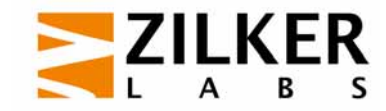

- **Chosen solution** 
	- *m* = 468
	- *b* = –20597
	- $R = 1$
- **Double check calculation**

$$
Y_{\min} = (mX_{\min} + b)\mathbf{0}0^{R}
$$
  
= (468044 - 20,597)010<sup>+1</sup>  
= -5 \neq 0

$$
Y_{\text{max}} = (mX_{\text{max}} + b)\blacksquare 0^R
$$
  
= (468\square 58 - 20,597)\olzenangle 10<sup>+1</sup>  
= 65,470 \neq 65,535

#### **Still Have Rounding Errors!**

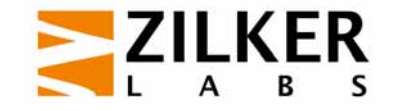

### **Decoding Direct Mode Example**

- **Example of reading the output current of an isolated** DC-DC bus converter
- **Using COEFFICIENTS command returns values for** *m*, *b* and *R* as:
	- –*m* = 850
	- –*b* = 0
	- –*R* = –2
- **Using READ\_IOUT command returns** the value 0000000001101001b => 105d

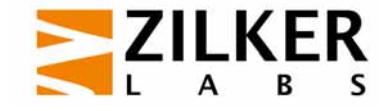

### **Decoding Direct Mode Example**

- Use the inverse of the equation used to encode
- $\mathcal{L}^{\text{max}}$ Substitute values and solve
- Output current = 12.35 A

**Note that these calculations are done in the host and not the PMBus device!**

$$
Y = (mX + b)\mathbf{d}0^{R}
$$
  
\n
$$
X = \frac{1}{m}(Y\mathbf{d}0^{-R} - b)
$$
  
\n
$$
X = \frac{1}{850}(105\mathbf{d}0^{-(2)} - 0)
$$
  
\n
$$
= \frac{10500}{850} = 12.35
$$

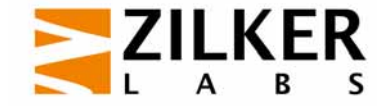

# **Setting The Output Voltage**

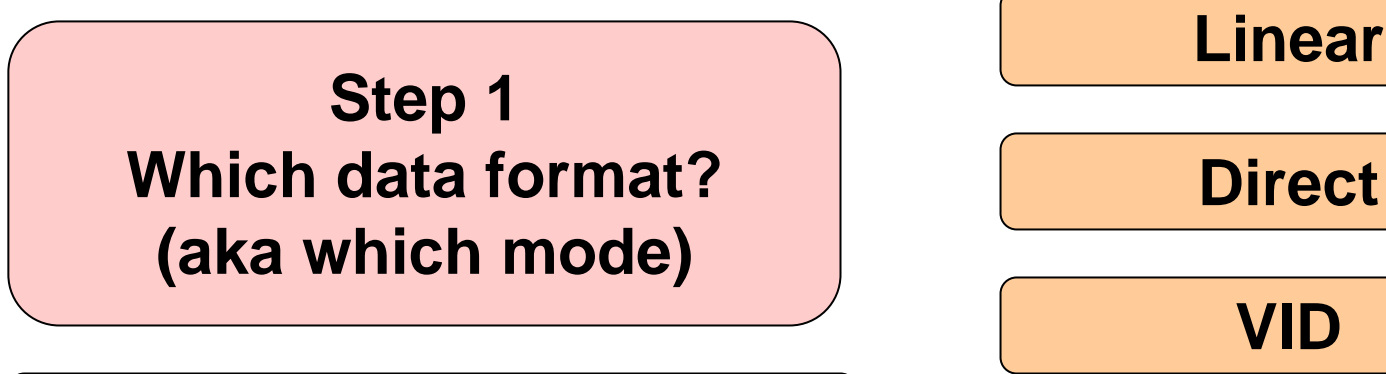

#### **VOUT\_MODE command**

## **Step 2 Set the output voltage using the VOUT\_COMMAND command**

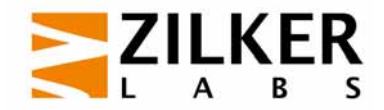
# **VOUT\_MODE Command**

- VOUT MODE command is sent separately from any other command, such as VOUT\_COMMAND
- Sent only when necessary to change the mode
	- Only once?
	- Often VOUT\_MODE will be read-only
- **Applies for all output voltage** related commands

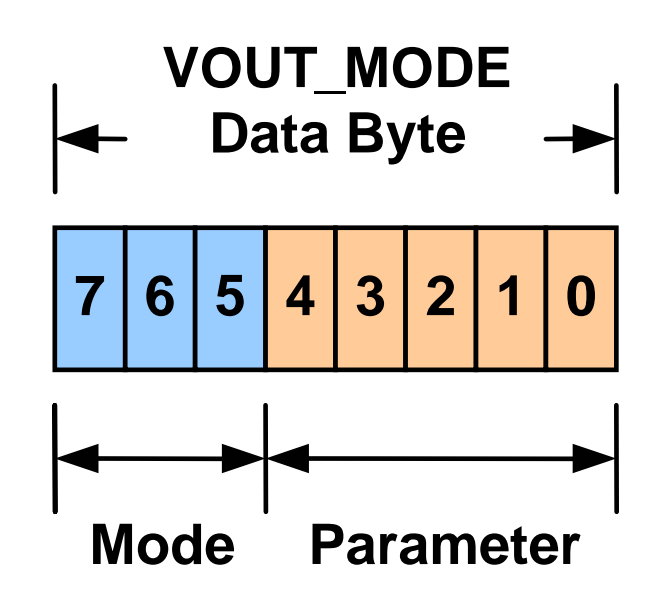

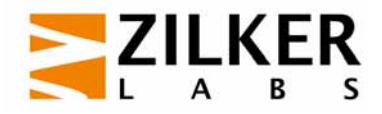

#### **VOUT\_MODE & VOUT\_COMMAND**

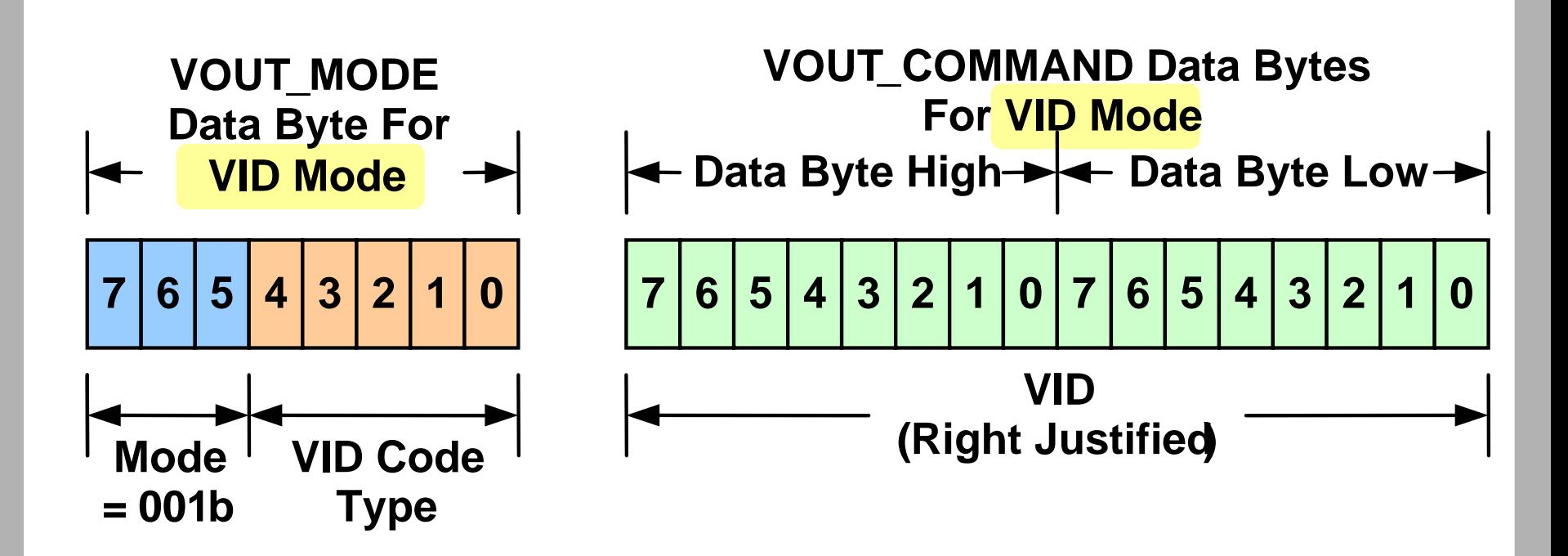

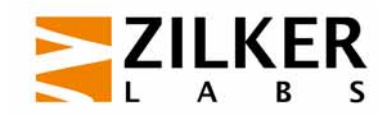

#### **VOUT\_MODE & VOUT\_COMMAND**

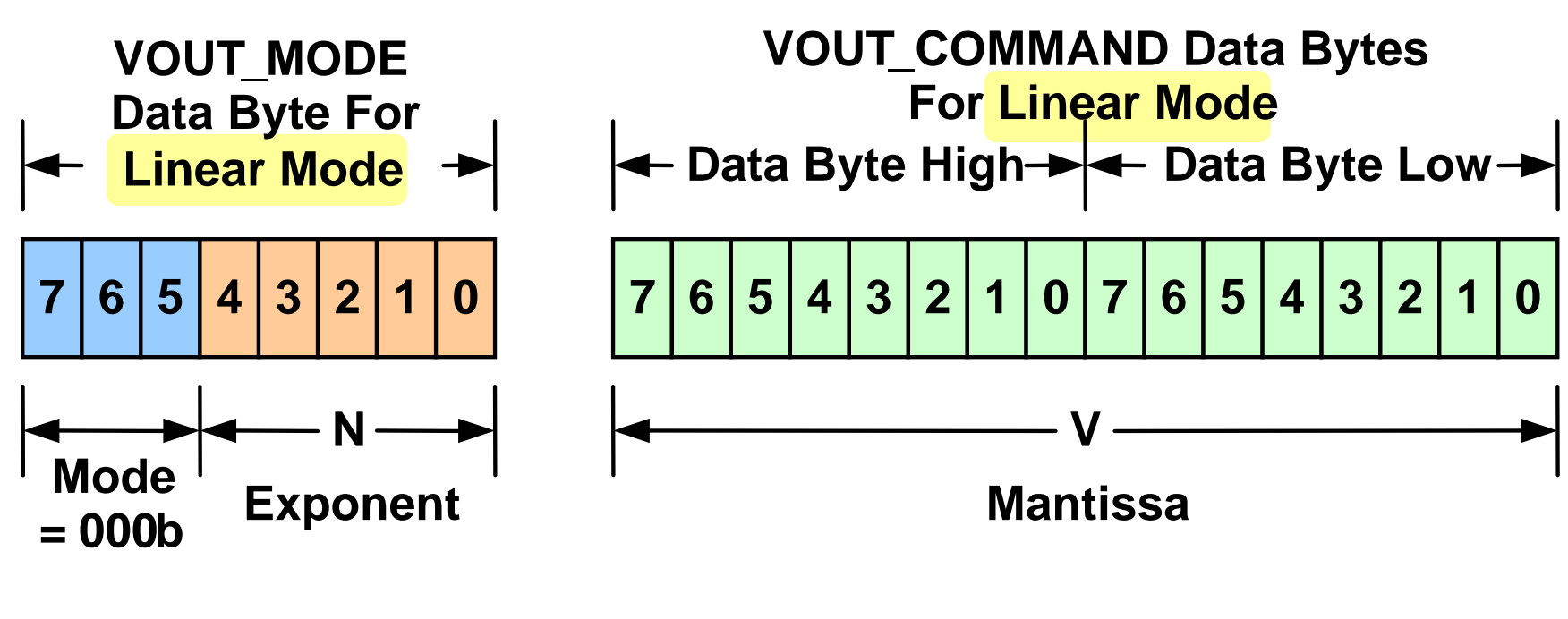

 $V$ out =  $V \cdot 2^N$ 

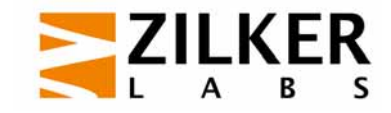

#### **VOUT\_MODE & VOUT\_COMMAND**

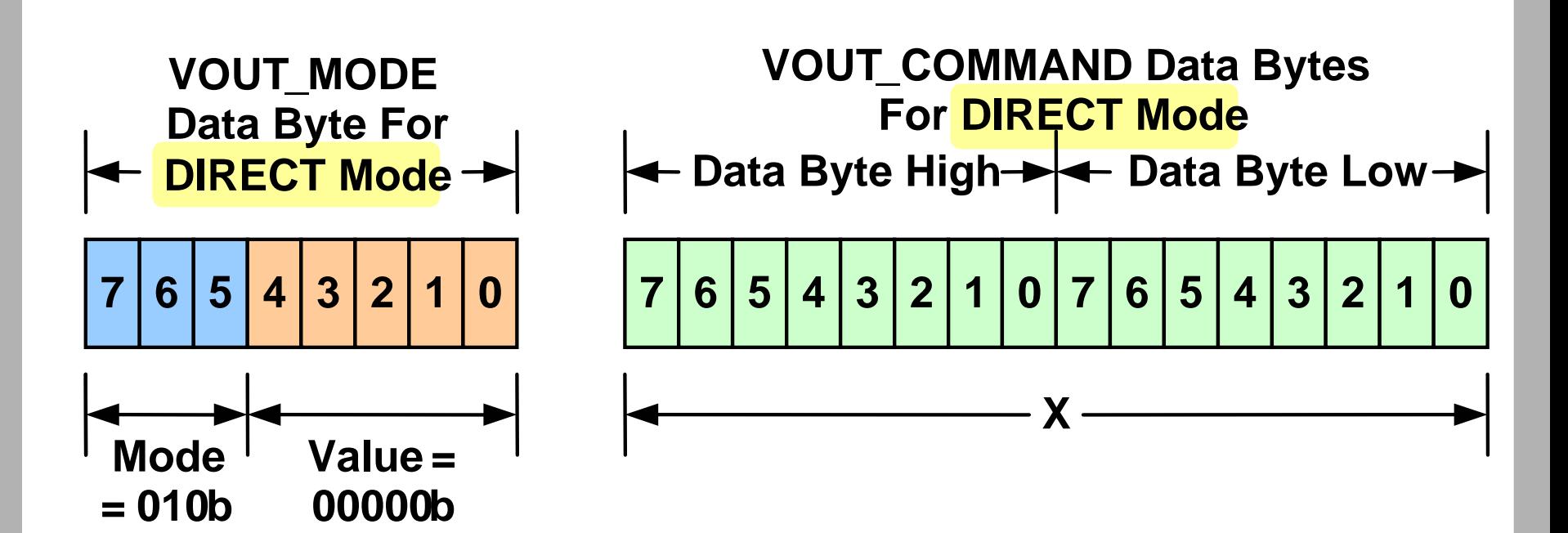

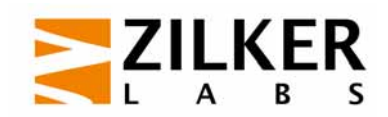

### **Fine Tuning The Output Voltage**

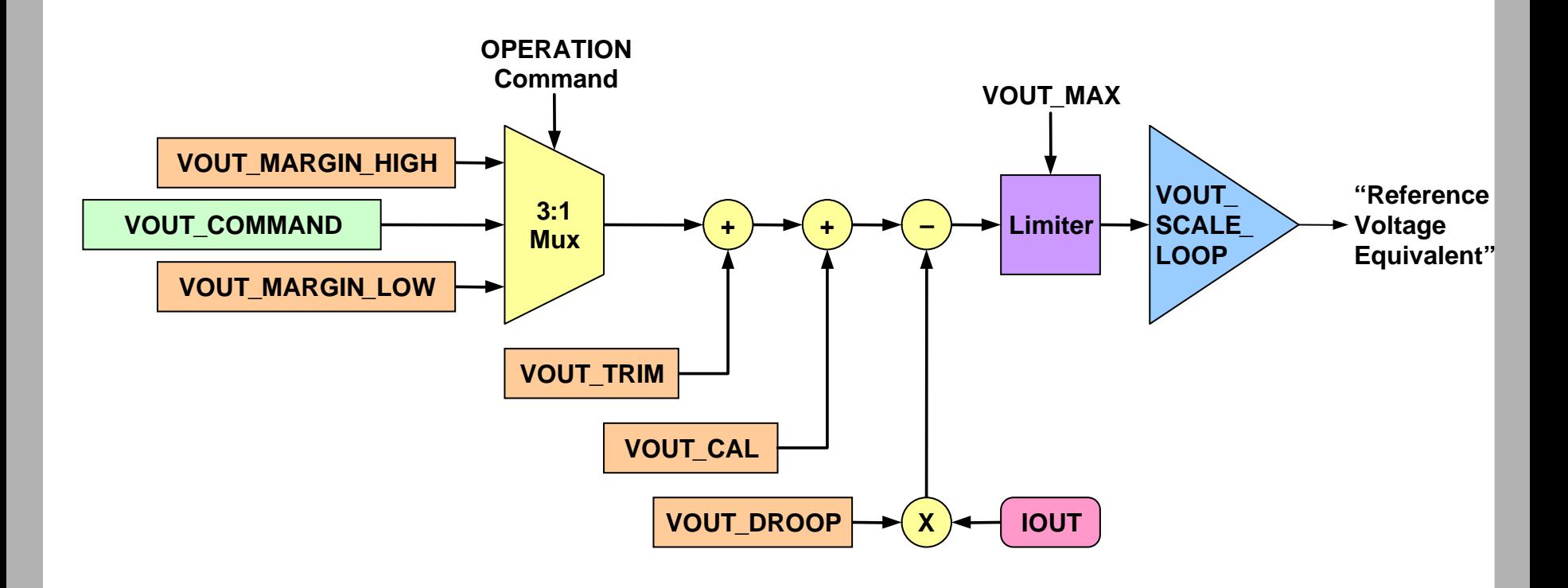

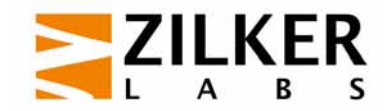

# **Using And External Divider**

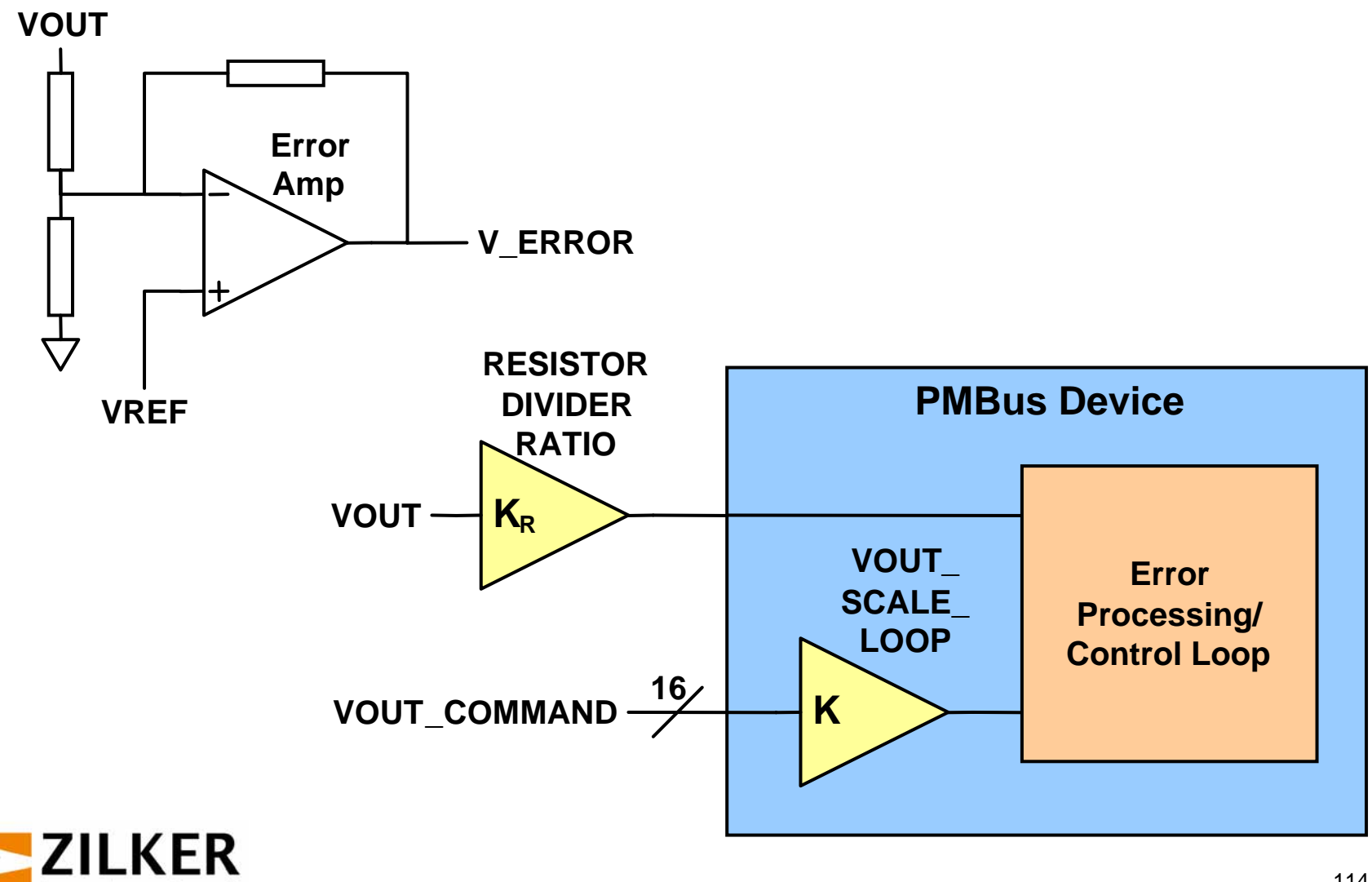

S

# **Using And External Divider**

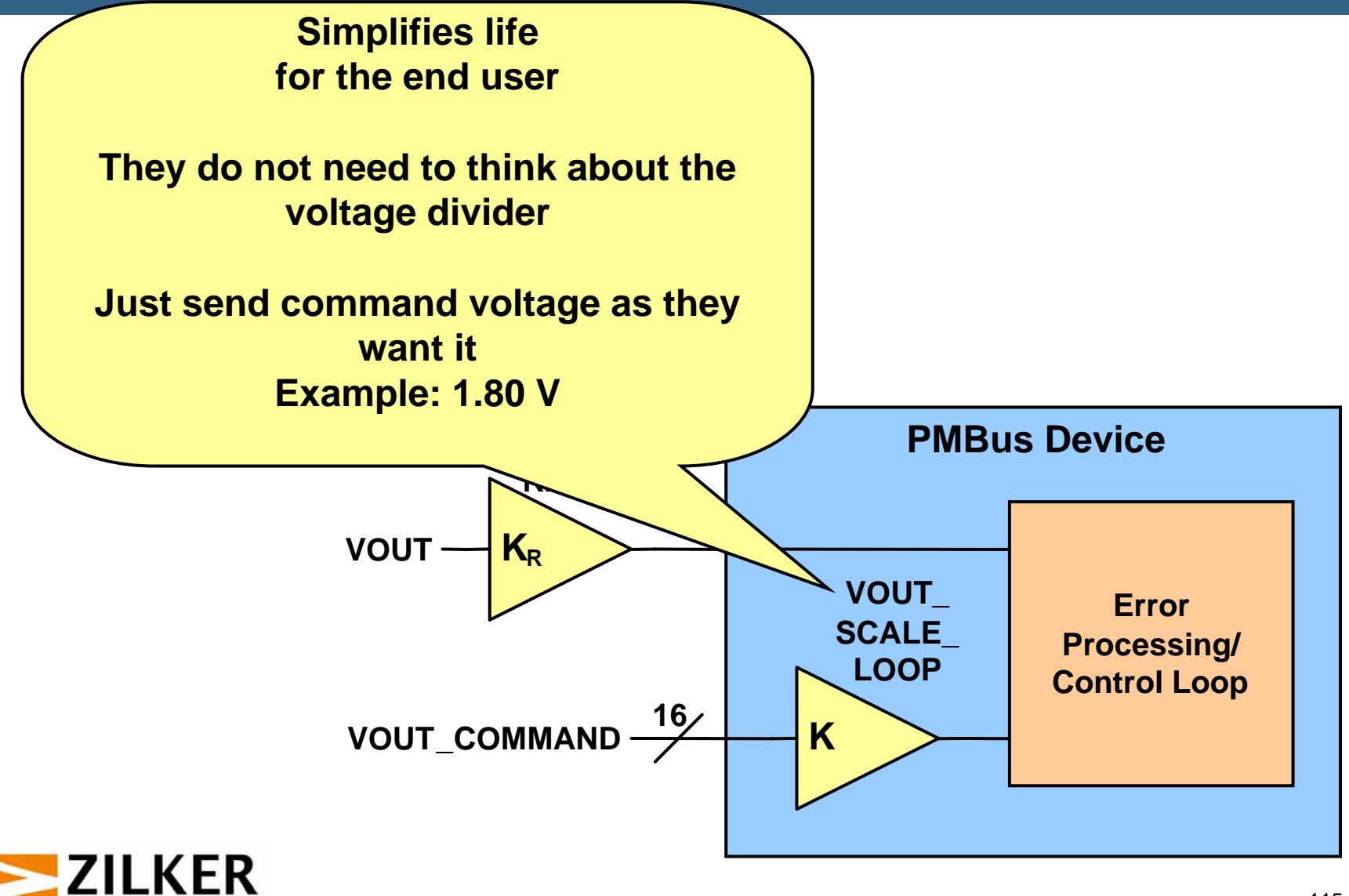

# **On/Off Control**

- Two inputs control whether a PMBus device is operating or not
	- $-$  Hardwired CONTROL pin (programmable polarity)
	- OPERATION command from the bus
- On/Off control totally programmable
- CONTROL pin options
	- $-$  Active high or active low
	- Followed programmed ramp-down or disable immediately

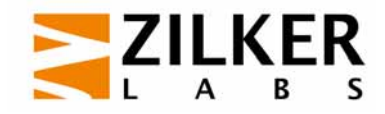

# **ON\_OFF\_CONFIG**

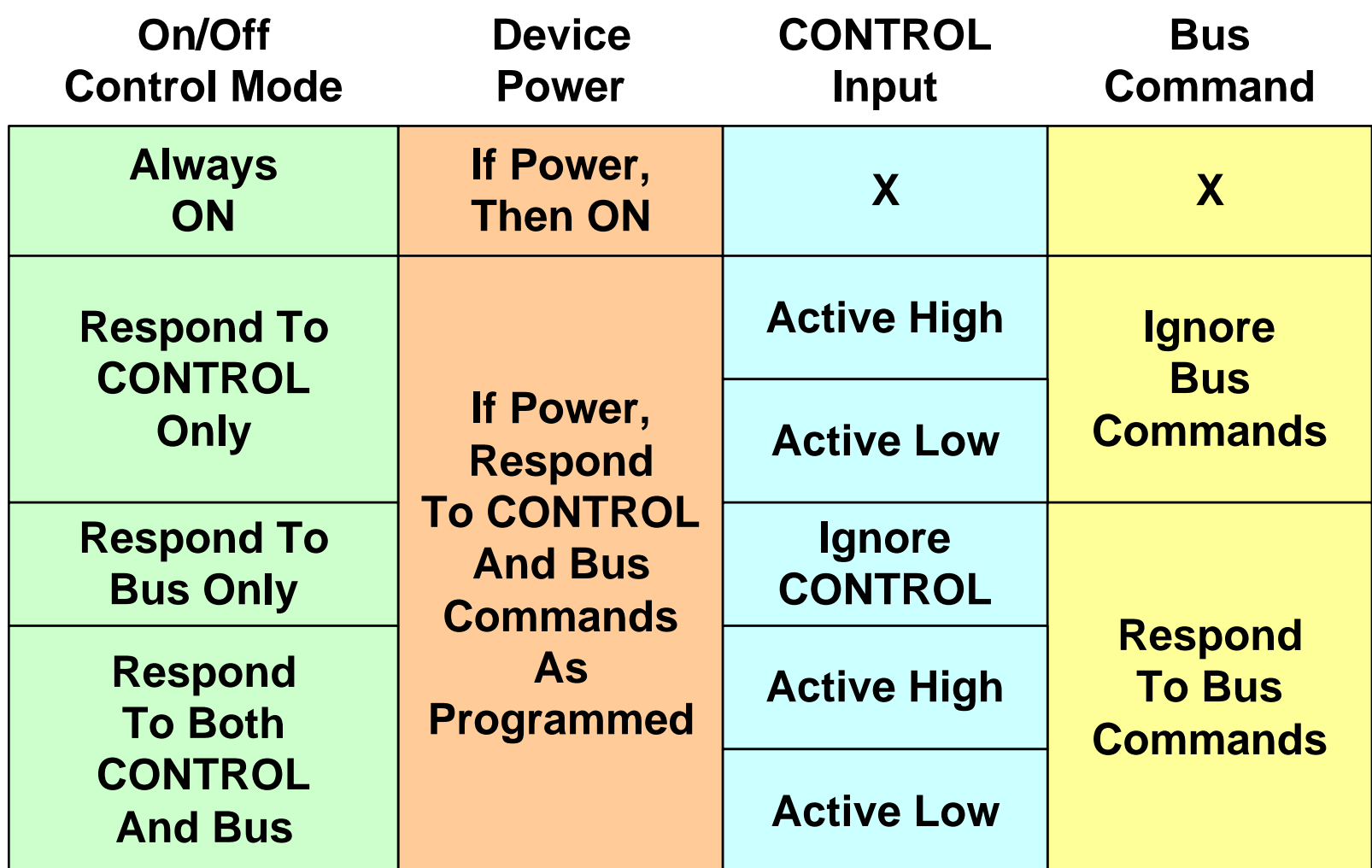

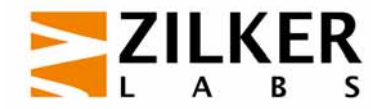

### **OPERATION Command**

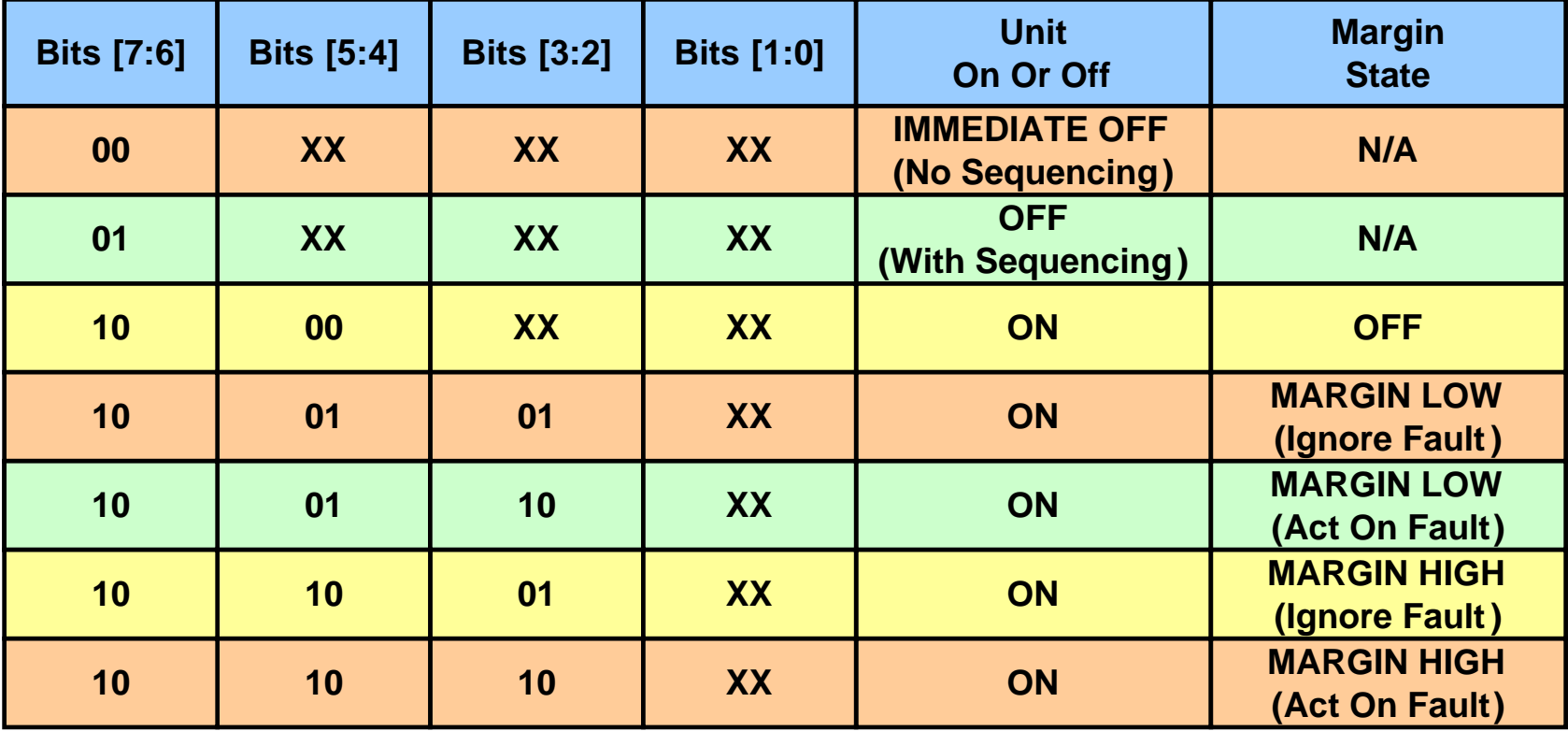

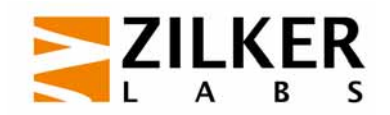

# **Sequencing: Event Driven**

- **Exent driven sequencing is closed loop**
- Requires power system manager to close the loop

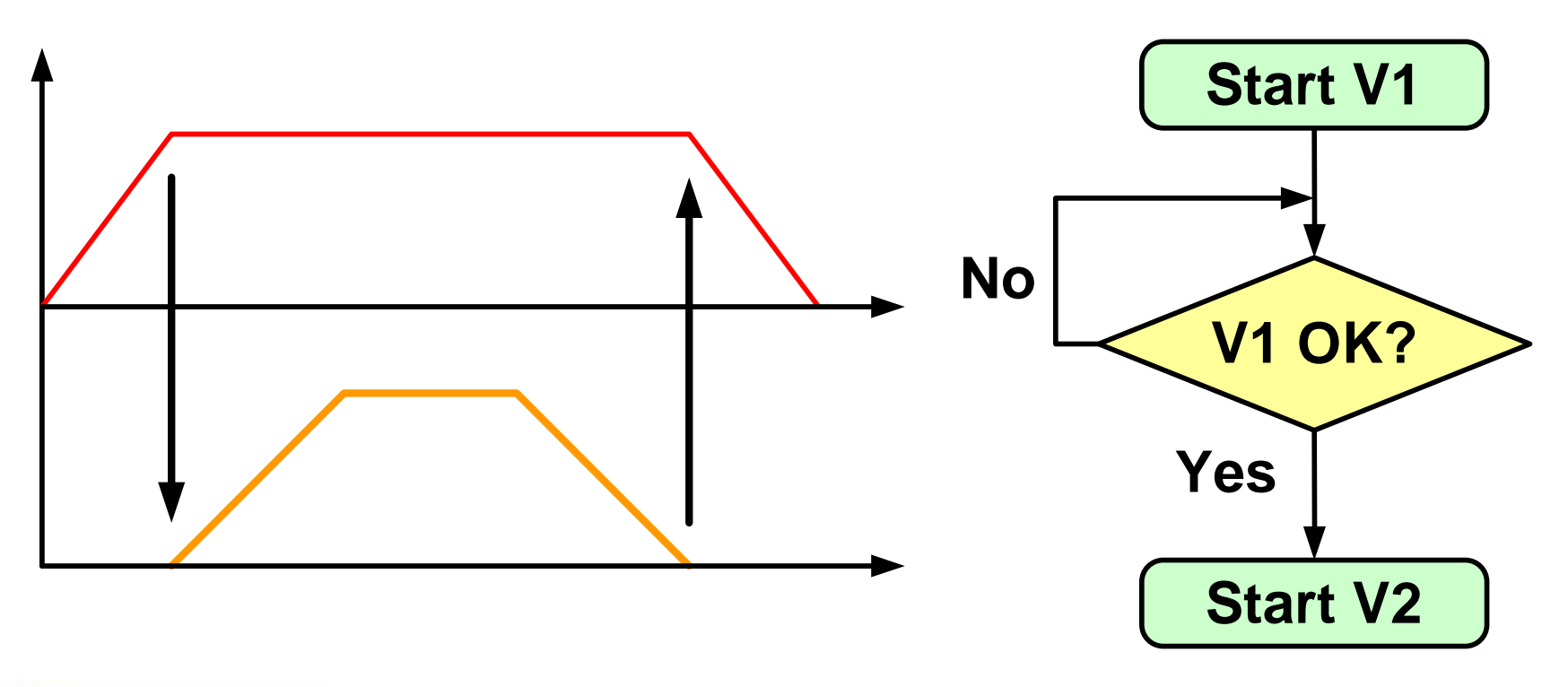

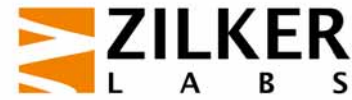

# **Sequencing: Time Driven Commands**

• Open loop: does not require power system manager

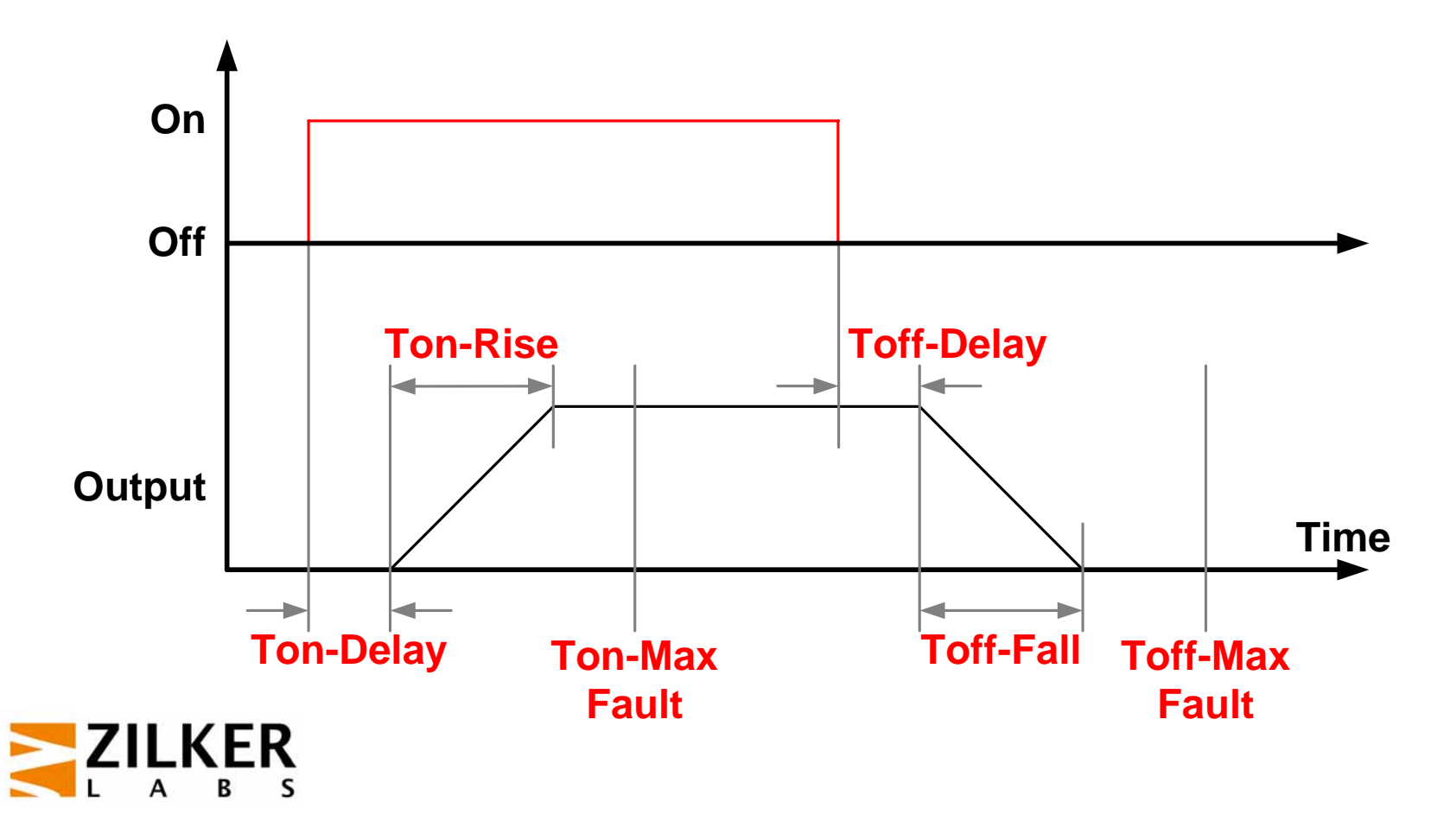

# **Open Loop Tracking**

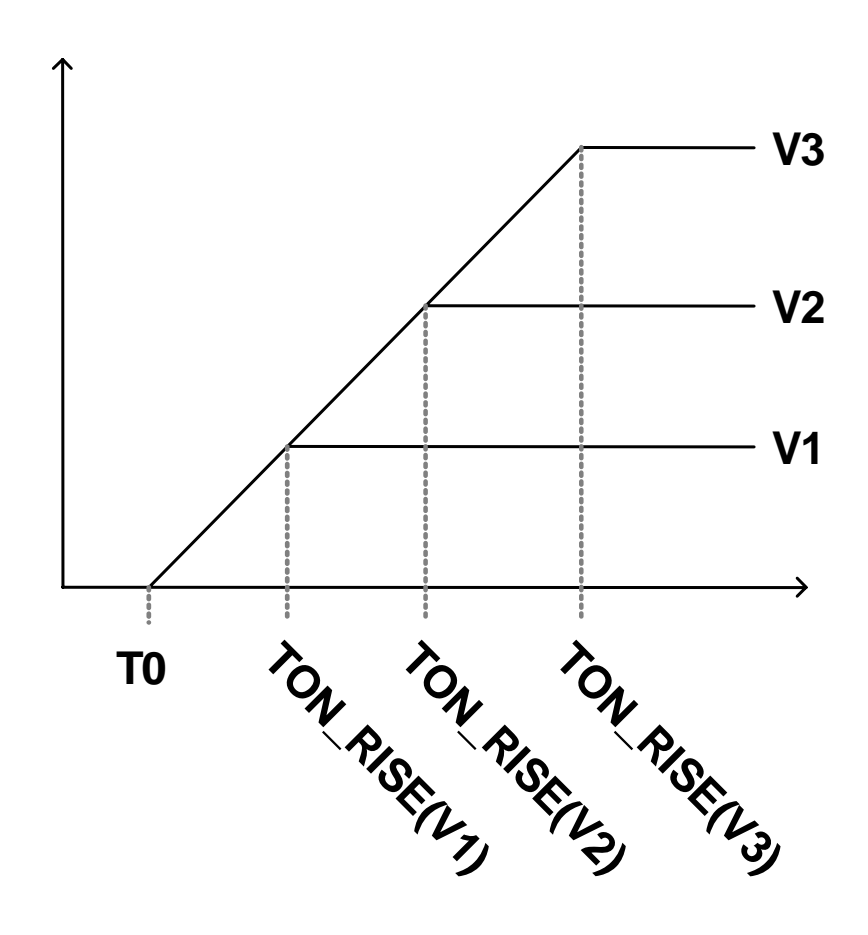

- To implement an open loop tracking, need to know:
	- Each output voltage
	- Desired rise time (TON\_RISE) for just one output voltage
- Calculate TON\_RISE of all other outputs as follows:

2 $TON$   $\_RISE(V2) = TON$   $\_RISE(V1) \n *V1*$ 3 *V* $TON$   $\_RISE(V3) = TON$   $\_RISE(V3)$  $1) \n\begin{array}{c}\n\bullet \\
\hline\nV1\n\end{array}$ *VV* $\bullet$ • $\bullet$ •

and the state of the state of the state of the state of the state of the state of the state of the state of th ■ Use CONTROL or Group operation

#### **Status Reporting And Fault Management**

- The PMBus protocol supports two alarm levels
	- Warnings (minor alarms)
	- Faults (major alarms)
- Warnings only result in host being notified that attention is needed
- Faults cause the PMBus device to respond and take action internally as programmed
- **Parametric information (e.g. voltage) can also be** read from PMBus devices

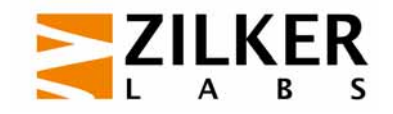

### **Notifying The Host Of A Fault**

- Host can continuously poll PMBus devices
- **PMBus device can send an interrupt** 
	- SMBALERT # signal is optional
	- $-$  See the SMBus Specification for details
- **PMBus device can become a bus master and** transmit notice to system host
	- Optional
	- Requires a more sophisticated host and more sophisticated PMBus devices

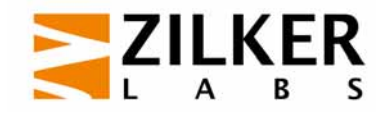

#### **Status Reporting: 3 Levels Of Detail**

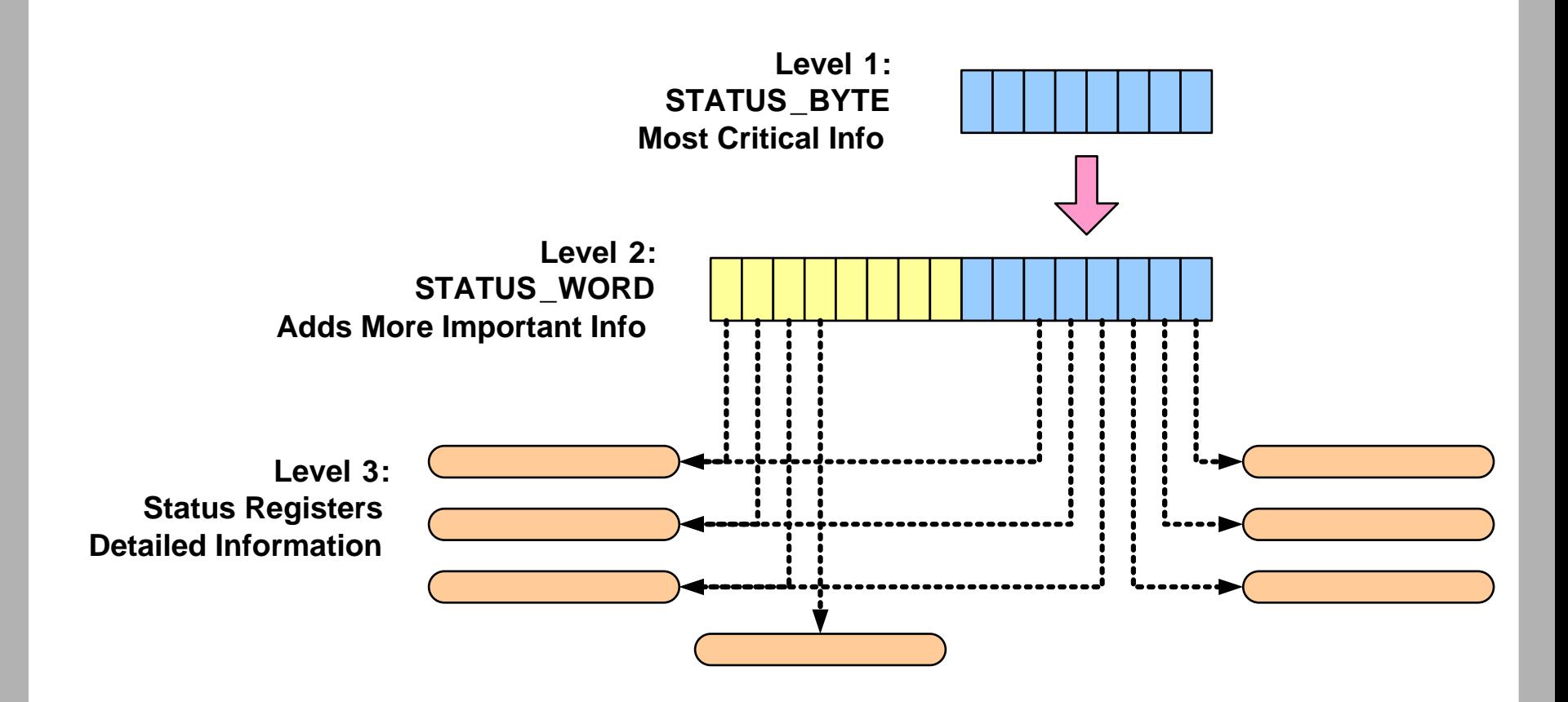

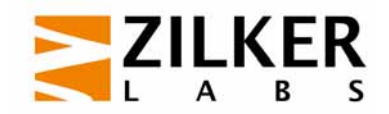

### **STATUS\_BYTE & STATUS\_WORD**

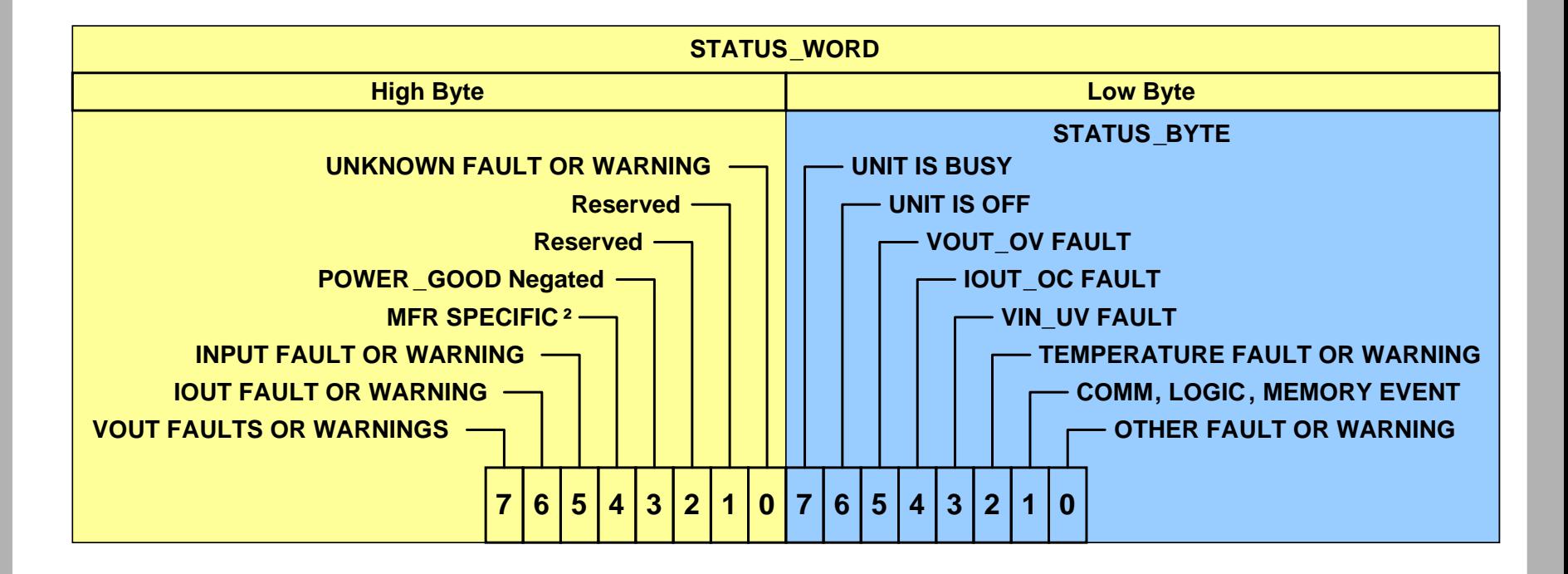

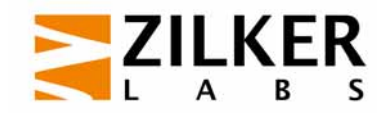

### **Status Registers**

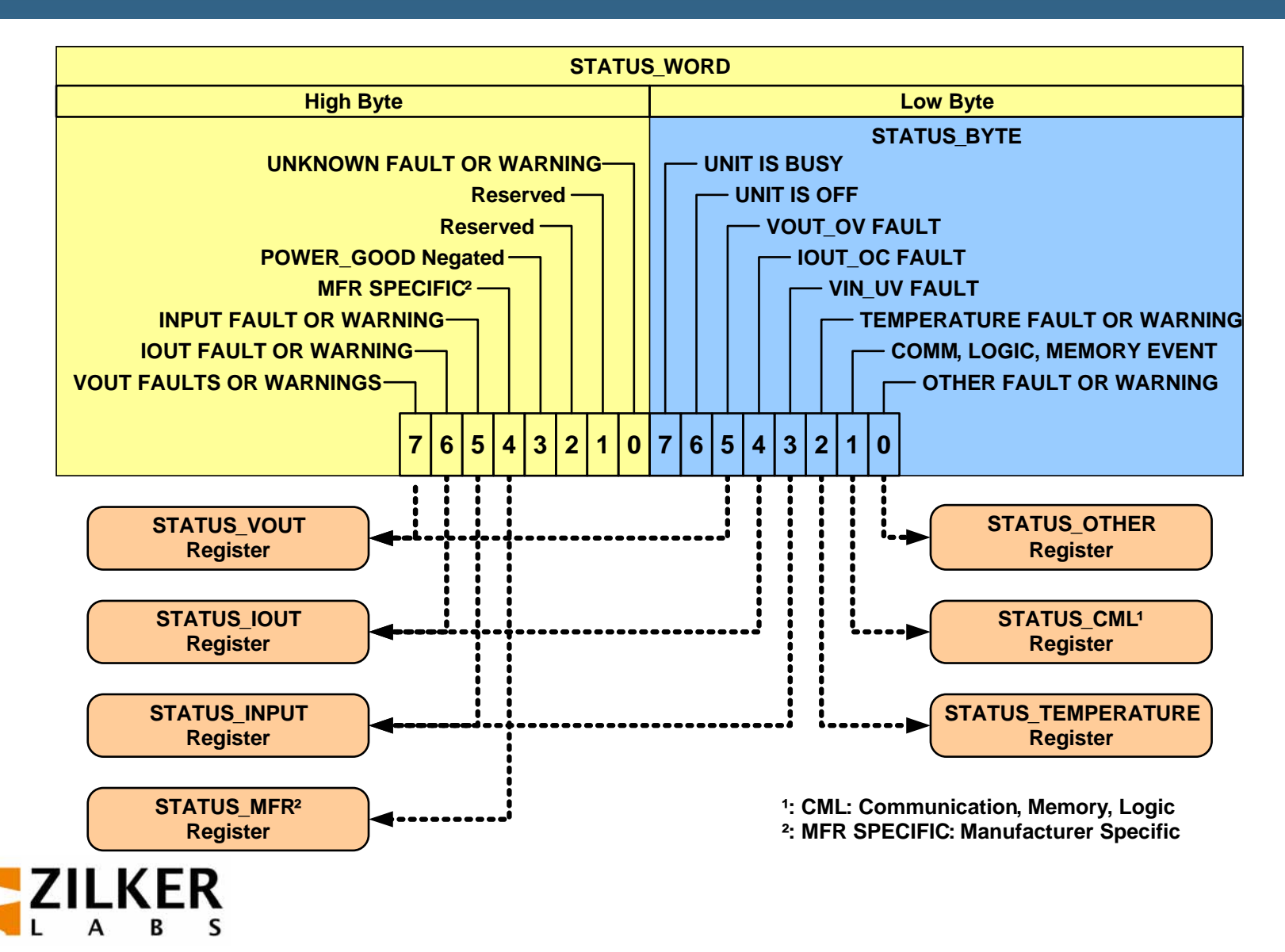

# **Clearing Status Bits**

- Any warning or fault bits set in the status registers remain set, even if the fault or warning condition is removed or corrected, until:
	- The device receives a CLEAR\_FAULTS command,
	- A RESET signal (if one exists) is asserted,
	- The output is commanded through the CONTROL pin, the OPERATION command, or the combined action of the CONTROL pin and OPERATION command, to turn off and then to turn back on
	- Bias power is removed from the PMBus device.
- and the state of the state of the state of the state of the state of the state of the state of the state of th If the warning or fault condition is present when the bit is cleared, the bit is immediately set again. The device shall respond as described in Section 10.2.1 or Section 10.2.2 as appropriate.

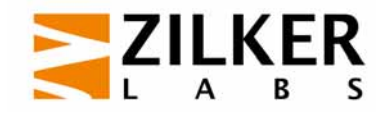

# **Fault Management: Input**

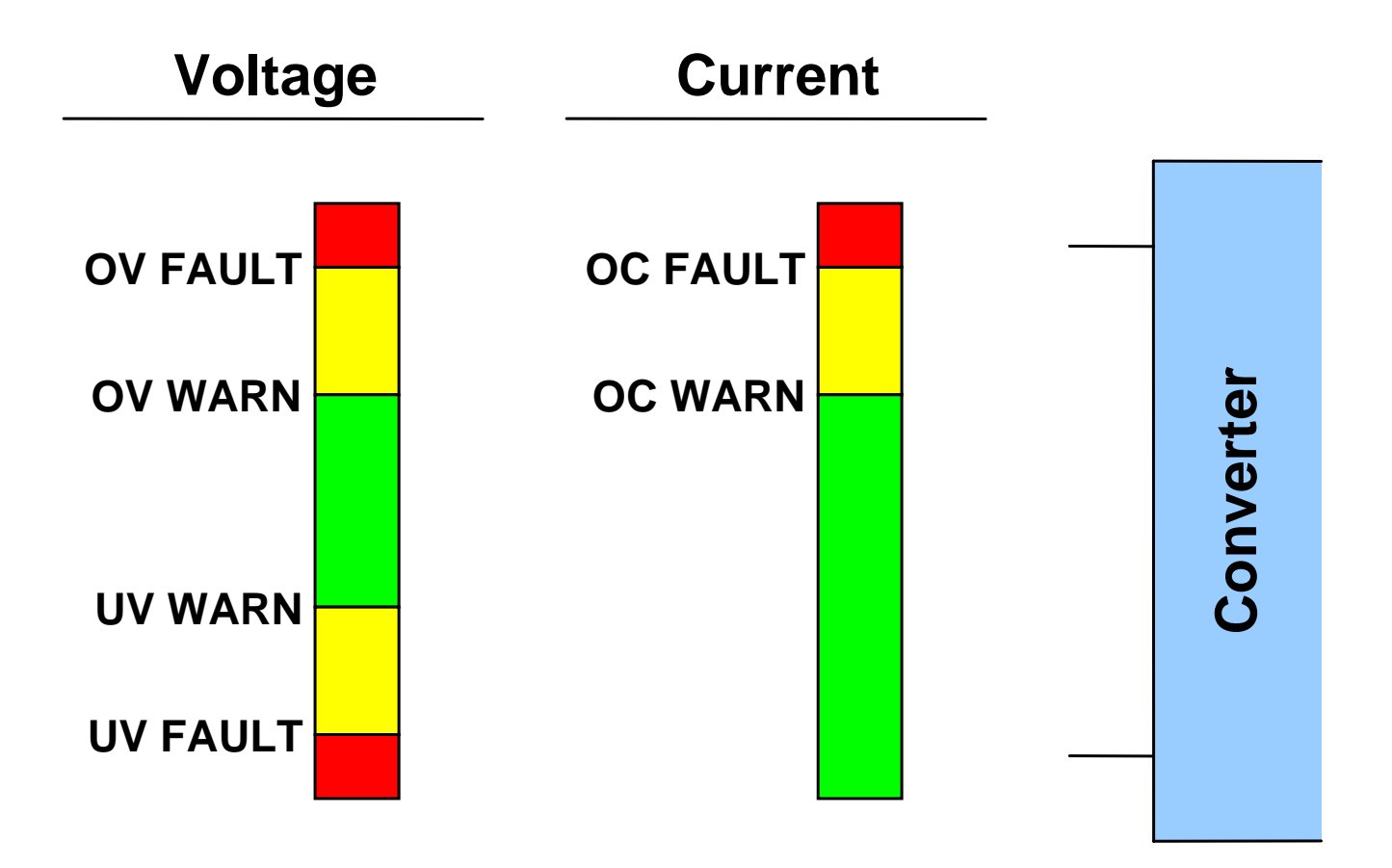

**Related Commands: VIN\_ON, VIN\_OFF**

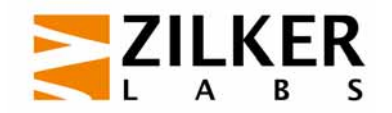

# **Fault Management: Output**

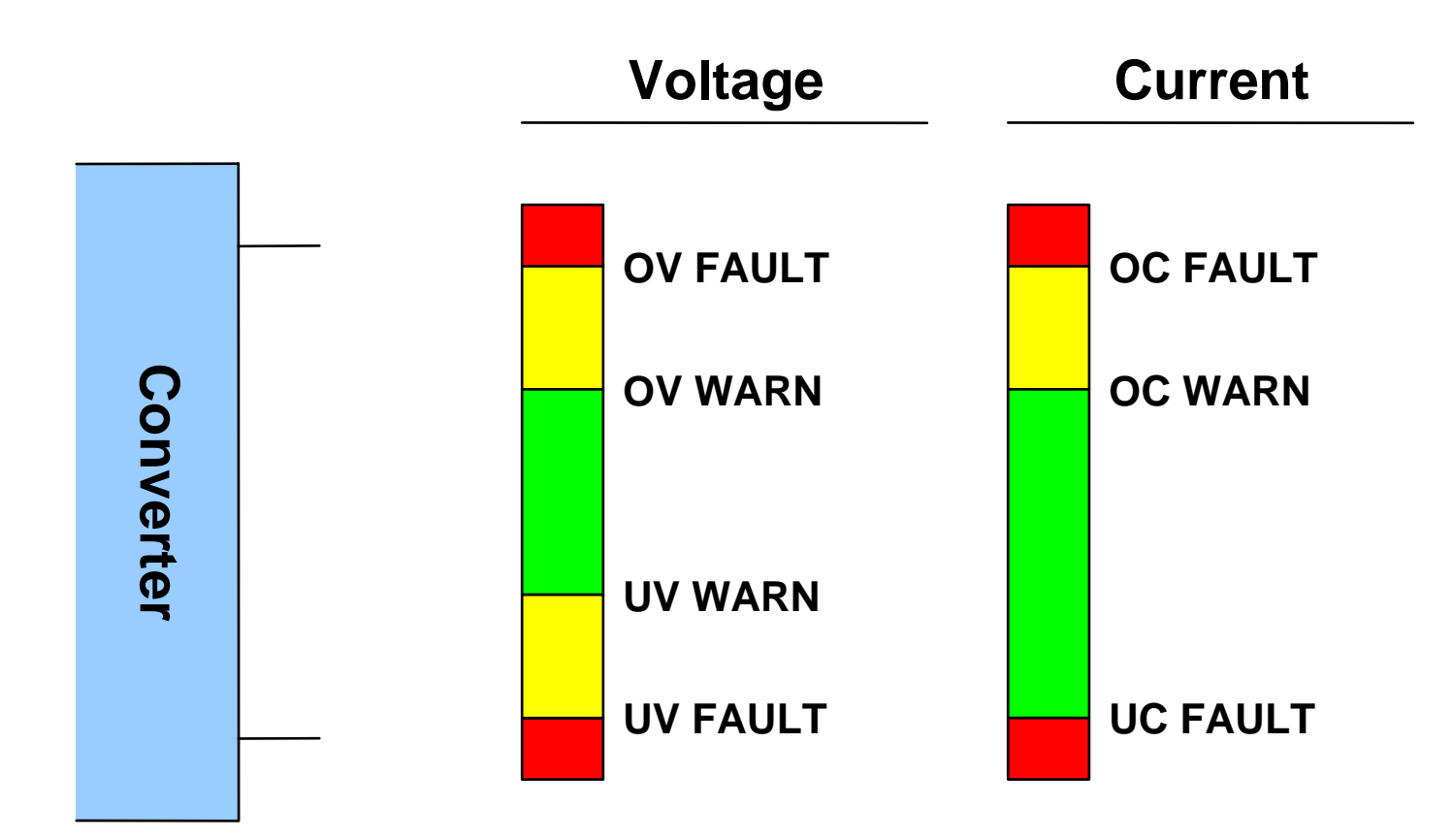

**Related Commands: POWER\_GOOD\_ O N, POWER\_GOOD\_ OFF**

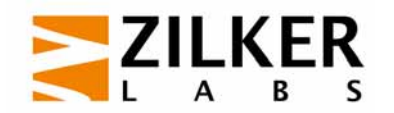

# **Other Fault Management**

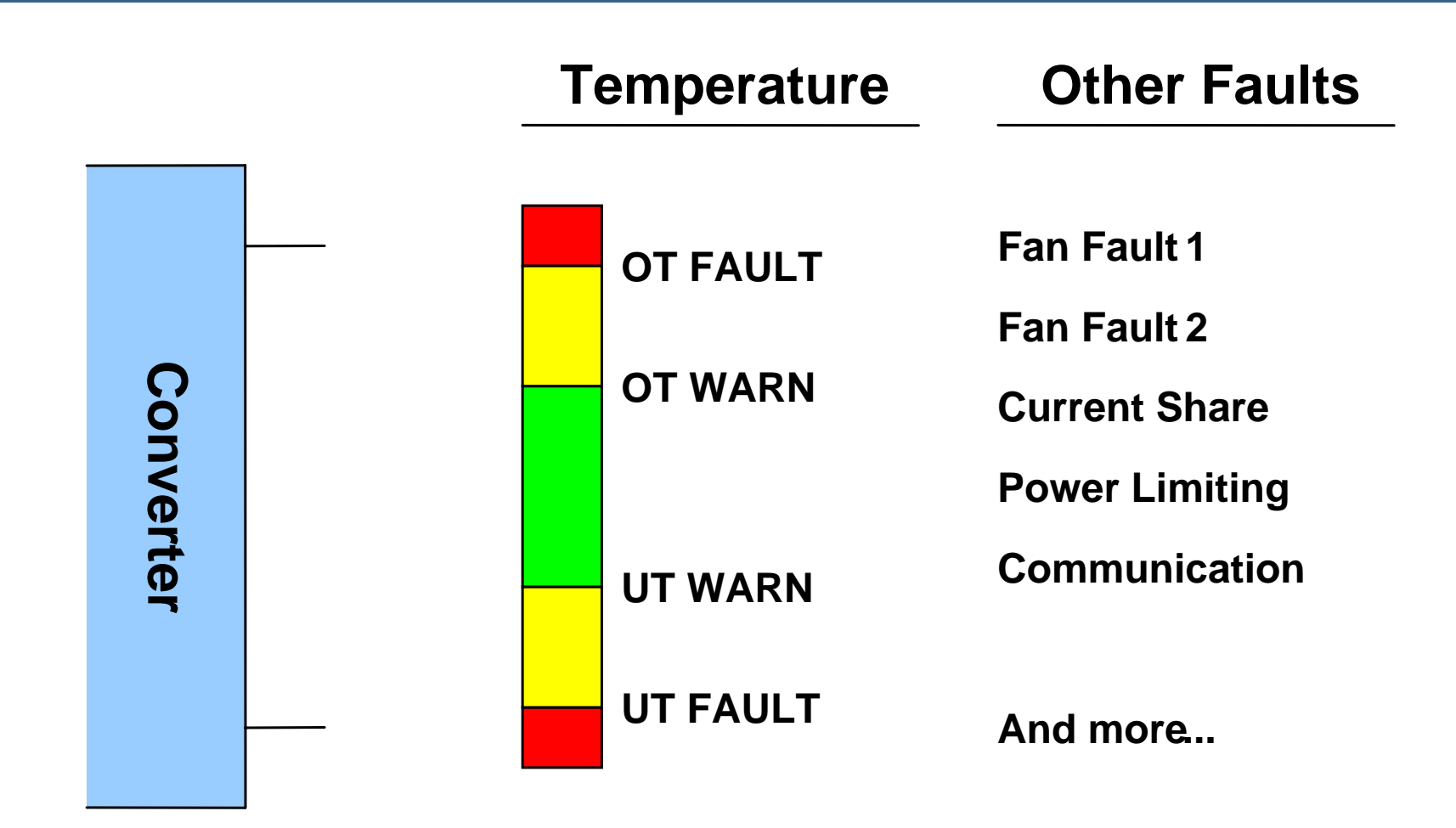

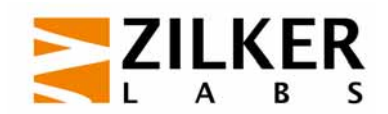

#### **Voltage Or Temperature Fault Response Programming Byte**

#### **RESPONSE**

**00 -CONTINUE01 - DELAYED OFF**10 - SHUTDOWN& RETRY **11 - INHIBIT**

#### **DELAY TIME XXX - NUMBER OF DELAYTIME UNITS**

$$
\begin{array}{|c|c|c|c|c|}\n\hline\n7 & 6 & 5 & 4 & 3 & 2 & 1 & 0\n\end{array}
$$

**RETRY000 - LATCH OFF 001 - 110: RETRY COUNT 111 -CONTINUOUS**

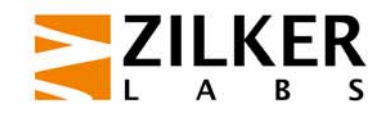

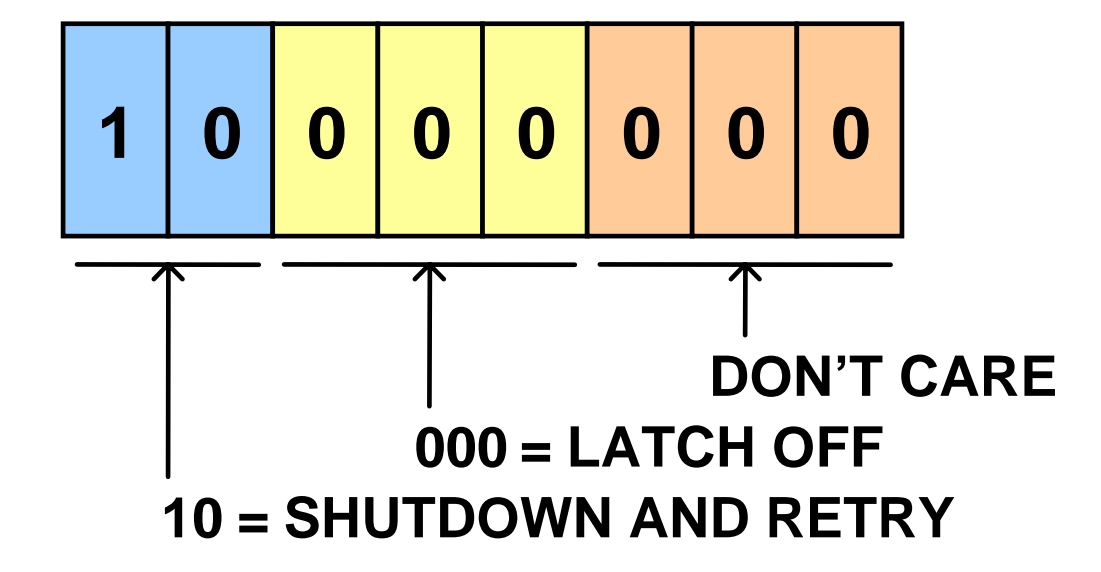

#### **Shut Down And Latch Off**

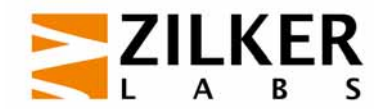

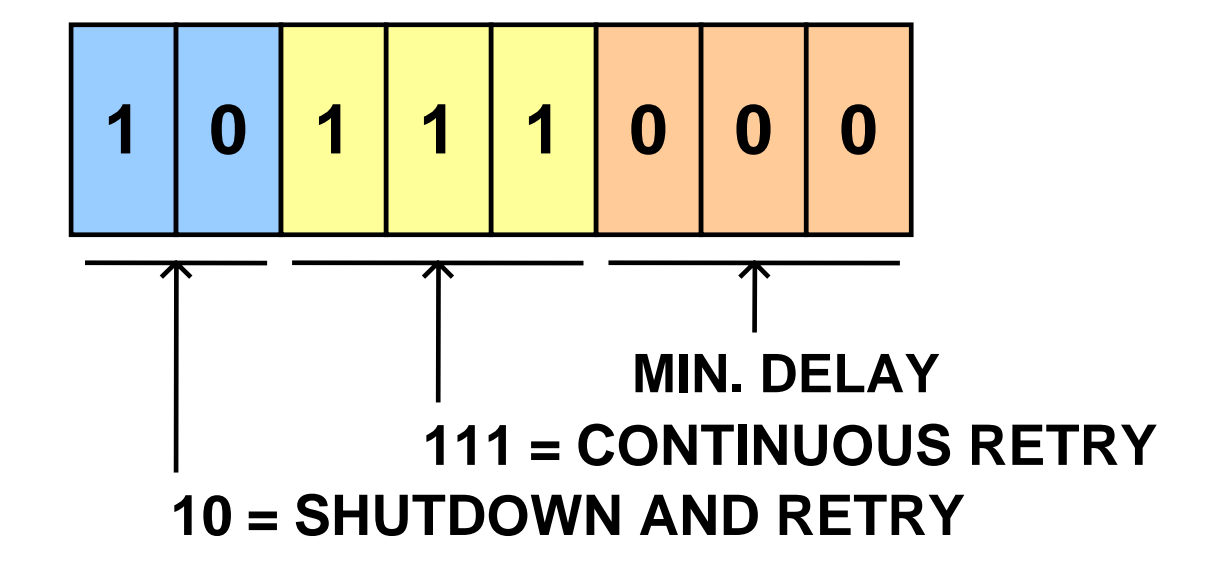

#### **Continuous Hiccup Mode**

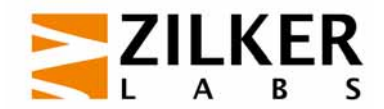

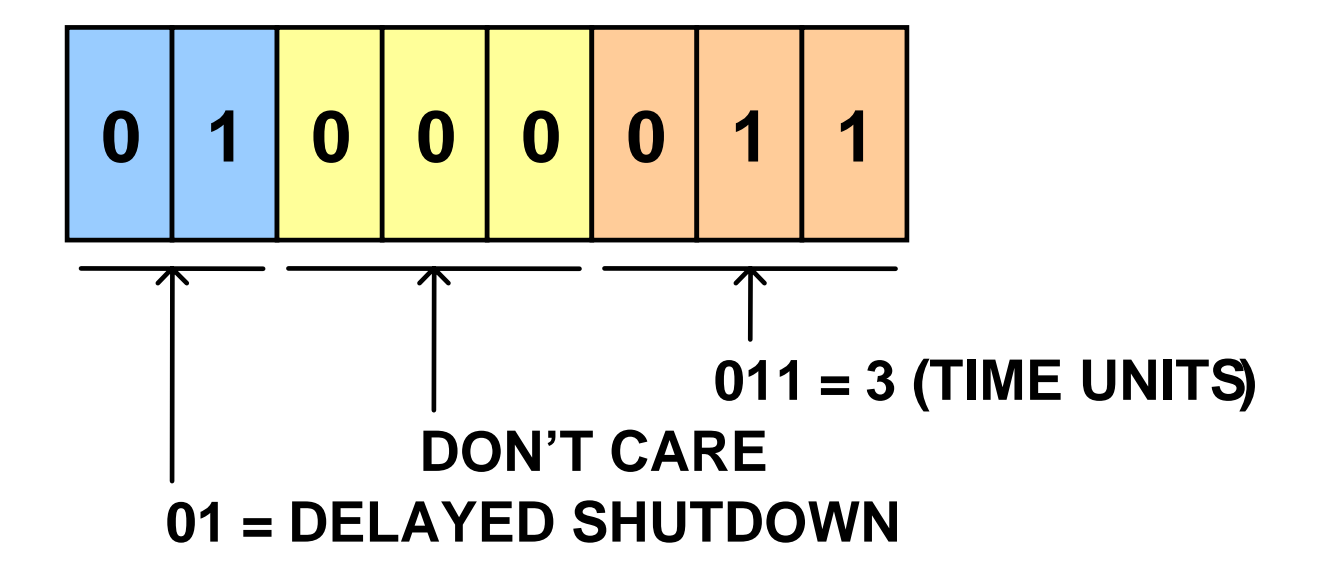

**Keep operating for 3 time units. If fault still exists at that time, shut down and latch off**

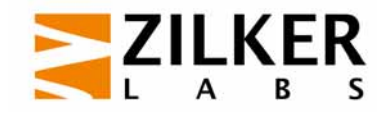

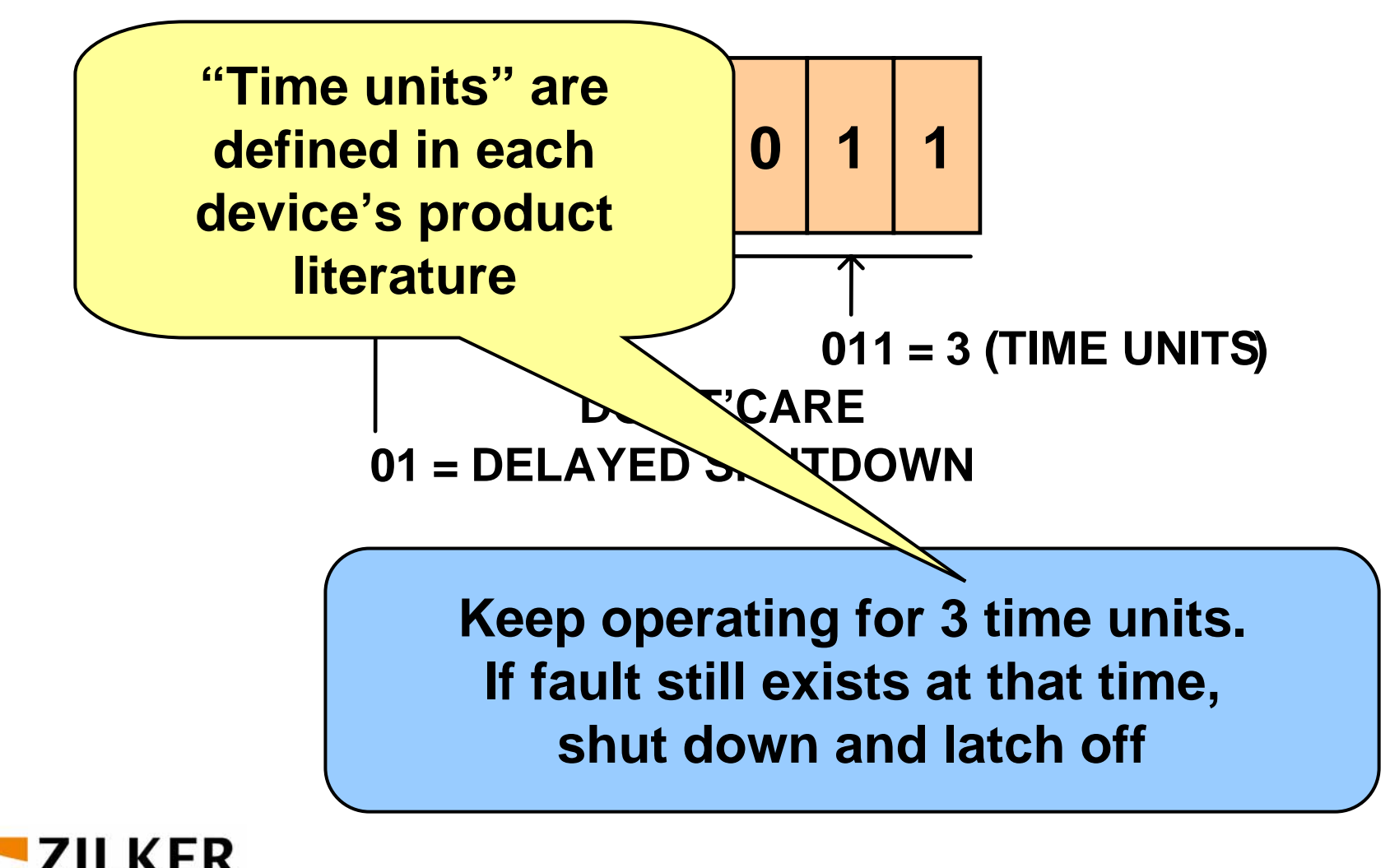

### **Current Fault Options**

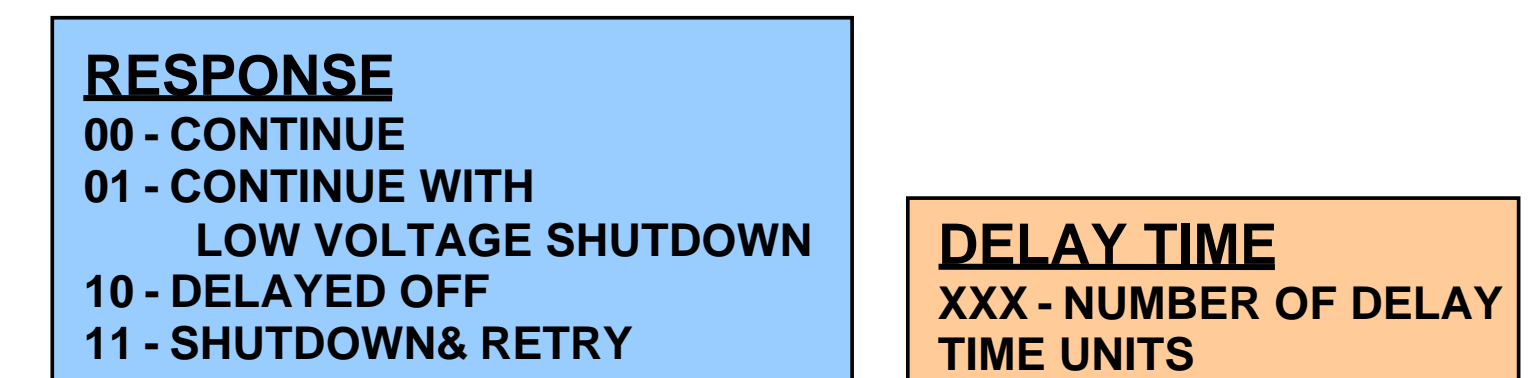

**76543210**

**RETRY 000 -LATCH OFF001 - 110: RETRY COUNT111 -CONTINUOUS**

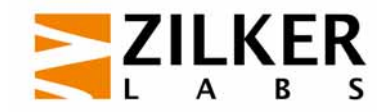

### **Parametric Information**

- Input voltage (READ\_VIN)
- Input current (READ\_IIN)
- and the state of the state of the state of the state of the state of the state of the state of the state of th Output voltage (READ\_VOUT)
- Output current (READ\_IOUT)
- ■ Hold up capacitor voltage (READ\_VCAP)
- **Contract Contract Contract Contract Contract Contract Contract Contract Contract Contract Contract Contract Co** ■ Temperature (READ\_TEMPERTURE\_1, \_2, \_3)
	- Up to 3 sensors
- Fan speed (READ\_VFAN\_1,\_2)
	- Up To 2 Fans
- Duty cycle (READ\_DUTY\_CYCLE)
- ■ Switching frequency (READ\_FREQUENCY)

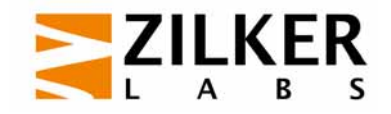

# **Data Integrity And Security**

- **Protecting against corrupted transmissions** 
	- Packet error checking can be used
- **Unwanted or unintentional data changes** 
	- Write protect pin
	- WRITE\_PROTECT command
- **Expect device vendors to provide additional security** features as demanded by specific applications

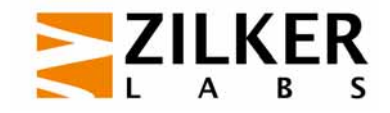

### **Manufacturer And User Data**

- **Manufacturer's information** 
	- Inventory information (model number, etc.)
	- Ratings information (input voltage range, etc.)
- User data
	- 32 command codes for PMBus device makers to support user inventory and configuration data
	- $-$  Example: installation tracking information
- **Manufacturer specific commands** 
	- 45 command codes reserved for PMBus device makers to implement manufacturer specific commands

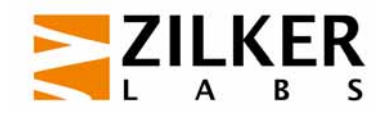

# **Interleaving**

### INTERLEAVE Command sets

- $-$  Group number
- Number of units in the group
- Switching order within the group

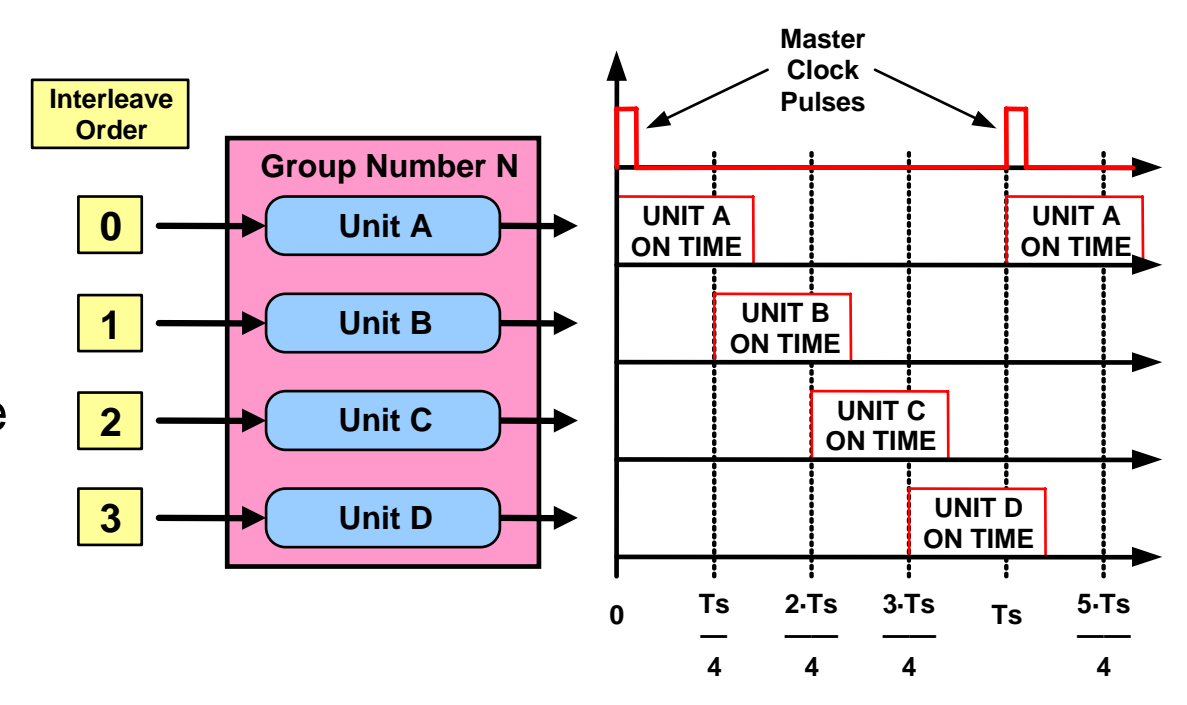

 $(Unit X) = \frac{3m}{N} \sum_{S} S$  $T$ delay(Unit X) =  $\frac{Interleave\ Order\ Of\ Unit\ X}{Number\ In\ Group}$ *Number In Group* 

#### **Example Of INTERLEAVE Command Operation**

### **Multiple Output Units And Paging**

- **Paging allows one physical address to be used to** control multiple outputs
	- $-$  One address per physical unit
	- One page per output
	- $-$  Pages contain all the settings of each output
- **Paging process** 
	- $-$  Set page for output of interest
	- Send commands
		- Configure, control, read status

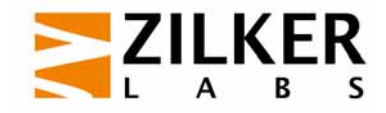

#### **Paging: Multiple Output Units**

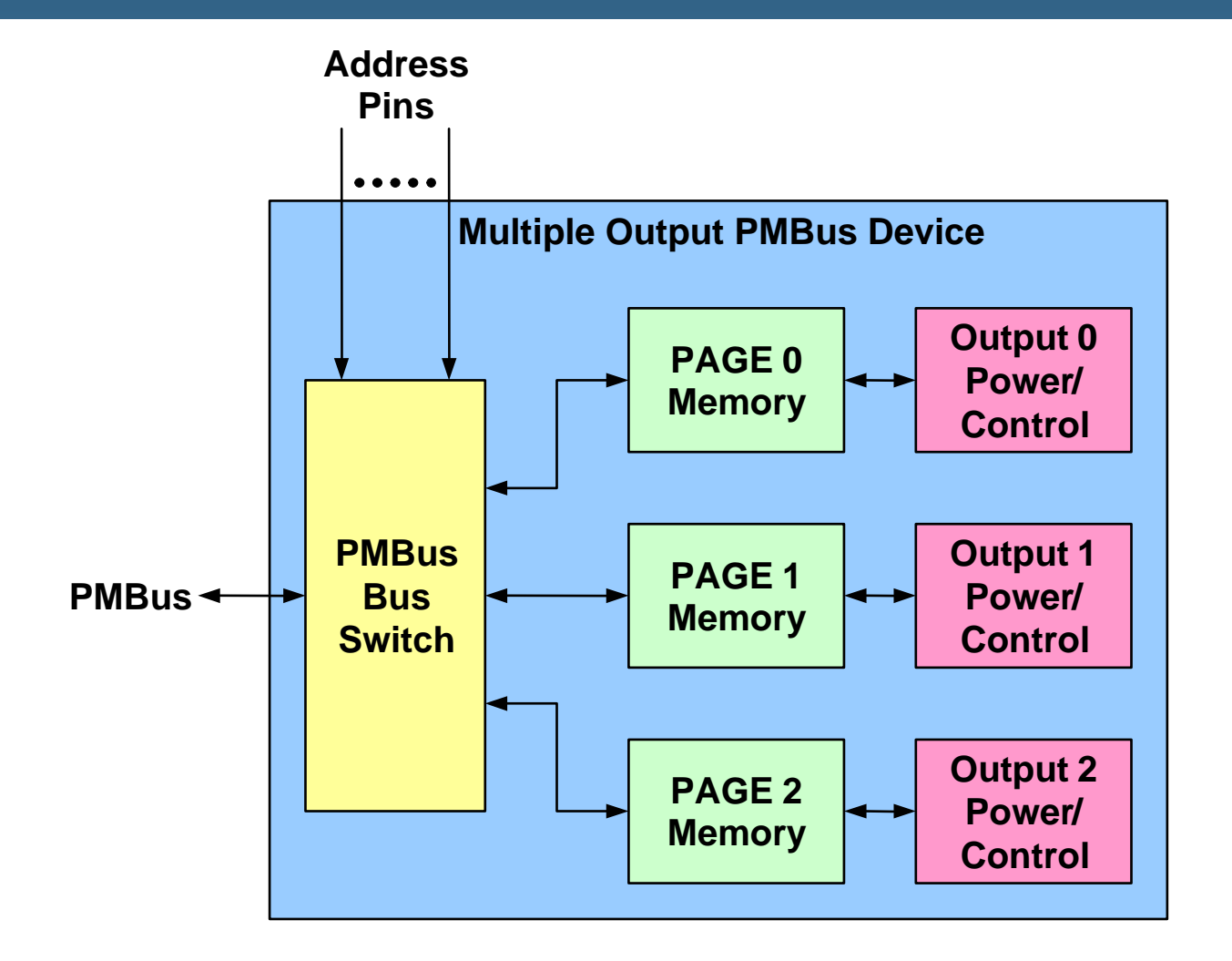

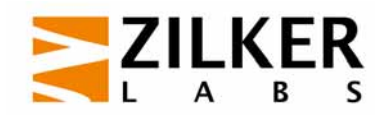

#### **Paging: Non-PMBus Device Adapter**

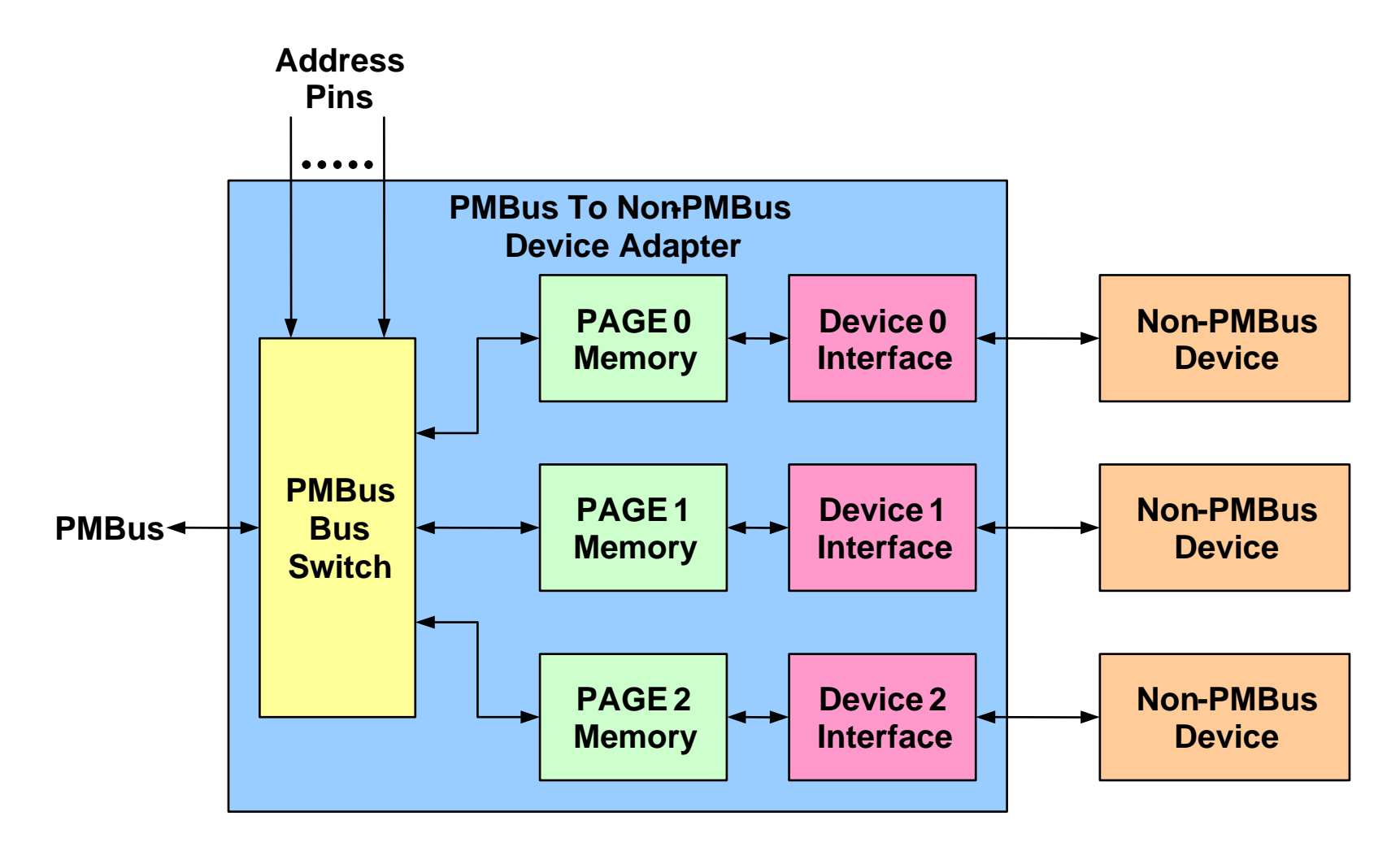

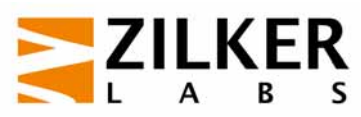

#### **Paging: Non-PMBus Device Adapter**

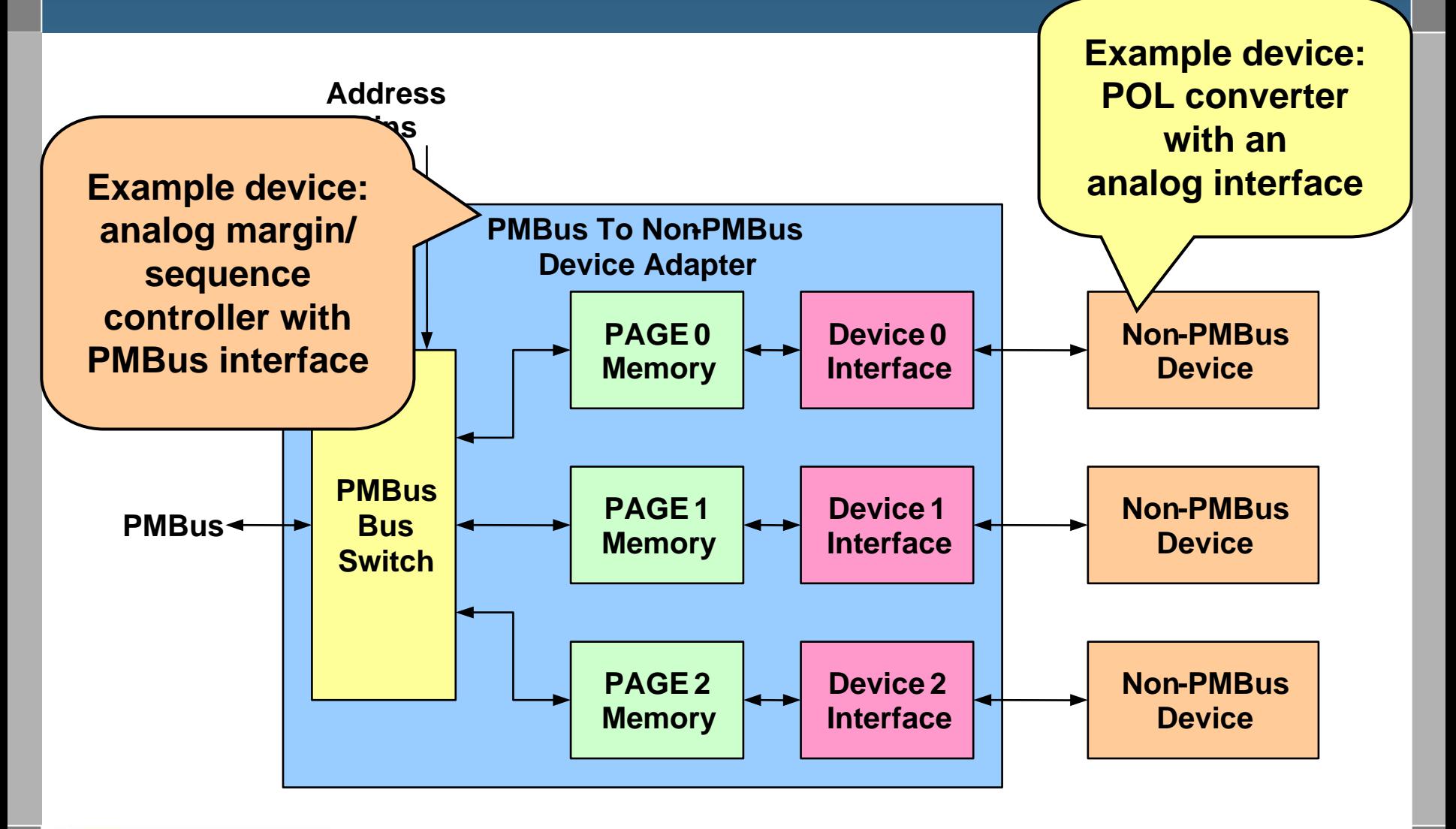

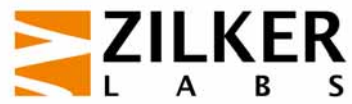
## **Many Other Configuration Commands**

- **Maximum output voltage**
- **Naximum output power**
- Voltage scale for external output monitor path
- **Maximum duty cycle**
- Switching frequency
- **Turn on/off levels for input voltage**
- Current scale for current sense resistance
- Current measurement calibration

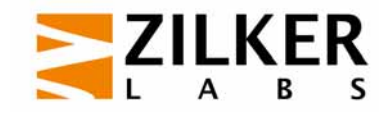

## **For More Information**

## **www.PMBus.org**

## **info@PMBus.org**

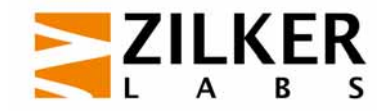

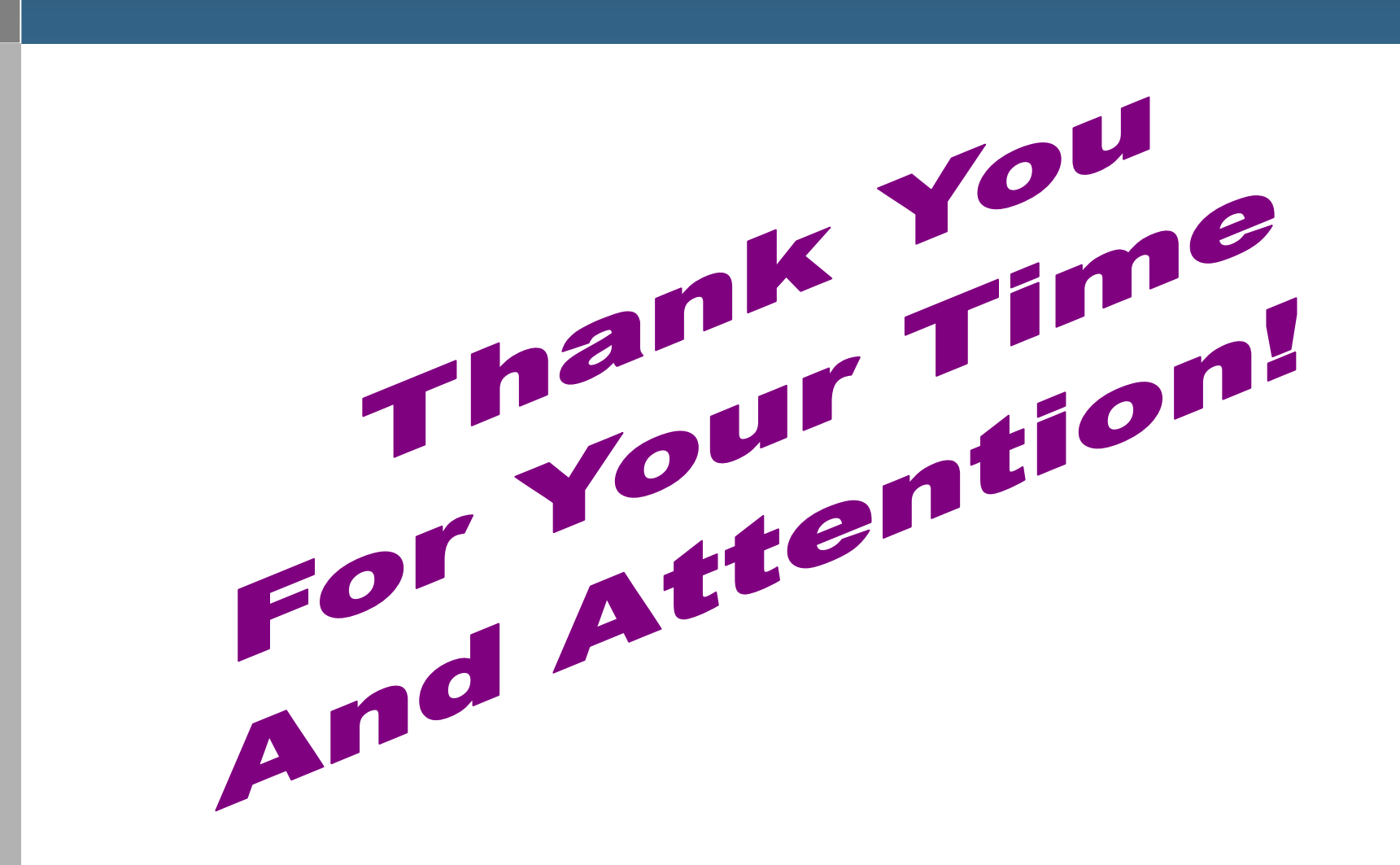

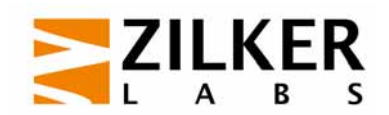